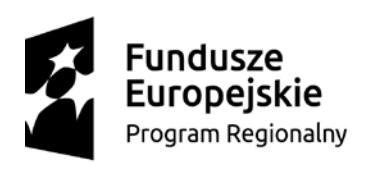

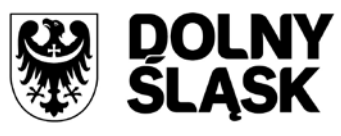

Unia Europejska Europejskie Fundusze Strukturalne i Inwestycyjne

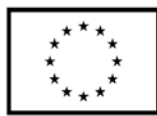

# **SPECYFIKACJA ISTOTNYCH WARUNKÓW ZAMÓWIENIA (SIWZ)**

dla postępowania, prowadzonego zgodnie z postanowieniami ustawy z dnia 29 stycznia 2004 r. Prawo zamówień publicznych (Dz. U. z 2004 r. Nr 19, poz. 177 z późn. zm.) w trybie

# **PRZETARGU NIEOGRANICZONEGO**

**na dostawę:**

# **"Modernizacja i wyposażenie w sprzęt i środki dydaktyczne pracowni szkolnych"**

Zamówienie dotyczy projektu/programu finansowanego ze środków Unii Europejskiej.

Dofinansowanie projektu w ramach Regionalnego Programu Operacyjnego Województwa Dolnośląskiego 2014-2020 współfinansowany ze środków Unii Europejskiej, Europejskiego Funduszu Rozwoju Regionalnego. Program Operacyjny RPO WD 2014-2020; Oś priorytetowa 7 Infrastruktura edukacyjna Działanie 7.2 Inwestycje w edukację ponadgimnazjalną, w tym zawodową Poddziałanie 2 - 7.2.2 Inwestycje w edukację ponadgimnazjalną, w tym zawodową – ZIT WrOF

# **Zawartość**

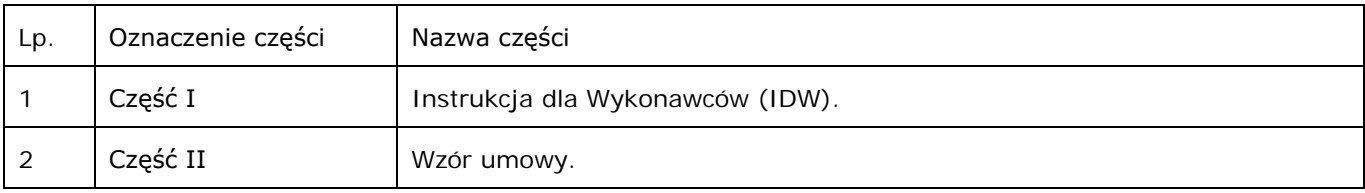

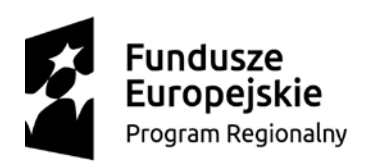

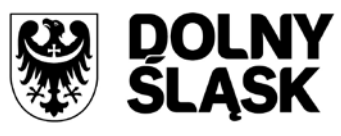

Unia Europejska Europejskie Fundusze Strukturalne i Inwestycyjne

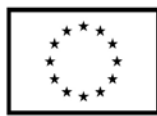

# **SPECYFIKACJA ISTOTNYCH WARUNKÓW ZAMÓWIENIA (SIWZ)**

dla postępowania, prowadzonego zgodnie z postanowieniami ustawy z dnia 29 stycznia 2004 r. Prawo zamówień publicznych (Dz. U. z 2004 r. Nr 19, poz. 177 z późn. zm.) w trybie

# **PRZETARGU NIEOGRANICZONEGO**

**na dostawę:**

# **"Modernizacja i wyposażenie w sprzęt i środki dydaktyczne pracowni szkolnych"**

Zamówienie dotyczy projektu/programu finansowanego ze środków Unii Europejskiej.

Dofinansowanie projektu w ramach Regionalnego Programu Operacyjnego Województwa Dolnośląskiego 2014-2020 współfinansowany ze środków Unii Europejskiej, Europejskiego Funduszu Rozwoju Regionalnego. Program Operacyjny RPO WD 2014-2020; Oś priorytetowa 7 Infrastruktura edukacyjna Działanie 7.2 Inwestycje w edukację ponadgimnazjalną, w tym zawodową Poddziałanie 2 - 7.2.2 Inwestycje w edukację ponadgimnazjalną, w tym zawodową – ZIT WrOF

# CZĘŚĆ I – Instrukcja dla Wykonawców (IDW)

# Spis treści:

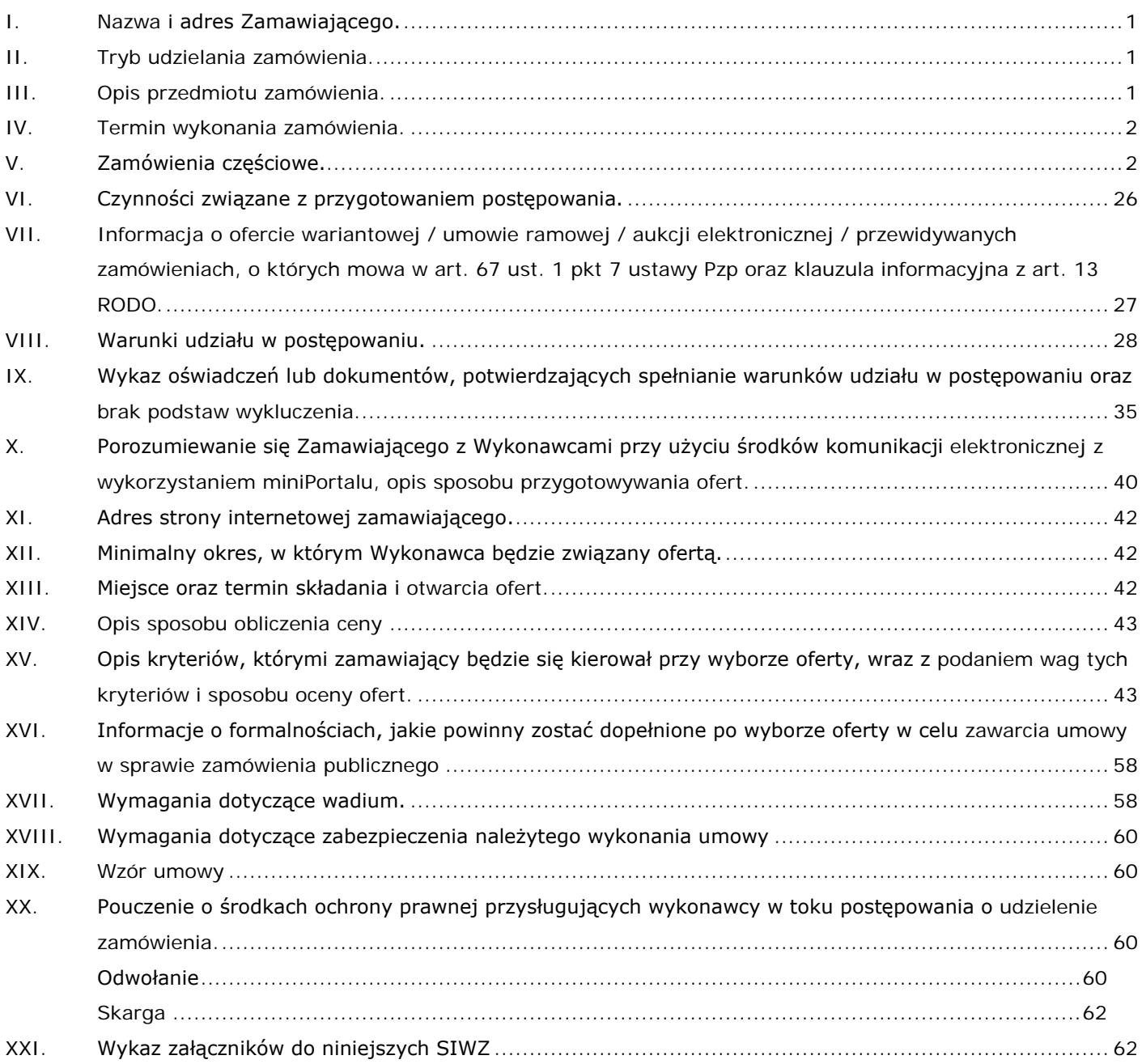

#### <span id="page-3-0"></span>**I. Nazwa i adres Zamawiającego.**

Liceum Ogólnokształcące Nr XV im. mjr. Piotra Wysockiego ul. Wojrowicka 58; 54-436 Wrocław działające w imieniu Gminy Wrocław, pl. Nowy Targ 1-8, 50-141 Wrocław **Miejsce dostawy:** Technikum nr 15 im. Marii Skłodowskiej-Curie, 53-521 Wrocław, ul. Skwierzyńska 1-7

https://t15.wroclaw.pl oraz https://t15.wroclaw.bip.gov.pl

#### <span id="page-3-1"></span>**II. Tryb udzielania zamówienia.**

- 1. Postępowanie prowadzone jest w trybie przetargu nieograniczonego zgodnie z zapisami ustawy z dnia 29 stycznia 2004 roku Prawo zamówień publicznych (Dz. U. z 2004 r. Nr 19, poz. 177 z późn. zm.) – zwanej dalej także "ustawą Pzp".
- 2. Prowadzone postępowanie uwzględnienia Rozporządzenie Parlamentu Europejskiego i Rady (UE) 2016/679 z dnia 27 kwietnia 2016 r. w sprawie ochrony osób fizycznych w związku z przetwarzaniem danych osobowych i w sprawie swobodnego przepływu takich danych oraz uchylenia dyrektywy 95/46/WE (ogólne rozporządzenie o ochronie danych) (Dz. Urz. UE L 119 z 04.05.2016, str. 1) – zwane dalej "RODO".

#### <span id="page-3-2"></span>**III. Opis przedmiotu zamówienia.**

- 1. Nazwa: Modernizacja i wyposażenie w sprzęt i środki dydaktyczne pracowni szkolnych.
- 2. Krótki opis:

Przedmiotem zamówienia jest dostawa (dowóz, wniesienie, podłączenie, skonfigurowanie) fabrycznie nowych (rok produkcji nie wcześniej niż 2019 r.) urządzeń doposażenia pracowni szkolnych. Wszystkie urządzenia muszą posiadać Menu oraz instrukcje obsługi w języku polskim.

Zamówienie dotyczy projektu/programu finansowanego ze środków Unii Europejskiej. Dofinansowanie projektu w ramach Regionalnego Programu Operacyjnego Województwa Dolnośląskiego 2014-2020 współfinansowany ze środków Unii Europejskiej, Europejskiego Funduszu Rozwoju Regionalnego. Program Operacyjny RPO WD 2014-2020; Oś priorytetowa 7 Infrastruktura edukacyjna Działanie 7.2 Inwestycje w edukację ponadgimnazjalną, w tym zawodową Poddziałanie 2 - 7.2.2 Inwestycje w edukację ponadgimnazjalną, w tym zawodową – ZIT WrOFt.

Zamawiający może unieważnić postępowanie o udzielenie zamówienia, jeżeli środki, które zamawiający zamierzał przeznaczyć na sfinansowanie całości lub części zamówienia, nie zostały mu przyznane.

3. Opis zamówienia:

Opis szczegółowy przedmiotu zamówienia został dokonany w podziale na poszczególne części.

W odniesieniu do dostawy, która posiada oprogramowanie, w ramach procedury odbioru związanej z wykonaniem umowy o udzielenie zamówienia publicznego, zamawiający zastrzega sobie prawo weryfikacji czy oprogramowanie i powiązane z nim elementy, takie jak certyfikaty/etykiety producenta oprogramowania, dołączone do oprogramowania, są oryginalne i licencjonowane zgodnie z prawem. W powyższym celu zamawiający może zwrócić się do przedstawicieli producenta danego oprogramowania z prośbą o weryfikację czy oferowane oprogramowanie i materiały do niego dołączone są oryginalne. W przypadku identyfikacji nielicencjonowanego lub podrobionego oprogramowania lub jego elementów, w tym podrobionych lub przerobionych certyfikatów/etykiet producenta, zamawiający zastrzega sobie prawo do wstrzymania płatności do czasu dostarczenia oprogramowania i certyfikatów/etykiet należycie licencjonowanych i oryginalnych oraz do odstąpienia od umowy w terminie 14 dni od powzięcia wiadomości o tych okolicznościach. Ponadto, powyższe informacje zostaną przekazane właściwym organom w celu wszczęcia stosownych postępowań.

W przypadku sprzętu komputerowego i oprogramowania, gdzie Zamawiający określił charakterystykę sprzętu lub oprogramowania poprzez podanie znaków towarowych, patentów lub pochodzenie, a także normy, dopuszczając jednocześnie zaoferowanie produktu równoważnego, a Wykonawca zaoferuje urządzenie/oprogramowanie równoważne, ciężar wykazania równoważności leży po stronie Wykonawcy. W tym celu Wykonawca winien przedstawić oświadczenie i dokumenty potwierdzające równoważność sprzętu, pakietu oprogramowania i systemu operacyjnego.

Przez produkt równoważny do opisanego przedmiotu zamówienia, Zamawiający rozumie taki, który w sposób poprawny współpracuje z programami oraz z posiadanym środowiskiem sprzętowym Zamawiającego, a jego zastosowanie nie wymaga żadnych nakładów związanych z dostosowaniem programów i środowiska sprzętowego Zamawiającego lub produktu równoważnego oraz realizuje wszystkie funkcjonalności i posiada wszystkie cechy produktu określonego w SIWZ.

W przypadku każdego sprzętu, oferowany sprzęt musi pochodzić z aktualnej linii produkcyjnej, a jego części składowe nie mogą być używane ani rekondycjonowane.

W przypadkach, gdy przy określaniu parametrów podano wartości bez wskazania min. lub max. należy rozumieć, że dopuszcza się parametry nie gorsze niż wskazane.

- 4. Zamawiający dopuszcza rozwiązania równoważne opisywanym, jednakże Wykonawca, który powołuje się na rozwiązania równoważne opisywanym jest obowiązany wykazać, że oferowane przez niego świadczenia spełniają wymagania określone przez zamawiającego.
- 5. Zamawiający nie zastrzega obowiązku osobistego wykonania przez wykonawcę jakichkolwiek części zamówienia lub prac związanych z rozmieszczeniem i instalacją.
- 6. Okres gwarancji.

Wykonawca udzieli gwarancji na okres minimum 24 miesiące.

7. Opis przedmiotu zamówienia według kodów Wspólnego Słownika Zamówień.

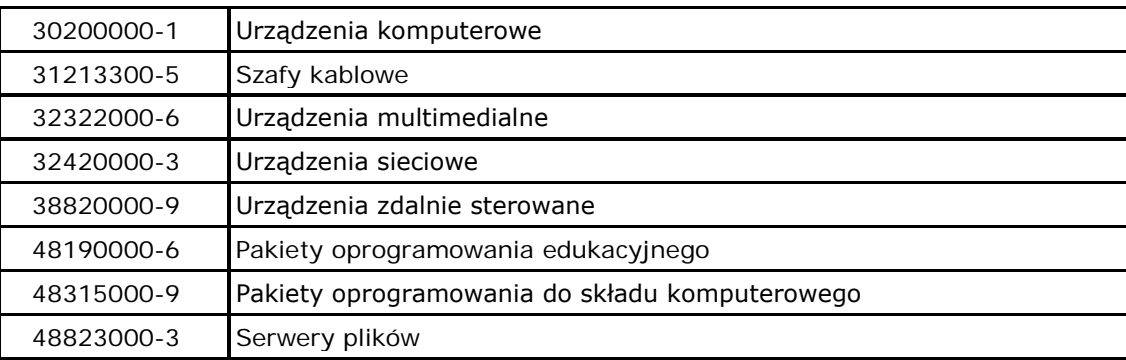

#### <span id="page-4-0"></span>**IV. Termin wykonania zamówienia.**

Okres w miesiącach: 4 miesiące

# <span id="page-4-1"></span>**V. Zamówienia częściowe.**

1. Zamówienie składa się z następujących części:

# **1) Określenie przedmiotu zamówienia na część 1:**

1.1) Przedmiot zamówienia.

Przedmiotem zamówienia jest dostawa (dowóz, wniesienie, podłączenie, skonfigurowanie) fabrycznie nowych (rok produkcji nie wcześniej niż 2019 r.) komputerów dla stanowisk komputerowych do poligraficznych procesów przygotowawczych dla uczniów i nauczyciela (17 szt.) oraz słuchawek (17 szt.).

1.2) Opis szczegółowy przedmiotu zamówienia.

Wszystkie komputery muszą pochodzić od jednego producenta i muszą posiadać identyczny system operacyjny oraz identyczne oprogramowanie. Zamawiający wymaga fabrycznie nowego systemu operacyjnego, nieużywanego oraz nieaktywowanego nigdy wcześniej na innym urządzeniu. System operacyjny musi posiadać wsparcie podstawowe co najmniej przez 5 lat Oprogramowanie systemowe musi być fabrycznie zainstalowane przez producenta komputera. Polska wersja językowa.

Zamawiający dopuszcza dostawę już skonfigurowanych urządzeń, jednakże w zakres zamówienia, po stronie wykonawcy, wchodzą jeszcze inne czynności tj. czynności uruchomienia każdego komputera w miejscu dostawy tj. Technikum nr 15 im. Marii Skłodowskiej-Curie, 53-521 Wrocław, ul. Skwierzyńska 1-7 i potwierdzenie pracy w sieci Technikum nr 15 im. Marii Skłodowskiej-Curie, 53-521 Wrocław, ul. Skwierzyńska 1-7.

Zamawiający przewiduje zastosowanie procedury sprawdzającej legalność zainstalowanego oprogramowania i zastrzega możliwość weryfikacji oryginalności dostarczonych programów komputerowych u Producenta oprogramowania jako elementu procedury odbioru.

- 1.2.1) Wymagane parametry komputera dla nauczyciela (1 szt.):
	- − fabrycznie nowe komputery (rok produkcji nie wcześniej niż 2019 r.),
	- − LAN 10/100/1000 Mbps,
	- − Wi-Fi 802.11 a/b/g/n/ac,
	- − rozdzielczość ekranu: min. 1920 x 1080 (FullHD),
	- − typ dysku twardego: SSD min. 256 GB,
	- − pamięć RAM min. 32 GB,
	- − napęd DVD:
		- $DVD+RW min. 8x,$

DVD-RW – min. 6x,

− procesor

Procesor musi obsługiwać 64-bitowe systemy operacyjne (taktowanie bazowe nie mniejsze niż 3700 MHz, taktowanie turbo nie mniejsze niż 4600 MHz) i osiągać średnią wydajność co najmniej 15 000 punktów w teście wydajnościowym CPU Benchmarks według kolumny "Passmark CPU Mark", którego wyniki publikowane są na stronie https://www.cpubenchmark.net/cpu\_list.php

UWAGA

Celem weryfikacji spełnienia żądanej średniej wydajności Zamawiający załącza do SIWZ zrzut z ekranu strony z wynikami testów PassMark CPU z dnia udostępnienia SIWZ na stronie internetowej.

Wyjątek: W przypadku pojawienia się modeli procesorów niefunkcjonujących na rynku w dniu udostępnienia SIWZ na stronie internetowej, a które wprowadzono do obrotu rynkowego i podlegały ocenie w testach PassMark po dniu udostępnienia SIWZ na stronie internetowej, Zamawiający oceniać będzie zgodnie z punktacją w testach PassMark CPU z dnia składania ofert.

− karta grafiki

Karta grafiki min. 4 GB osiągająca średnią wydajność co najmniej 6 000 punktów w teście wydajnościowym "PassMark Video Card Benchmarks" według kolumny Passmark G3D Mark, którego wyniki są publikowane na stronie:

http://www.videocardbenchmark.net/gpu\_list.php

#### UWAGA!

Celem weryfikacji spełnienia żądanej średniej wydajności Zamawiający załącza do SIWZ zrzut z ekranu strony z wynikami testów PassMark GPU z dnia udostępnienia SIWZ na stronie internetowej.

Wyjątek: W przypadku pojawienia się kart grafiki niefunkcjonujących na rynku w dniu udostępnia SIWZ na stronie internetowej, a które wprowadzono do obrotu rynkowego i podlegały ocenie w testach PassMark po dniu udostępnienia SIWZ na stronie internetowej, Zamawiający oceniać będzie zgodnie z punktacją w testach PassMark z dnia składania ofert.

- − system operacyjny z licencją: Oryginalny Windows 10 PL Prof. 64-bit lub równoważny\*. Klucz systemu operacyjnego musi być trwale zapisany w BIOS i umożliwiać jego instalacje na podstawie dołączonego nośnika (płyta DVD lub nośnik USB) bez potrzeby ręcznego wpisywania klucza licencyjnego. BIOS zgodny ze specyfikacją UEFI.
	- Parametry równoważności: pełna integracja z domeną Active Directory MS Windows (posiadaną przez Zamawiającego) opartą na serwerach Windows Server 2012; zarządzanie komputerami poprzez Zasady Grup (GPO) Active Directory MS Windows (posiadaną przez Zamawiającego), WMI. Pełna obsługa ActiveX, obsługa połączenia zdalnego w trybie host i klient, dostępna wersją 32-bitowa, możliwość tworzenia wielu kont użytkowników o różnych poziomach uprawnień, licencja nieograniczona w czasie, możliwość instalacji zarówno 64-bitowej i 32-bitowej wersji systemu, możliwość instalacji na oferowanym sprzęcie nieograniczoną ilość razy bez konieczności kontaktowania się z producentem systemu lub sprzętu, możliwość instalacji (wraz z posiadanymi przez Zamawiającego licencjami) oprogramowania będącego w zasobach Zamawiającego: Microsoft Office, Adobe, Corel, Autodesk (AutoCAD).

Wszystkie w/w funkcjonalności nie mogą być realizowane z zastosowaniem wszelkiego rodzaju emulacji i wirtualizacji Microsoft Windows 10.

- − dostępne na stronie internetowej producenta sprzętu informacje techniczne dotyczące oferowanego produktu oraz możliwy dostęp do najnowszych sterowników i uaktualnień realizowany poprzez podanie na dedykowanej stronie internetowej producenta sprzętu numeru seryjnego lub modelu komputera - do oferty należy dołączyć link do właściwej strony zawierającej w/w.
- 1.2.2) Wymagane parametry komputerów dla uczniów (16 szt.):
	- − fabrycznie nowe komputery (rok produkcji nie wcześniej niż 2019 r.),
	- − LAN 10/100/1000 Mbps,
	- − Wi-Fi 802.11 a/b/g/n/ac,
	- − rozdzielczość ekranu: min. 1920 x 1080 (FullHD),
	- − typ dysku twardego: SSD min. 256 GB,
	- − pamięć RAM min. 16 GB,
	- − napęd DVD:
		- DVD+RW min. 8x; DVD-RW min. 6x,
	- − procesor

Procesor musi obsługiwać 64-bitowe systemy operacyjne (taktowanie bazowe nie mniejsze niż 3700 MHz, taktowanie turbo nie mniejsze niż 4600 MHz) i osiągać średnią wydajność co najmniej 15 000 punktów w teście wydajnościowym CPU Benchmarks

według kolumny "Passmark CPU Mark", którego wyniki publikowane są na stronie https://www.cpubenchmark.net/cpu\_list.php UWAGA

Celem weryfikacji spełnienia żądanej średniej wydajności Zamawiający załącza do SIWZ zrzut z ekranu strony z wynikami testów PassMark CPU z dnia udostępnienia SIWZ na stronie internetowej.

Wyjątek: W przypadku pojawienia się modeli procesorów niefunkcjonujących na rynku w chwili udostępnia SIWZ na stronie internetowej, a które wprowadzono do obrotu rynkowego i podlegały ocenie w testach PassMark po udostępnieniu SIWZ na stronie internetowej, Zamawiający oceniać będzie zgodnie z punktacją w testach PassMark CPU z dnia składania ofert.

− karta grafiki

Karta grafiki min. 4 GB osiągająca średnią wydajność co najmniej 6 000 punktów w teście wydajnościowym "PassMark Video Card Benchmarks" według kolumny Passmark G3D Mark, którego wyniki są publikowane na stronie:

http://www.videocardbenchmark.net/gpu\_list.php

UWAGA!

Celem weryfikacji spełnienia żądanej średniej wydajności Zamawiający załącza do SIWZ zrzut z ekranu strony z wynikami testów PassMark GPU z dnia udostępnienia SIWZ na stronie internetowej.

Wyjątek: W przypadku pojawienia się kart grafiki niefunkcjonujących na rynku w dniu udostępnienia SIWZ na stronie internetowej, a które wprowadzono do obrotu rynkowego i podlegały ocenie w testach PassMark po dniu udostępnienia SIWZ na stronie internetowej, Zamawiający oceniać będzie zgodnie z punktacją w testach PassMark z dnia składania ofert;

- − system operacyjny z licencją: Oryginalny Windows 10 PL Prof. 64-bit lub równoważny\*. Klucz systemu operacyjnego musi być trwale zapisany w BIOS i umożliwiać jego instalacje na podstawie dołączonego nośnika (płyta DVD lub nośnik USB) bez potrzeby ręcznego wpisywania klucza licencyjnego. BIOS zgodny ze specyfikacją UEFI.
	- Parametry równoważności: pełna integracja z domeną Active Directory MS Windows (posiadaną przez Zamawiającego) opartą na serwerach Windows Server 2012; zarządzanie komputerami poprzez Zasady Grup (GPO) Active Directory MS Windows (posiadaną przez Zamawiającego), WMI. Pełna obsługa ActiveX, obsługa połączenia zdalnego w trybie host i klient, dostępna wersją 32-bitowa, możliwość tworzenia wielu kont użytkowników o różnych poziomach uprawnień, licencja nieograniczona w czasie, możliwość instalacji zarówno 64-bitowej i 32-bitowej wersji systemu, możliwość instalacji na oferowanym sprzęcie nieograniczoną ilość razy bez konieczności kontaktowania się z producentem systemu lub sprzętu, możliwość instalacji (wraz z posiadanymi przez Zamawiającego licenciami) oprogramowania będącego w zasobach Zamawiającego: Microsoft Office, Adobe, Corel, Autodesk (AutoCAD).

Wszystkie w/w funkcjonalności nie mogą być realizowane z zastosowaniem wszelkiego rodzaju emulacji i wirtualizacji Microsoft Windows 10.

− dostępne na stronie internetowej producenta sprzętu informacje techniczne dotyczące oferowanego produktu oraz możliwy dostęp do najnowszych sterowników i uaktualnień realizowany poprzez podanie na dedykowanej stronie internetowej producenta sprzętu numeru seryjnego lub modelu komputera - do oferty należy dołączyć link do właściwej strony zawierającej w/w.

- 1.2.3) Wymagane parametry słuchawek (17 szt.):
	- − fabrycznie nowe słuchawki (rok produkcji nie wcześniej niż 2019 r.),
	- − Typ słuchawek: Nauszne
	- − Załączona dokumentacja: Instrukcja obsługi w języku polskim Karta gwarancyjna
	- − Dominujący kolor: czarny
	- − Składane: Nie,
	- − Długość kabla [m]: min. 2.5 m,
	- − Waga [g]: do 300 g,
- 1.3) Opis przedmiotu zamówienia według kodów Wspólnego Słownika Zamówień (CPV):

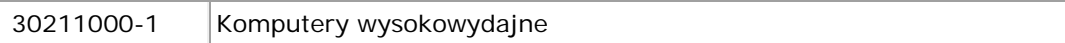

#### **2) Określenie przedmiotu zamówienia na część 2:**

2.1) Przedmiot zamówienia

Przedmiotem zamówienia jest dostawa (dowóz, wniesienie, podłączenie, skonfigurowanie) fabrycznie nowych (rok produkcji nie wcześniej niż 2019 r.) notebooków (9 szt.).

2.2) Opis szczegółowy przedmiotu zamówienia.

Wszystkie notebooki – dalej także "komputery" –muszą pochodzić od jednego producenta i muszą posiadać identyczny system operacyjny oraz identyczne oprogramowanie. Zamawiający wymaga fabrycznie nowego systemu operacyjnego, nieużywanego oraz nieaktywowanego nigdy wcześniej na innym urządzeniu. System operacyjny musi posiadać wsparcie podstawowe co najmniej przez 5 lat. Oprogramowanie systemowe musi być fabrycznie zainstalowane przez producenta komputera. Polska wersja językowa.

Zamawiający dopuszcza dostawę już skonfigurowanych urządzeń, jednakże w zakres zamówienia, po stronie wykonawcy, wchodzą jeszcze inne czynności tj. czynności uruchomienia każdego komputera w miejscu dostawy tj. Technikum nr 15 im. Marii Skłodowskiej-Curie, 53-521 Wrocław, ul. Skwierzyńska 1-7 i potwierdzenie pracy w sieci Technikum nr 15 im. Marii Skłodowskiej-Curie, 53-521 Wrocław, ul. Skwierzyńska 1-7.

Zamawiający przewiduje zastosowanie procedury sprawdzającej legalność zainstalowanego oprogramowania i zastrzega możliwość weryfikacji oryginalności dostarczonych programów komputerowych u Producenta oprogramowania jako elementu procedury odbioru.

- 2.2.1) Wymagane parametry notebooka dla nauczyciela (1 szt.):
	- − fabrycznie nowe notebooki (rok produkcji nie wcześniej niż 2019 r.),
	- − aluminiowa obudowa,
	- − przekątna ekranu 14",
	- − napęd optyczny: brak,
	- − LAN 10/100/1000 Mbps,
	- − wydzielona klawiatura numeryczna,
- − podświetlana klawiatura (białe podświetlanie klawiatury),
- − Wi-Fi 802.11 a/b/g/n/ac,
- − rozdzielczość ekranu: min. 1920 x 1080 (FullHD),
- − moduł Bluetooth,
- − USB 3.1 Gen. 1 (USB 3.0) min. 2 szt.
- − USB Typu-C min. 1 szt.
- − Czytnik kart pamięci 1 szt.
- − HDMI min. 1 szt.
- − Linka zabezpieczająca Noble Lock,
- − Możliwość zabezpieczenia linką (port Noble Wedge),
- − Wbudowany czytnik linii papilarnych,
- − Szyfrowanie TPM,
- − typ dysku: M2 SSD min. 256 GB,
- − pamięć RAM min. 16 GB (SO-DIMM DDR4, 2400MHz),
- − ekran matowy, LED, IPS
- − procesor

Procesor musi obsługiwać 64-bitowe systemy operacyjne i osiągać średnią wydajność co najmniej 7 300 punktów w teście wydajnościowym CPU Benchmarks według kolumny "Passmark CPU Mark", którego wyniki publikowane są na stronie https://www.cpubenchmark.net/cpu\_list.php

UWAGA

Celem weryfikacji spełnienia żądanej średniej wydajności Zamawiający załącza do SIWZ zrzut z ekranu strony z wynikami testów PassMark CPU z dnia udostępnienia SIWZ na stronie internetowej.

Wyjątek: W przypadku pojawienia się modeli procesorów niefunkcjonujących na rynku w dniu udostępnia SIWZ na stronie internetowej, a które wprowadzono do obrotu rynkowego i podlegały ocenie w testach PassMark po dniu udostępnienia SIWZ na stronie internetowej, Zamawiający oceniać będzie zgodnie z punktacją w testach PassMark CPU z dnia składania ofert.

- − system operacyjny z licencją: Oryginalny Windows 10 PL Prof. 64-bit lub równoważny\*. Klucz systemu operacyjnego musi być trwale zapisany w BIOS i umożliwiać jego instalacje na podstawie dołączonego nośnika bezpośrednio z wbudowanego napędu bez potrzeby ręcznego wpisywania klucza licencyjnego. BIOS zgodny ze specyfikacją UEFI.
	- Parametry równoważności: pełna integracja z domeną Active Directory MS Windows (posiadaną przez Zamawiającego) opartą na serwerach Windows Server 2012; zarządzanie komputerami poprzez Zasady Grup (GPO) Active Directory MS Windows (posiadaną przez Zamawiającego), WMI. Pełna obsługa ActiveX, obsługa połączenia zdalnego w trybie host i klient, dostępna wersją 32 bitowa, możliwość tworzenia wielu kont użytkowników o różnych poziomach uprawnień, licencja nieograniczona w czasie, możliwość instalacji zarówno 64 bitowej i 32-bitowej wersji systemu, możliwość instalacji na oferowanym sprzęcie nieograniczoną ilość razy bez konieczności kontaktowania się z producentem systemu lub sprzętu, możliwość instalacji (wraz z posiadanymi przez

Zamawiającego licencjami) oprogramowania będącego w zasobach Zamawiającego: Microsoft Office, Adobe, Corel, Autodesk (AutoCAD). Wszystkie w/w funkcjonalności nie mogą być realizowane z zastosowaniem wszelkiego rodzaju emulacji i wirtualizacji Microsoft Windows 10.

- − dostępne na stronie internetowej producenta sprzętu informacje techniczne dotyczące oferowanego produktu oraz możliwy dostęp do najnowszych sterowników i uaktualnień realizowany poprzez podanie na dedykowanej stronie internetowej producenta sprzętu numeru seryjnego lub modelu komputera - do oferty należy dołączyć link do właściwej strony zawierającej w/w.
- 2.2.2) Wymagane parametry notebooków dla uczniów (8 szt.):
	- − fabrycznie nowe notebooki (rok produkcji nie wcześniej niż 2019 r.),
	- − aluminiowa obudowa,
	- − przekątna ekranu 15,6"
	- − Napęd optyczny CD-RW/DVD
	- − LAN 10/100/1000 Mbps,
	- − wydzielona klawiatura numeryczna,
	- − podświetlana klawiatura (białe podświetlanie klawiatury),
	- − Wi-Fi 802.11 a/b/g/n/ac,
	- − rozdzielczość ekranu: min. 1366 x 768 (panoramiczna 16:9),
	- − moduł Bluetooth,
	- − USB 2.0 min. 2 szt.
	- − USB 3.1 Gen. 1 (USB 3.0) min. 1 szt.
	- − Czytnik kart pamięci 1 szt.
	- − VGA
	- − HDMI min. 1 szt.
	- − typ dysku: HDD min. 1 TB,
	- − pamięć RAM min. 4 GB (DDR4),
	- − ekran matowy, TN
	- − procesor

Procesor musi obsługiwać 64-bitowe systemy operacyjne i osiągać średnią wydajność co najmniej 7 300 punktów w teście wydajnościowym CPU Benchmarks według kolumny "Passmark CPU Mark", którego wyniki publikowane są na stronie https://www.cpubenchmark.net/cpu\_list.php UWAGA

Celem weryfikacji spełnienia żądanej średniej wydajności Zamawiający załącza do SIWZ zrzut z ekranu strony z wynikami testów PassMark CPU z dnia udostępnienia SIWZ na stronie internetowej.

Wyjątek: W przypadku pojawienia się modeli procesorów niefunkcjonujących na rynku w dniu udostępnia SIWZ na stronie internetowej, a które wprowadzono do obrotu rynkowego i podlegały ocenie w testach PassMark po dniu udostępnienia SIWZ na stronie internetowej, Zamawiający oceniać będzie zgodnie z punktacją w testach PassMark CPU z dnia składania ofert.

system operacyjny: bez systemu,

- − dostępne na stronie internetowej producenta sprzętu informacje techniczne dotyczące oferowanego produktu oraz możliwy dostęp do najnowszych sterowników i uaktualnień realizowany poprzez podanie na dedykowanej stronie internetowej producenta sprzętu numeru seryjnego lub modelu komputera - do oferty należy dołączyć link do właściwej strony zawierającej w/w.
- 2.3. Opis przedmiotu zamówienia według kodów Wspólnego Słownika Zamówień (CPV):

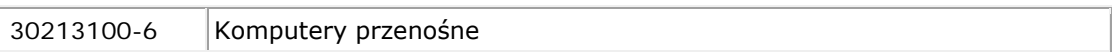

#### **3) Określenie przedmiotu zamówienia na część 3:**

3.1) Przedmiot zamówienia

Przedmiotem zamówienia jest dostawa (dowóz, wniesienie, podłączenie, skonfigurowanie) fabrycznie nowych (rok produkcji nie wcześniej niż 2019 r.) monitorów (17 szt.), w tym monitory FullHD 24" (16 szt.) oraz monitor 27" FullHD dla uczniów słabowidzących (1 szt.).

3.2) Opis szczegółowy przedmiotu zamówienia

Wszystkie monitory 24" muszą pochodzić od jednego producenta i muszą posiadać identyczne oprogramowanie/sterowniki. Polska wersja językowa Menu.

- 3.2.1) Wymagane parametry monitorów 24" (16 szt.):
	- − przekątna 24""
	- − panel TN LED
	- − Standard VESA adekwatny do uchwytu
	- − rozdzielczość fizyczna 1920x1080 (FullHD)
	- − format obrazu 16:9
	- − jasność 250 cd/m² typowa
	- − kontrast statyczny 1000:1
	- − kontrast ACR 5M:1
	- − czas reakcji 4ms
	- − kąty widzenia ▷ 178° △ 178°
	- − powierzchnia robocza szer. x wys. 527 x 296.5mm, 20.7 x 11.7""
	- − synchronizacja pozioma 30 83KHz
	- − synchronizacja pionowa 48 75Hz
	- − odświeżanie 75Hz
	- − kolory 16.7mln
	- − plamka 0.275mm"
	- − Uchwyt do monitora z możliwością kąta pochylenia i odległości Standard VESA – adekwatny do monitora

Typ uchwytu: Uchwyt biurkowy Rozmiar ekranu [cal]: 13 - 27 Maksymalne obciążenie [kg]: 8 Regulacja w pionie: +/- 15 stopni Regulacja w poziomie: +/- 360 stopni

- 3.2.2) Wymagane parametry monitora 27" (1 szt.):
	- − przekątna 27"
	- − panel TN LED
	- − rozdzielczość fizyczna 1920x1080 (FullHD)
	- − format obrazu 16:9
- − jasność 300 cd/m² typowa
- − kontrast statyczny 1000:1
- − kontrast ACR 12M:1
- − czas reakcji 1ms
- − kąty widzenia ▷ 170° △ 160°
- − powierzchnia robocza szer. x wys. 597.6 x 336.15 mm, 23.5 x 13.2""
- − synchronizacja pozioma 30 83KHz
- − synchronizacja pionowa 48 75Hz
- − odświeżanie 75Hz
- − kolory 16.7mln
- − plamka 0.311mm
- 3.3. Opis przedmiotu zamówienia według kodów Wspólnego Słownika Zamówień (CPV):

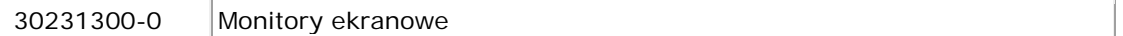

#### **4) Określenie przedmiotu zamówienia na część 4:**

4.1) Przedmiot zamówienia

Przedmiotem zamówienia jest dostawa (dowóz, wniesienie, podłączenie, skonfigurowanie) fabrycznie nowych (rok produkcji nie wcześniej niż 2019 r.) tabletów graficznych do projektowania graficznego na komputerach (17 szt.) oraz tabletów multimedialnych do tworzenia i analizy projektów multimedialnych i publikacji elektronicznych (3 szt.) – dalej "tablety".

#### 4.2) Opis szczegółowy przedmiotu zamówienia

Polska wersja językowa.

- 4.2.1) Wymagane parametry tabletów graficznych do projektowania graficznego na komputerach (17 szt.):
	- − wszystkie tablety graficzne muszą pochodzić od jednego producenta i muszą posiadać identyczne oprogramowanie/sterowniki,
	- − poziomy nacisku: 8192 Obszar roboczy A4,
	- − rozpoznawanie nachylenia: Tak. ±60 poziomów,
	- − typ rysika (myszki): Bezbateryjne; Funkcja Tool ID; Wyposażone w gumkę,
	- − technologia: Indukcja elektromagnetyczna,
	- − w komplecie:

6 x wkłady standardowe; instrukcja instalacji (skrócona); kolorowe pierścienie identyfikacyjne; narzędzie do wymiany końcówek; piórko Pro Pen 2; podstawka pod piórko; próbnik z różnymi foliami wymiennymi; wkłady typ "ołówek" 4 sztuki.

- 4.2.2) Wymagane parametry tabletów multimedialnych do tworzenia i analizy projektów multimedialnych i publikacji elektronicznych (3 szt.):
	- − wszystkie tablety multimedialne muszą pochodzić od jednego producenta i muszą posiadać identyczne oprogramowanie/sterowniki,
	- − procesor

Procesor musi obsługiwać 64-bitowe systemy operacyjne i osiągać średnią wydajność co najmniej 1500 punktów (TDP max. 8W) w teście PassmarkCPU's według wyników opublikowanych na stronie https://www.cpubenchmark.net/cpu\_list.php

#### UWAGA!

Zamawiający informuje, że wymóg osiągnięcia w testach PassMark wymaganego wyniku dla procesorów winien być osiągnięty na dzień udostępnienia SIWZ na stronie internetowej. Zrzut z ekranu, strony z wynikami testów PassMark z dnia udostępnienia SIWZ na stronie internetowej, jest załącznikiem do SIWZ).

Wyjątek: W przypadku pojawienia się modeli procesorów niefunkcjonujących na rynku na dzień udostępnienia SIWZ na stronie internetowej, a które wprowadzono do obrotu rynkowego i podlegały ocenie w testach PassMark po dniu udostępnienia SIWZ na stronie internetowej, Zamawiający oceniać będzie zgodnie z punktacją w testach PassMark z dnia otwarcia ofert.

- − Pamięć RAM min. 4 GB DDR3
- − Dysk SSD eMMC min. 64 GB
- − system operacyjny z licencją: Oryginalny Windows 10 PL Prof. 64-bit lub równoważny\*.
- Parametry równoważności: pełna integracja z domeną Active Directory MS Windows (posiadaną przez Zamawiającego) opartą na serwerach Windows Server 2012; zarządzanie komputerami poprzez Zasady Grup (GPO) Active Directory MS Windows (posiadaną przez Zamawiającego), WMI. Pełna obsługa ActiveX. Wszystkie w/w funkcjonalności nie mogą być realizowane z zastosowaniem wszelkiego rodzaju emulacji i wirtualizacji Microsoft Windows 10.
- 4.3. Opis przedmiotu zamówienia według kodów Wspólnego Słownika Zamówień (CPV):

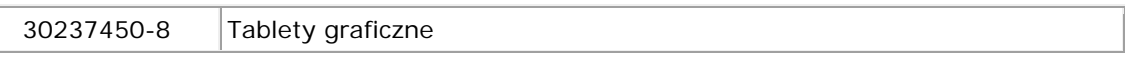

#### **5) Określenie przedmiotu zamówienia na część 5:**

#### 5.1) Przedmiot zamówienia

Przedmiotem zamówienia jest dostawa pakietów oprogramowania biurowego (26 szt.), systemu operacyjnego 32/64-bit (4 szt.) oraz licencji dla nauczyciela do Windows Server 2016 (10 szt.).

## 5.2) Opis szczegółowy przedmiotu zamówienia.

Zamawiający wymaga fabrycznie nowych pakietów biurowych/systemów/licencji z licencją, nieużywanych oraz nieaktywowanych nigdy wcześniej na innym urządzeniu. Pakiety biurowe/systemy/licencje muszą posiadać wsparcie podstawowe co najmniej przez 5 lat. Polska wersja językowa.

Wszystkie pakiety biurowe/systemy/licencje oraz jego licencja muszą pochodzić od tego samego producenta. Klucz pakietu biurowego/systemu/licencji musi umożliwiać jego instalacje na podstawie dołączonego nośnika.

Zamawiający przewiduje zastosowanie procedury sprawdzającej legalność dostarczonego pakietu biurowego/systemu/licencji i zastrzega możliwość weryfikacji oryginalności dostarczonych pakietów biurowych/systemów/licencji u Producenta pakietu biurowego/systemu/licencji jako elementu procedury odbioru.

5.2.1) Pakiet biurowy Microsoft Office 2019 PL z licencją dożywotnią lub równoważny\* (26 szt.):

# \* Parametry równoważności:

Oprogramowanie biurowe w najnowszej dostępnej na rynku wersji.

Zamawiający nie dopuszcza zaoferowania pakietów biurowych, programów i planów licencyjnych opartych o rozwiązania chmury oraz rozwiązań wymagających stałych opłat w okresie używania zakupionego produktu.

Dla oprogramowania musi być publicznie znany cykl życia przedstawiony przez producenta systemu i dotyczący rozwoju wsparcia technicznego – w szczególności w zakresie bezpieczeństwa. Wymagane jest prawo do instalacji aktualizacji i poprawek do danej wersji oprogramowania, udostępnianych bezpłatnie przez producenta na jego stronie internetowej w okresie co najmniej 5 lat.

Zamawiający wymaga, aby wszystkie elementy oprogramowania biurowego oraz jego licencja pochodziły od tego samego producenta.

Zawierające w pakiecie przynajmniej edytor tekstu, arkusz kalkulacyjny, program do tworzenia prezentacji, narzędzie do tworzenia drukowanych materiałów informacyjnych, narzędzie do tworzenia i pracy z lokalną bazą danych, narzędzie do zarządzania informacją prywatą (pocztą elektroniczną, kalendarzem, kontaktami i zadaniami), narzędzie do tworzenia notatek przy pomocy klawiatury lub notatek odręcznych na ekranie urządzenia typu tablet PC z mechanizmem OCR, narzędzie komunikacji wielokanałowej stanowiące interfejs do systemu wiadomości błyskawicznych (tekstowych), komunikacji głosowej, komunikacji video. Aplikacja do tworzenia prezentacji powinna umożliwiać udostępnianie prezentacji przy użyciu przeglądarki internetowej bez potrzeby instalowania dodatkowych elementów ani konfigurowania. Do każdej prezentacji można dodać wciągające wideo, aby zwrócić uwagę odbiorców. Nagrania wideo można wstawiać bezpośrednio w programie, a następnie dostosowywać je, przycinać lub oznaczać najważniejsze sceny w nagraniu zakładkami, aby zwrócić na nie szczególną uwagę. Wstawiane nagrania są domyślnie osadzone, dzięki czemu nie trzeba zarządzać dodatkowymi plikami wideo. Pliki programów edytora tekstów, arkusza kalkulacyjnego i programu do tworzenia prezentacji można przechowywać online i uzyskiwać do nich dostęp, przeglądać, edytować i udostępniać innym użytkownikom.

Pakiet biurowy musi spełniać następujące wymagania:

- a) Wymagania odnośnie interfejsu użytkownika:
	- − Pełna polska wersja językowa interfejsu użytkownika
	- − Prostota i intuicyjność obsługi, pozwalająca na pracę osobom nieposiadającym umiejętności technicznych
	- − Możliwość zintegrowania uwierzytelniania użytkowników z usługą katalogową (Active Directory lub funkcjonalnie równoważną) – użytkownik raz zalogowany z poziomu systemu operacyjnego stacji roboczej ma być automatycznie rozpoznawany we wszystkich modułach oferowanego rozwiązania bez potrzeby oddzielnego monitowania go o ponowne uwierzytelnienie się.
- b) Oprogramowanie musi umożliwiać tworzenie i edycję dokumentów elektronicznych w ustalonym formacie, który spełnia następujące warunki:
	- − posiada kompletny i publicznie dostępny opis formatu,
	- − ma zdefiniowany układ informacji w postaci XML, zgodnie z Rozporządzeniem Rady Ministrów w sprawie Krajowych Ram Interoperacyjności, minimalnych wymagań dla rejestrów publicznych i wymiany informacji w postaci elektronicznej oraz minimalnych wymagań dla systemów teleinformatycznych (Dz. U. z 2017 r. poz. 2247),
	- − umożliwia wykorzystanie schematów XML,
	- wspiera w swojej specyfikacji podpis elektroniczny zgodnie z Rozporządzeniem Rady Ministrów w sprawie Krajowych Ram Interoperacyjności, minimalnych

wymagań dla rejestrów publicznych i wymiany informacji w postaci elektronicznej oraz minimalnych wymagań dla systemów teleinformatycznych.

- c) Oprogramowanie musi umożliwiać dostosowanie dokumentów i szablonów do potrzeb szkoły oraz udostępniać narzędzia umożliwiające dystrybucję odpowiednich szablonów do właściwych odbiorców (uczniów).
- d) W skład oprogramowania muszą wchodzić narzędzia programistyczne umożliwiające automatyzację pracy i wymianę danych pomiędzy dokumentami i aplikacjami (język makropoleceń, język skryptowy)
- e) Do aplikacji musi być dostępna pełna dokumentacja w języku polskim.
- f) Pakiet zintegrowanych aplikacji biurowych musi zawierać:
	- − Edytor tekstów,
	- − Arkusz kalkulacyjny,
	- − Narzędzie do przygotowywania i prowadzenia prezentacji,
	- − Narzędzie do tworzenia drukowanych materiałów informacyjnych,
	- − Narzędzie do tworzenia i pracy z lokalną bazą danych,
	- − Narzędzie do zarządzania informacją prywatą (pocztą elektroniczną, kalendarzem, kontaktami i zadaniami),
	- − Narzędzie do tworzenia notatek przy pomocy klawiatury lub notatek odręcznych na ekranie urządzenia typu tablet PC z mechanizmem OCR,
	- − Narzędzie komunikacji wielokanałowej stanowiące interfejs do systemu wiadomości błyskawicznych (tekstowych), komunikacji głosowej, komunikacji video.
- g) Edytor tekstów musi umożliwiać:
	- − Edycję i formatowanie tekstu w języku polskim wraz z obsługą języka polskiego w zakresie sprawdzania pisowni i poprawności gramatycznej oraz funkcjonalnością słownika wyrazów bliskoznacznych i autokorekty,
	- − Wstawianie oraz formatowanie tabel,
	- − Wstawianie oraz formatowanie obiektów graficznych,
	- − Wstawianie wykresów i tabel z arkusza kalkulacyjnego (wliczając tabele przestawne),
	- − Automatyczne numerowanie rozdziałów, punktów, akapitów, tabel i rysunków,
	- − Automatyczne tworzenie spisów treści,
	- − Formatowanie nagłówków i stopek stron,
	- − Sprawdzanie pisowni w języku polskim,
	- − Śledzenie zmian wprowadzonych przez użytkowników,
	- − Nagrywanie, tworzenie i edycję makr automatyzujących wykonywanie czynności,
	- − Określenie układu strony (pionowa/pozioma),
	- − Wydruk dokumentów,
	- − Wykonywanie korespondencji seryjnej bazując na danych adresowych pochodzących z arkusza kalkulacyjnego i z narzędzia do zarządzania informacją prywatną,
	- − Pracę na dokumentach utworzonych przy pomocy Microsoft Word 2003 lub Microsoft Word 2007 i 2010 z zapewnieniem bezproblemowej konwersji wszystkich elementów i atrybutów dokumentu,
- − Zabezpieczenie dokumentów hasłem przed odczytem oraz przed wprowadzaniem modyfikacji,
- − Wymagana jest dostępność do oferowanego edytora tekstu bezpłatnych narzędzi umożliwiających wykorzystanie go, jako środowiska udostępniającego formularze bazujące na schematach XML z Centralnego Repozytorium Wzorów Dokumentów Elektronicznych, które po wypełnieniu umożliwiają zapisanie pliku XML w zgodzie z obowiązującym prawem,
- − Wymagana jest dostępność do oferowanego edytora tekstu bezpłatnych narzędzi (kontrolki) umożliwiających podpisanie podpisem elektronicznym pliku z zapisanym dokumentem przy pomocy certyfikatu kwalifikowanego zgodnie z wymaganiami obowiązującego w Polsce prawa,
- − Wymagana jest dostępność do oferowanego edytora tekstu bezpłatnych narzędzi umożliwiających wykorzystanie go, jako środowiska udostępniającego formularze i pozwalające zapisać plik wynikowy w zgodzie z Rozporządzeniem o Aktach Normatywnych i Prawnych.
- h) Arkusz kalkulacyjny musi umożliwiać:
	- − Tworzenie raportów tabelarycznych,
	- − Tworzenie wykresów liniowych (wraz linią trendu), słupkowych, kołowych,
	- − Tworzenie arkuszy kalkulacyjnych zawierających teksty, dane liczbowe oraz formuły przeprowadzające operacje matematyczne, logiczne, tekstowe, statystyczne oraz operacje na danych finansowych i na miarach czasu,
	- − Tworzenie raportów z zewnętrznych źródeł danych (inne arkusze kalkulacyjne, bazy danych zgodne z ODBC, pliki tekstowe, pliki XML, webservice),
	- − Obsługę kostek OLAP oraz tworzenie i edycję kwerend bazodanowych i webowych. Narzędzia wspomagające analizę statystyczną i finansową, analizę wariantową i rozwiązywanie problemów optymalizacyjnych,
	- − Tworzenie raportów tabeli przestawnych umożliwiających dynamiczną zmianę wymiarów oraz wykresów bazujących na danych z tabeli przestawnych,
	- − Wyszukiwanie i zamianę danych,
	- − Wykonywanie analiz danych przy użyciu formatowania warunkowego,
	- − Nazywanie komórek arkusza i odwoływanie się w formułach po takiej nazwie,
	- − Nagrywanie, tworzenie i edycję makr automatyzujących wykonywanie czynności,
	- − Formatowanie czasu, daty i wartości finansowych z polskim formatem,
	- − Zapis wielu arkuszy kalkulacyjnych w jednym pliku,
	- − Zachowanie pełnej zgodności z formatami plików utworzonych za pomocą oprogramowania Microsoft Excel 2003, 2007, 2010 oraz 2016 i 2019, z uwzględnieniem poprawnej realizacji użytych w nich funkcji specjalnych i makropoleceń,
	- − Zabezpieczenie dokumentów hasłem przed odczytem oraz przed wprowadzaniem modyfikacji.
- i) Narzędzie do przygotowywania i prowadzenia prezentacji musi umożliwiać:
	- − Przygotowywanie prezentacji multimedialnych,
	- − Prezentowanie przy użyciu projektora multimedialnego,
	- − Drukowanie w formacie umożliwiającym robienie notatek,
- − Zapisanie jako prezentacja tylko do odczytu,
- − Nagrywanie narracji i dołączanie jej do prezentacji,
- − Opatrywanie slajdów notatkami dla prezentera,
- − Umieszczanie i formatowanie tekstów, obiektów graficznych, tabel, nagrań dźwiękowych i wideo,
- − mieszczanie tabel i wykresów pochodzących z arkusza kalkulacyjnego,
- − Odświeżenie wykresu znajdującego się w prezentacji po zmianie danych w źródłowym arkuszu kalkulacyjnym,
- − Możliwość tworzenia animacji obiektów i całych slajdów,
- − Prowadzenie prezentacji w trybie prezentera, gdzie slajdy są widoczne na jednym monitorze lub projektorze, a na drugim widoczne są slajdy i notatki prezentera,
- − Pełna zgodność z formatami plików utworzonych za pomocą oprogramowania MS PowerPoint 2007, MS PowerPoint 2010 i 2013.
- j) Narzędzie do tworzenia drukowanych materiałów informacyjnych musi umożliwiać:
	- − Tworzenie i edycję drukowanych materiałów informacyjnych,
	- − Tworzenie materiałów przy użyciu dostępnych z narzędziem szablonów: broszur, biuletynów, katalogów,
	- − Edycję poszczególnych stron materiałów,
	- − Podział treści na kolumny,
	- − Umieszczanie elementów graficznych,
	- − Wykorzystanie mechanizmu korespondencji seryjnej,
	- Płynne przesuwanie elementów po całej stronie publikacji,
	- − Eksport publikacji do formatu PDF oraz TIFF,
	- − Wydruk publikacji,
	- − Możliwość przygotowywania materiałów do wydruku w standardzie CMYK.
- k) Narzędzie do tworzenia i pracy z lokalną bazą danych musi umożliwiać:
	- − Tworzenie bazy danych przez zdefiniowanie: tabel składających się z unikatowego klucza i pól różnych typów, w tym tekstowych i liczbowych, relacji pomiędzy tabelami, formularzy do wprowadzania i edycji danych, raportów;
	- − Edycję danych i zapisywanie ich w lokalnie przechowywanej bazie danych;
	- − Tworzenie bazy danych przy użyciu zdefiniowanych szablonów;
	- − Połączenie z danymi zewnętrznymi, a w szczególności z innymi bazami danych zgodnymi z ODBC, plikami XML, arkuszem kalkulacyjnym.
- l) Narzędzie do zarządzania informacją prywatną (pocztą elektroniczną, kalendarzem, kontaktami i zadaniami) musi umożliwiać:
	- Pobieranie i wysyłanie poczty elektronicznej z serwera pocztowego.
	- − Filtrowanie niechcianej poczty elektronicznej (SPAM) oraz określanie listy zablokowanych i bezpiecznych nadawców,
	- − Tworzenie katalogów, pozwalających katalogować pocztę elektroniczną,
	- − Automatyczne grupowanie poczty o tym samym tytule,
	- − Tworzenie reguł przenoszących automatycznie nową pocztę elektroniczną do określonych katalogów bazując na słowach zawartych w tytule, adresie nadawcy i odbiorcy,
- − Oflagowanie poczty elektronicznej z określeniem terminu przypomnienia,
- − Zarządzanie kalendarzem,
- − Udostępnianie kalendarza innym użytkownikom,
- − Przeglądanie kalendarza innych użytkowników,
- − Zapraszanie uczestników na spotkanie, co po ich akceptacji powoduje automatyczne wprowadzenie spotkania w ich kalendarzach,
- − Zarządzanie listą zadań,
- − Zlecanie zadań innym użytkownikom,
- − Zarządzanie listą kontaktów,
- − Udostępnianie listy kontaktów innym użytkownikom,
- − Przeglądanie listy kontaktów innych użytkowników,
- − Możliwość przesyłania kontaktów innym użytkowników.
- m) Narzędzie komunikacji wielokanałowej stanowiące interfejs do systemu wiadomości błyskawicznych (tekstowych), komunikacji głosowej, komunikacji video musi spełniać następujące wymagania:
	- Pełna polska wersja językowa interfejsu użytkownika.
	- − Prostota i intuicyjność obsługi, pozwalająca na pracę osobom nieposiadającym umiejętności technicznych.
	- − Dostępność aplikacji na platformie Windows 7 lub wyższych oraz OSX 10 lub wyższych,
	- − Możliwość zintegrowania uwierzytelniania użytkowników z usługą katalogową (Active Directory lub funkcjonalnie równoważną) – użytkownik raz zalogowany z poziomu systemu operacyjnego stacji roboczej ma być automatycznie rozpoznawany we wszystkich modułach oferowanego rozwiązania bez potrzeby oddzielnego monitowania go o ponowne uwierzytelnienie się.
	- − Możliwość obsługi tekstowych wiadomości błyskawicznych w modelu jeden do jeden i jeden do wielu.
	- − Możliwość komunikacji głosowej i video w modelu jeden do jeden i jeden do wielu.
	- − Obsługa telekonferencji SKW tj.: dołączania do telekonferencji, szczegółowej listy uczestników, wiadomości błyskawicznych w trybach jeden do jeden i jeden do wielu, udostępniania własnego pulpitu lub aplikacji z możliwością przekazywania zdalnej kontroli, głosowania, udostępniania plików i pulpitów, możliwości nawigowania w prezentacjach i edycji dokumentów udostępnionych przez innych uczestników konferencji.
	- − Możliwość zmiany kanału komunikacji z pośrednictwem wiadomości błyskawicznych do połączenia głosowego i/lub wideo w ramach pojedynczej, otwartej w aplikacji sesji (bez konieczności przełączania się pomiędzy aplikaciami).
	- − Lista adresowa wraz ze statusem obecności, opisem użytkowników SKW, zdjęciami użytkowników, listą dostępnych do komunikacji z nimi kanałów komunikacyjnych i możliwością bezpośredniego wybrania kanału komunikacji oraz wydzielania grup kontaktów typu ulubione lub ostatnie.
- − Status obecności, dający możliwość ręcznego ustawiania statusu (dostępny, zajęty, nie przeszkadzać, z dala od komputera, niedostępny), automatycznej synchronizacji z jego aktywnością w systemie operacyjnym stacji roboczej, a w przypadku instalacji wybranych systemów poczty elektronicznej – dostępu do informacji o dostępności użytkownika na bazie wpisów do jego kalendarza.
- − Możliwość rozszerzania listy adresowej o zewnętrznych użytkowników wraz z informacjami opisowymi i kontaktowymi,
- − Historia ostatnich kontaktów, konwersacji, nieodebranych połączeń i powiadomień,
- − Integracja ze składnikami wybranych pakietów biurowych z kontekstową komunikacją i z funkcjami obecności.
- − Definiowanie i konfiguracja urządzeń wykorzystywanych do komunikacji: mikrofonu, głośników lub słuchawek, kamery czy innych specjalizowanych urządzeń peryferyjnych zgodnych z SKW.
- − Sygnalizowanie statusu dostępności innych użytkowników serwera komunikacji wielokanałowej.
- − Możliwość definiowania listy kontaktów lub dołączania jej z listy zawartej w usłudze katalogowej.
- − Możliwość wyświetlania szczegółowej informacji opisującej innych użytkowników oraz ich dostępność, pobieranej z usługi katalogowej i systemu kalendarzy serwera poczty elektronicznej.
- 5.2.2) Oryginalny system operacyjny Microsoft Windows 10 PL Prof. 32/64-bit lub równoważny\* (6 szt.):

Zamawiający wymaga fabrycznie nowego systemu operacyjnego z licencją, nieużywanego oraz nieaktywowanego nigdy wcześniej na innym urządzeniu. System operacyjny musi posiadać wsparcie podstawowe co najmniej przez 5 lat. Polska wersja językowa.

Wszystkie systemy operacyjne oraz jego licencja muszą pochodzić od tego samego producenta. Klucz systemu operacyjnego musi umożliwiać jego instalacje na podstawie dołączonego nośnika.

Zamawiający przewiduje zastosowanie procedury sprawdzającej legalność dostarczonego systemu operacyjnego i zastrzega możliwość weryfikacji oryginalności dostarczonych systemów u Producenta systemu jako elementu procedury odbioru.

Parametry równoważności: pełna integracja z domeną Active Directory MS Windows (posiadaną przez Zamawiającego) opartą na serwerach Windows Server 2012; zarządzanie komputerami poprzez Zasady Grup (GPO) Active Directory MS Windows (posiadaną przez Zamawiającego), WMI. Pełna obsługa ActiveX, obsługa połączenia zdalnego w trybie host i klient, dostępna wersją 32-bitowa, możliwość tworzenia wielu kont użytkowników o różnych poziomach uprawnień, licencja nieograniczona w czasie, możliwość instalacji zarówno 64-bitowej i 32-bitowej wersji systemu, możliwość instalacji na oferowanym sprzęcie nieograniczoną ilość razy bez konieczności kontaktowania się z producentem systemu lub sprzętu, możliwość instalacji (wraz z posiadanymi przez Zamawiającego licencjami) oprogramowania będącego w zasobach Zamawiającego: Microsoft Office, Adobe, Corel, Autodesk (AutoCAD).

Wszystkie w/w funkcjonalności nie mogą być realizowane z zastosowaniem wszelkiego rodzaju emulacji i wirtualizacji Microsoft Windows 10.

5.2.3) Licencja Device CAL i User CAL (10 szt.):

Licencja dla nauczyciela do Windows Server 2016.

5.3. Opis przedmiotu zamówienia według kodów Wspólnego Słownika Zamówień (CPV):

48900000-7 Różne pakiety oprogramowania i systemy komputerowe

## **6) Określenie przedmiotu zamówienia na część 6:**

6.1) Przedmiot zamówienia

Przedmiotem zamówienia jest dostawa (dowóz, wniesienie, podłączenie, skonfigurowanie) fabrycznie nowego (rok produkcji nie wcześniej niż 2019 r.) urządzenia do sterowania wzrokiem dla uczniów słabowidzących (1 szt.).

6.2) Opis szczegółowy przedmiotu zamówienia

Polska wersja językowa.

- 6.2.1) Wymagane parametry urządzenia:
	- − waga: do 70 g
	- − Podłączenie: Port USB 3.0
	- − Mocowanie: magnetyczne,
	- − Rozmiar pola z jakiego urządzenie reaguje na ruch gałki ocznej: max. 48x39 cm
	- − Odległość do pracy z urządzeniem: od 45 cm do 80 cm
	- − Obsługiwane monitory: 27"
- 6.3. Opis przedmiotu zamówienia według kodów Wspólnego Słownika Zamówień (CPV):

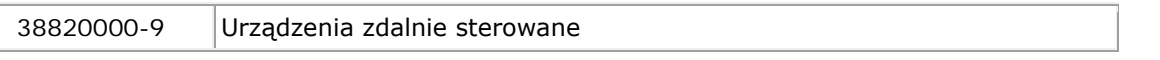

#### **7) Określenie przedmiotu zamówienia na część 7:**

7.1) Przedmiot zamówienia

Przedmiotem zamówienia jest dostawa programu do impozycji (1 szt.).

7.2) Opis szczegółowy przedmiotu zamówienia

Oprogramowanie do wykonywania impozycji, licencja na jedną pracownię na maksymalnie 25 stanowisk. Zamawiający wymaga fabrycznie nowego programu, nieużywanego oraz nieaktywowanego nigdy wcześniej na innym urządzeniu. Polska wersja językowa. Zamawiający przewiduje zastosowanie procedury sprawdzającej legalność dostarczonego programu i zastrzega możliwość weryfikacji oryginalności dostarczonego programu u Producenta programu jako elementu procedury odbioru.

7.2.1) Wymagane parametry urządzenia:

Program zawiera narzędzia wspomagające skład akcydensów (w tym Kreator podziału arkusza), narzędzia do montażu książek drukowanych offsetowo oraz narzędzia do montażu książek drukowanych cyfrowo.

7.3. Opis przedmiotu zamówienia według kodów Wspólnego Słownika Zamówień (CPV):

48315000-9 Pakiety oprogramowania do składu komputerowego

#### **8) Określenie przedmiotu zamówienia na część 8:**

8.1) Przedmiot zamówienia

Przedmiotem zamówienia jest dostawa (dowóz, wniesienie, podłączenie, skonfigurowanie) fabrycznie nowego (rok produkcji nie wcześniej niż 2019 r.) dysku sieciowego 2x2TB (1 szt.).

## 8.2) Opis szczegółowy przedmiotu zamówienia

Dysk sieciowy 2x2TB – dalej "serwer plików" jest fabrycznie skonfigurowany i gotowy do pracy. Intuicyjny interfejs administracyjny prowadzi użytkownika przez procedury tworzenia kont i udziałów, konfigurowania funkcji systemu oraz monitorowania dysków. Instalacja i wymiana dysków prosta i nie wymagająca żadnych narzędzi ani wyłączania serwera plików.

# 8.2.1) Wymagane parametry urządzenia:

- − Wbudowany serwer multimediów,
- − opcja ochrony przed utratą danych,
- − konfiguracje RAID i funkcja szyfrowania woluminów,
- − Kieszenie: 2,5"/3,5" min. 2 szt.
- − System plików: EXT4,
- − Rodzaje wyjść / wejść: min. USB 3.0 3 szt.; RJ-45 10/100/1000 (LAN) 1 szt.
- − Protokoły sieciowe: Serwer FTP, SSH
- − System plików dla dysków zewnętrznych: FAT32; NTFS; EXT2-4,
- − Dodatkowe informacje: Zabezpieczenie Kensington lock.

## 8.3. Opis przedmiotu zamówienia według kodów Wspólnego Słownika Zamówień (CPV):

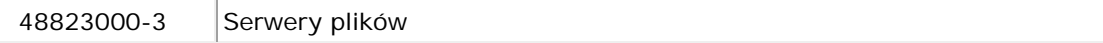

# **9) Określenie przedmiotu zamówienia na część 9:**

#### 9.1) Przedmiot zamówienia

Przedmiotem zamówienia jest dostawa (dowóz, wniesienie, podłączenie, skonfigurowanie) fabrycznie nowych (rok produkcji nie wcześniej niż 2019 r.) urządzeń sieciowych: szafy montażowej Rack (1 szt.), Switch 24-portowy (1 szt.), AccesPoint (2 szt.) oraz Routera (1 szt.).

#### 9.2) Opis szczegółowy przedmiotu zamówienia

- 9.2.1) Wymagane parametry urządzenia szafa montażowa Rack (1 szt.):
	- − Wysokość 9U
	- − Głębokość: 600 mm
	- − Szerokość: 570 mm
	- − Nośność szafy 60 kg
	- − Otwór na przewody w tylnej ścianie: od góry i od dołu
	- − Otwory wentylacyjne: w ścianach bocznych, w drzwiach
	- − Zdejmowane ściany boczne
	- − Zdejmowana pokrywa w tylnej ścianie,
	- − Możliwość montażu drzwi jako lewych bądź prawych,
	- − Drzwi przednie zamykane są na klamkę z zamkiem,
	- − Ściany boczne zamykane są na zamek,
- 9.2.2) Wymagane parametry urządzenia Switch 24-portowy (1 szt.):
	- − Przełącznik zarządzalny L2
	- − Porty RJ-45 10/100 Mb/s 0
	- − Porty RJ-45 10/100/1000 Mb/s 24
- − Porty SFPfull-duplex 4 x 100/1000 Mb/s
- − Port konsoli 1
- − Standardy IEEE 802.3i,IEEE 802.3u,IEEE 802.3ab,IEEE802.3z,IEEE 802.3ad, IEEE 802.3x,IEEE 802.1d,IEEE 802.1s,IEEE 802.1w,IEEE 802.1q, IEEE 802.1x,IEEE 802.1p
- − Automatyczna negocjacja połączeń, TAK
- − Automatyczne krosowanie MDI/MDIX TAK
- − Auto uplink na każdym porcie TAK
- − Szerokość pasma 8G
- − Tablica adresów MAC 8k
- − 802.3X Flow control & backpressure TAK
- − Metody transferu Store and Forward
- − QoS 4 kolejki/802.1p/DSCP oparte o COS/Port oparty o COS Queue scheduling: SP, WRR, SP+WRR
- − Port/Flow- based Rate Limiting
- − Voice VLA
- − VLAN Support IEEE802.1Q with 4K VLAN groups and 4K VIDs
- − Port/ MAC/Protocol-based VLAN
- − GARP/GVRP
- − Broadcast storm control TAK
- − Limitowanie prędkości transmisji TAK
- − Konfiguracja portów TAK
- − Port mirroring TAK
- − 802.3AD i LACP TAK
- − Listy kontroli dostępu ACL TAK
- − Spanning Tree STP, RSTP, MSTP, Loop back detection, TC protect, BPDU Filter/Protect
- − IGMP Snooping v1/v2/v3, IGMP filtering, Static Multicast IP, Unkown IGMP Throttling, IGMP immediate Leave
- − SNMP v1/v2/v3
- − RMON (4 Grupy) 1,2,3,9
- − IEEE 802.1X (RADIUS/TACACS+) Port-Based, MAC-based, VLAN assigment, Guest VLAN, QoS assignment
- − DHCP Klient, Snooping, Option82, BOOTP Client
- − Zarządzanie CLI, www, SSH, SNMP
- − SSl/SSH/HTTPS TAK
- − Aktualizacja firmware TFTP
- − Status diod LED TAK
- − Certyfikaty CE, FCC. RoHS
- − Zasilanie 100-240 VAC 50-60Hz
- − Wymiary [mm] 440x230x44 (uchwyty do RACK 19")
- − Obudowa metalowa.
- 9.2.3) Wymagane parametry urządzenia AccesPoint (2 szt.):
	- − Prędkość transferu danych przez Ethernet LAN Różne poziomy prędkości połączenia LAN Ethernet w megabitach na sekundę 10,100,1000 Mbit/s
	- − Maksymalny transfer danych przez bezprzewody LAN 867 Mbit/s
- − Maksymalna szybkość przesyłania danych Maksymalna prędkość z jaką dane mogą być przesyłane z jednego urządzenia na drugie 1000 Mbit/s
- − 2,4 GHz Tak
- − 5 GHz Tak
- − Maksymalny zakres wewnętrzny (pomieszczenie) Maksymalna odległość, na której sygnał może być przekazywany podczas używania urządzenia wewnątrz budynków 122 m
- − Przycisk reset Tak
- − Certyfikaty CE, FCC, IC
- − Ilość portów Ethernet LAN (RJ-45) Liczba portów Ethernet LAN (RJ-45) w urządzeniu. Porty Ethernet LAN (RJ-45) umożliwiają komputerowi połączenie się z siecią ethernet 1
- − Ochrona: Szyfrowanie / bezpieczeństwo Algorytmy szyfrujące wykorzystywane są do autentykacji, szyfrowania kluczy i prywatności połączenia radiowego. Obsługiwane algorytmy szyfrujące to takie, których można użyć razem z tym produktem AES,TKIP,WEP,WPA,WPA-PSK,WPA2.
- 9.2.4) Wymagane parametry urządzenia Router (1 szt.):
	- − 2 x 10/100/1000Base-TX, RJ-45 (WAN1/WAN2),
	- − 1 x SIM card slot (WAN3),
	- − 4 x 10/100/1000Base-TX LAN, RJ-45,
	- − Konfigurowalna fizyczna strefa DMZ na porcie 4,
	- − Odłączane anteny: 2 x Ln model, 4 x Lac model,
	- − 1 x USB Host 2.0,
	- − 1 x Przycisk resetowania do ustawień fabrycznych,
	- − 1 x Wireless On/Off/ WPS (Ln/Lac model),
	- − Pobór energii podczas pracy:do 25 W.
- 9.3. Opis przedmiotu zamówienia według kodów Wspólnego Słownika Zamówień (CPV):

32420000-3 Urządzenia sieciowe

#### **10) Określenie przedmiotu zamówienia na część 10:**

10.1) Przedmiot zamówienia

Przedmiotem zamówienia jest dostawa (dowóz, wniesienie, podłączenie) fabrycznie nowej (rok produkcji nie wcześniej niż 2019 r.) mobilnej szafki na laptopy (1 szt.).

# 10.2) Opis szczegółowy przedmiotu zamówienia

Mobilna szafka służy bezpiecznemu przechowywaniu i ładowaniu laptopów (min. 16 szt.) i umożliwia łatwy transport laptopów między pomieszczeniami. Zapewnia bezpieczne ładowanie komputerów podczas przechowywania.

- 10.2.1) Wymagane parametry urządzenia szafa montażowa Rack (1 szt.):
	- − ładowanie sekwencyjne,
	- − solidna, wytrzymała konstrukcja spawana,
	- − drzwi zabezpieczone zamkiem kluczowym z blokadą w dwóch punktach, do zamka dołączone są dwa klucze,
	- − wewnątrz metalowego korpusu zamontowana listwa, która zawiera gniazda elektryczne do podłączenia ładowarek laptopów,
- − sprawdzanie pracy listew świecące diody
- − cyrkulację powietrza wewnątrz korpusu otwory wentylacyjne,
- − jezdne kółka 4 szt., z czego 2 szt. posiadają hamulce.
- − deklarację zgodności z Dyrektywami Parlamentu Europejskiego lub równoważna w zakresie dotyczącym bezpieczeństwa użytkowania
- 10.3. Opis przedmiotu zamówienia według kodów Wspólnego Słownika Zamówień (CPV):

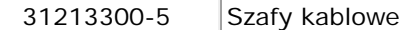

#### **11) Określenie przedmiotu zamówienia na część 11:**

11.1) Przedmiot zamówienia

Przedmiotem zamówienia jest dostawa (dowóz, wniesienie, podłączenie) fabrycznie nowej (rok produkcji nie wcześniej niż 2019 r.) drukarki 3D (1 szt.).

11.2) Opis szczegółowy przedmiotu zamówienia

W zakres zamówienia, po stronie wykonawcy, wchodzą także czynności uruchomienia drukarki 3D w miejscu dostawy tj. Technikum nr 15 im. Marii Skłodowskiej-Curie, 53-521 Wrocław, ul. Skwierzyńska 1-7 i potwierdzenie pracy. Tak więc przez podłączenie i skonfigurowanie drukarki należy także rozumieć uruchomienie drukarki w miejscu dostawy. Menu w języku polskim.

- 11.2.1) Wymagane parametry drukarki 3D (1 szt.):
	- − warstwowe nakładanie stopionego materiału
	- − Grubość ścian Optymalna: 800 mikronów
	- − Dokładność pozycjonowania osi X/Y 1,5 mikrona
	- − Dokładność pozycjonowania kroku osi Z 1,25 mikrona
	- − Dokładność wymiarowa +/- 0,2%\* +/- 0,2%\*
	- − Dokładność kątowa +/- 0,2%\*\* +/- 0,2%\*\*
	- − Obszar roboczy 200 x 200 x 180mm
	- − modelowego Ekstruder Pojedynczy Łączność Karta SD [w zestawie]
	- − Forma materiału: Szpula
	- − Średnica materiału: 1.75 mm
	- − Średnica dyszy: 0.4 mm
	- − Struktury podporowe: Usuwalne mechanicznie drukowane z materiału modelowego
	- − Czujnik materiału: Mechaniczny
	- − Platforma robocza: Perforowana, podgrzewana, wyposażona w złącza Pogo pin
	- − Łączność: Łączność Wi-Fi, Ethernet, USB
	- − System operacyjny: Android lub inny równoważny
	- − Procesor: Ośmiowątkowy
	- − Panel kontrolny: Touchscreen dotykowy, 4" IPS 800 x 480
	- − Kamera: Tak
	- − Dostępne materiały: Kompatybilne z zaproponowanym urządzeniem
	- − Zewnętrzne materiały: Obsługiwane
	- − Charakterystyka oprogramowania: Pakiet właściwy dla zaproponowanego urządzenia
	- − Obsługiwane typy plików wejściowych: .stl, .obj, .dxf, .3mf
	- − Obsługiwane systemy operacyjne: Mac OS X / Windows 7 i nowsze wersje
- − Parametry procesu druku: LPD (ang. Layer Plastic Deposition) warstwowe nakładanie stopionego materiału
- − Rozdzielczość warstwy: 90 390 mikronów
- − Minimalna grubość ściany: 400 mikronów
- − Poziomowanie platformy: Automatyczny pomiar wysokości punktów platformy
- − Parametry temperaturowe: Maksymalna temperatura druku (ekstrudera) 290˚ C
- − Maksymalna temperatura platformy: Maksymalna temperatura platformy 105˚ C
- − Parametry elektryczne: 40 V ~ 2,5 A 50/60 Hz, Maksymalny pobór mocy 320 W
- − Zawartość zestawu: Drukarka 3D, głowica V3, panele boczne, pakiet oprogramowania, Starter Kit, szpula materiału, ulepszony uchwyt na szpulę oraz gwarancja pracy około 50 godzin podczas testów próbnych w trakcie kontroli jakości
- − Waga urządzenia: max16 kg
- 11.3. Opis przedmiotu zamówienia według kodów Wspólnego Słownika Zamówień (CPV):

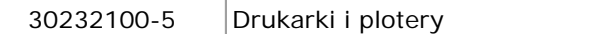

#### **12) Określenie przedmiotu zamówienia na część 12:**

12.1) Przedmiot zamówienia

Przedmiotem zamówienia jest dostawa (dowóz, wniesienie, podłączenie) fabrycznie nowego (rok produkcji nie wcześniej niż 2019 r.) Skanera 3D (1 szt.).

12.2) Opis szczegółowy przedmiotu zamówienia

W zakres zamówienia, po stronie wykonawcy, wchodzą także czynności uruchomienia skanera 3D w miejscu dostawy tj. Technikum nr 15 im. Marii Skłodowskiej-Curie, 53-521 Wrocław, ul. Skwierzyńska 1-7 i potwierdzenie pracy. Tak więc przez podłączenie i skonfigurowanie skanera należy także rozumieć uruchomienie Skanera 3D w miejscu dostawy. Menu w języku polskim.

- 12.2.1) Wymagane parametry Skanera 3D (1 szt.):
	- − Rozdzielczość: 400 tys. wielokątów na skanowanie
	- − Formaty wyjściowe: STL oraz PLY
	- − Klasa lasera: Class1
	- − Kabel USB: min 210 cm
	- − Format pliku: 16 bit
	- − Piksele: 240 x 320 px
	- − Promień skanowania: od 0,35 do 3 m
	- − Kompatybilność: Współpraca z systemami operacyjnymi MS Windows
	- − Zasilanie: z portu USB
	- − Pobór prądu: max. 2.5W
	- − Skan ręczny szybki: do 30 fps, 1,500,000 points/s.
- 12.3. Opis przedmiotu zamówienia według kodów Wspólnego Słownika Zamówień (CPV):

30216110-0 Skanery komputerowe

#### **13) Określenie przedmiotu zamówienia na część 13:**

13.1) Przedmiot zamówienia

Przedmiotem zamówienia jest dostawa (dowóz, wniesienie, podłączenie) fabrycznie nowego (rok produkcji nie wcześniej niż 2019 r.) monitora interaktywnego 65" (1 szt.).

# 13.2) Opis szczegółowy przedmiotu zamówienia

W zakres zamówienia, po stronie wykonawcy, wchodzą także czynności uruchomienia monitora interaktywnego 65" (1 szt.) w miejscu dostawy tj. Technikum nr 15 im. Marii Skłodowskiej-Curie, 53-521 Wrocław, ul. Skwierzyńska 1-7 i potwierdzenie pracy. Tak więc przez podłączenie i skonfigurowanie monitora interaktywnego 65" należy także rozumieć uruchomienie monitora w miejscu dostawy.

# 13.2.1) Wymagane parametry interaktywnego 65" (1 szt.):

- − Panel 65" LED
- − Rozdzielczość panelu 1920 x 1080
- − Jasność 360 cd/m2
- − Kontrast 4000:1
- − Czas reakcji 8 ms
- − Format obrazu 16:9
- − Wyświetlane kolory 1.07 mld
- − Kąt widzenia 178o;
- − Typ podświetlenia Edge LED
- − Wejścia: video Component (YPbPr), Composite HDMI (2x), S-Video VGA (2x),
- − Wyjścia wideo: Composite
- − Wejścia audio 2 x mini jack 3.5 mm, 2 x RCA (L/R),
- − Wyjście audio 2 x RCA (L/R) SPDIF
- − Połączenie z komputerem USB (A i B)
- − Głośniki 2 x 15 W
- − Zużycie prądu: max. 250 W
- − Zużycie prądu (Stand-by) < 0.5 W
- − Żywotność panelu: min. 30 000 h
- − Orientacyjne wymiary monitora: 1591 x 110 x 961 mm
- − Waga do 70 kg
- − Rozstaw otworów montażowych 400 x 400
- − Technologia: Podczerwień, 6 punktowa
- − Narzędzie obsługi: Palec lub dowolny wskaźnik
- − Dokładność 1 mm
- − Rozdzielczość dotyku 4096 x 4096 punktów
- − Czas reakcji dotyku < 4 ms
- − Interfejs Kompatybilny z USB 1.1, 2.0. PNP, urządzenie HID
- − Grubość wzmocnionej szyby 4 mm
- − Dodatkowe funkcje Menu dotykowe OSD (język polski)
- − Dołączone akcesoria oprogramowanie Flow!Works
- − Pilot
- − Pisaki (3 szt.)
- − Przewód USB
- − Przewód VGA
- − Przewód zasilający
- − uchwyt montażowy ścienny.
- 13.3. Opis przedmiotu zamówienia według kodów Wspólnego Słownika Zamówień (CPV):

32322000-6 Urządzenia multimedialne

#### **14) Określenie przedmiotu zamówienia na część 14:**

14.1) Przedmiot zamówienia

Przedmiotem zamówienia jest dostawa (dowóz, wniesienie, podłączenie) fabrycznie nowej (rok produkcji nie wcześniej niż 2019 r.) sieciowej drukarki kolorowej z duplexem A3 (1 szt.).

#### 14.2) Opis szczegółowy przedmiotu zamówienia

W zakres zamówienia, po stronie wykonawcy, wchodzą także czynności uruchomienia sieciowej drukarki kolorowa z duplexem A3 w miejscu dostawy tj. Technikum nr 15 im. Marii Skłodowskiej-Curie, 53-521 Wrocław, ul. Skwierzyńska 1-7 i potwierdzenie pracy. Tak więc przez podłączenie i skonfigurowanie sieciowej drukarki kolorowa z duplexem A3 należy także rozumieć uruchomienie sieciowej drukarki kolorowa z duplexem A3 w miejscu dostawy. Menu w języku polskim.

14.2.1) Wymagane parametry sieciowej drukarki kolorowa z duplexem A3 (1 szt.):

- − Rozdzielczość drukowania 1200 x 1200 dpi
- − Duplex automatyczny: tak
- − Fizyczna wielkość plamki: 1200 dpi
- − Czas nagrzewania Około 25,0 s od momentu włączenia
- − Około 20,0 s przy wychodzeniu z trybu oszczędzania energii
- − Czas uzyskania pierwszej kopii w kolorze: około 9,5 sekundy, w czerni: około 9,5 sekundy
- − Szybkość drukowania A4 (poziomo) 35 str./min w kolorze, 35 str./min monochromatyczne, A3 20 str./min w kolorze, 20 str./min monochromatyczne
- − Interfejs 1000BASE-T/100BASE-TX/10BASE-T, (opcjonalnie) bezprzewodowa sieć LAN (IEEE802.11a/b/g/n), USB 2.0 (High Speed), Host USB 2.0 (High Speed)
- − Protokół TCP/IP
- − Język drukarki Emulacja PCL 6 (XL), emulacja PCL 5c, emulacja PostScript 3, emulacja PDF v1.7, emulacja IBM ProPrinter, emulacja Epson FX, emulacja XPS
- − Obsługiwane systemy operacyjne Windows 10, Windows 10 x64, Windows 8.1, Windows 8.1 x64, Windows 8, Windows 8 x64, Windows 7, Windows 7 x64, Windows Vista, Windows Vista x64, Windows Server 2012 R2, Windows Server 2012, Windows Server 2008 R2, Windows Server 2008, Windows Server 2008 x64, OS X 10.11, OS X 10.10, OS X 10.9, OS X 10.8, Linux
- − Pamięć (Std.) 512MB
- − Czcionka Czcionki Adobe PostScript 80, 87 skalowalnych czcionek emulacji PCL, 4 czcionki bitmapowe
- − Format papieru A3, A4, A5, A6, B4, B5, B6, B6 Half, Legal 13, Legal 13.5, Legal 14, Tabloid (11" x 17"), Letter, Executive, 16K, 8K, Statement, Folio, baner, koperty, pocztówka, pocztówka zwrotna, fiszka (3" x 5") (75 x 125 mm), format fotograficzny (4" x 6", 5" x 7") (100 x 150 mm, 125 x 175 mm), rozmiar niestandardowy: szerokość 64-297 mm × długość 90-1321 mm
- − Gramatura papieru Podajnik 1: 64-220 g/m2
- − Dodatkowy podajnik: 64-256 g/m2
- − Dodatkowy podajnik (opcjonalnie): 64-176 g/m2
- − Pojemność wejściowa Podajnik 1: 300 arkuszy
- − Podajnik uniwersalny: 100 arkuszy
- − Podajnik o wysokiej pojemności (opcjonalnie): 535 arkuszy
- − Pojemność wyjściowa zadrukiem do dołu: maks. 250 arkuszy, zadrukiem do góry: maks. 100 arkuszy
- 14.3. Opis przedmiotu zamówienia według kodów Wspólnego Słownika Zamówień (CPV):

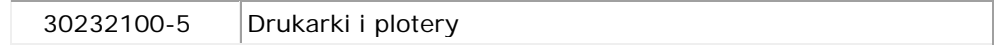

#### **15) Określenie przedmiotu zamówienia na część 15:**

15.1) Przedmiot zamówienia

Przedmiotem zamówienia jest dostawa (dowóz, wniesienie, podłączenie) fabrycznie nowego (rok produkcji nie wcześniej niż 2019 r.) solwentowego plotera wielkoformatowego do wydruków materiałów reklamowych z materiałami eksploatacyjnymi certyfikowanym ECO (1 szt.).

15.2) Opis szczegółowy przedmiotu zamówienia

W zakres zamówienia, po stronie wykonawcy, wchodzą także czynności uruchomienia solwentowego plotera wielkoformatowego do wydruków materiałów reklamowych z materiałami eksploatacyjnymi certyfikowanym ECO w miejscu dostawy tj. Technikum nr 15 im. Marii Skłodowskiej-Curie, 53-521 Wrocław, ul. Skwierzyńska 1-7 i potwierdzenie pracy. Tak więc przez podłączenie i skonfigurowanie solwentowego plotera wielkoformatowego do wydruków materiałów reklamowych z materiałami eksploatacyjnymi certyfikowanym ECO należy także rozumieć uruchomienie solwentowego plotera wielkoformatowego do wydruków materiałów reklamowych z materiałami eksploatacyjnymi certyfikowanym ECO w miejscu dostawy. Menu w języku polskim.

- 15.2.1) Wymagane parametry solwentowego plotera wielkoformatowego do wydruków materiałów reklamowych z materiałami eksploatacyjnymi certyfikowanym ECO (1 szt.):
	- − Możliwość drukowania banerów na tkaninach i nośnikach canvas
	- − rozdzielczości do 1440 x 1440 dpi
	- − Kolory: Magenta, Żółty, Cyjan, Czarny
	- − Pojemność wkładów z atramentem: 700 ml
	- − Minimalna wielkość kropel: 4,2 pl, z technologią kropli o zmiennej wielkości
	- − Konfiguracja dysz: 360 dysz czarnych, 360 dysz na kolor
	- − Formaty papieru 64" (162,6 cm)
	- − Marginesy drukowania na nośniku ciągłym w rolce
	- − Tryb 1: 5 mm (górny), 3 mm (prawy), 5 mm (dolny), 3 mm (lewy)
	- − Odpowiednia grubość papieru 0,1 mm 1 mm
	- − Dwustronne Nie
	- − Automatyczna konserwacja głowicy drukującej i system usuwania mgiełki atramentowej gwarantują ciągłość drukowania
- 15.3. Opis przedmiotu zamówienia według kodów Wspólnego Słownika Zamówień (CPV):

30232100-5 Drukarki i plotery

- 2. Ofertę można składać w odniesieniu do wszystkich części zamówienia.
- 3. Zamawiający określa, że wszystkie części zamówienia mogą zostać udzielone jednemu wykonawcy.

#### <span id="page-28-0"></span>**VI. Czynności związane z przygotowaniem postępowania.**

Zamawiający, przed wszczęciem postępowania o udzielenie zamówienia nie poinformował wykonawców o planach i oczekiwaniach dotyczących zamówienia, oraz nie przeprowadził dialogu technicznego.

- <span id="page-29-0"></span>**VII. Informacja o ofercie wariantowej / umowie ramowej / aukcji elektronicznej / przewidywanych zamówieniach, o których mowa w art. 67 ust. 1 pkt 7 ustawy Pzp oraz klauzula informacyjna z art. 13 RODO.**
	- 1. Zamawiający nie dopuszcza możliwości oraz nie nakłada wymogu składania ofert wariantowych.
	- 2. Zamawiający nie przewiduje zawarcia umowy ramowej.
	- 3. Zamawiający nie przewiduje wyboru oferty najkorzystniejszej z zastosowaniem aukcji elektronicznej.
	- 4. Zamawiający nie przewiduje zamówień, o których mowa w art. 67 ust. 1 pkt 6 i 7 ustawy Pzp.
	- 5. Klauzula informacyjna z art. 13 RODO

Zgodnie z art. 13 ust. 1 i 2 Rozporządzenia Parlamentu Europejskiego i Rady (UE) 2016/679 z dnia 27 kwietnia 2016 r. w sprawie ochrony osób fizycznych w związku z przetwarzaniem danych osobowych i w sprawie swobodnego przepływu takich danych oraz uchylenia dyrektywy 95/46/WE (ogólne rozporządzenie o ochronie danych) (Dz. Urz. UE L 119 z 04.05.2016, str. 1), zwane w niniejszym SIWZ jako "RODO", Zamawiający informuję, że:

- 1) Administratorem Państwa danych osobowych jest Liceum Ogólnokształcące Nr XV im. mjra Piotra Wysockiego we Wrocławiu, ul. Wojrowicka 58; 54-436 Wrocław
- 2) Administrator wyznaczył Inspektora Ochrony Danych Osobowych, z którym mogą się Państwo kontaktować w sprawach przetwarzania Państwa danych osobowych poprzez adres email: inspektor@coreconsulting.pl
- 3) Pani/Pana dane osobowe przetwarzane będą na podstawie art. 6 ust. 1 lit. c RODO w celu związanym z postępowaniem o udzielenie niniejszego zamówienia publicznego, prowadzonego w trybie, przetargu nieograniczonego,
- 4) odbiorcami Pani/Pana danych osobowych będą osoby lub podmioty, którym udostępniona zostanie dokumentacja postępowania w oparciu o art. 8 oraz art. 96 ust. 3 ustawy Pzp;
- 5) Pani/Pana dane osobowe będą przechowywane, zgodnie z art. 97 ust. 1 ustawy Pzp, przez okres 4 lat od dnia zakończenia postępowania o udzielenie zamówienia, a jeżeli czas trwania umowy przekracza 4 lata, okres przechowywania obejmuje cały czas trwania umowy;
- 6) obowiązek podania przez Panią/Pana danych osobowych bezpośrednio Pani/Pana dotyczących jest wymogiem ustawowym określonym w przepisach ustawy Pzp, związanym z udziałem w postępowaniu o udzielenie zamówienia publicznego; konsekwencje niepodania określonych danych wynikają z ustawy Pzp;
- 7) w odniesieniu do Pani/Pana danych osobowych decyzje nie będą podejmowane w sposób zautomatyzowany, stosowanie do art. 22 RODO;
- 8) posiada Pani/Pan:
	- a) na podstawie art. 15 RODO prawo dostępu do danych osobowych Pani/Pana dotyczących;
	- b) na podstawie art. 16 RODO prawo do sprostowania Pani/Pana danych osobowych; UWAGA: skorzystanie z prawa do sprostowania nie może skutkować zmianą wyniku postępowania o udzielenie zamówienia publicznego ani zmianą postanowień umowy w zakresie niezgodnym z ustawą Pzp oraz nie może naruszać integralności protokołu oraz jego załączników.
	- c) na podstawie art. 18 RODO prawo żądania od administratora ograniczenia przetwarzania danych osobowych z zastrzeżeniem przypadków, o których mowa w art. 18 ust. 2 RODO; UWAGA: prawo do ograniczenia przetwarzania nie ma zastosowania w odniesieniu do przechowywania, w celu zapewnienia korzystania ze środków ochrony prawnej lub w celu ochrony praw innej osoby

fizycznej lub prawnej, lub z uwagi na ważne względy interesu publicznego Unii Europejskiej lub państwa członkowskiego.

- d) prawo do wniesienia skargi do Prezesa Urzędu Ochrony Danych Osobowych, gdy uzna Pani/Pan, że przetwarzanie danych osobowych Pani/Pana dotyczących narusza przepisy RODO;
- 9) nie przysługuje Pani/Panu:
	- a) w związku z art. 17 ust. 3 lit. b, d lub e RODO prawo do usunięcia danych osobowych;
	- b) prawo do przenoszenia danych osobowych, o którym mowa w art. 20 RODO;
	- c) na podstawie art. 21 RODO prawo sprzeciwu, wobec przetwarzania danych osobowych, gdyż podstawą prawną przetwarzania Pani/Pana danych osobowych jest art. 6 ust. 1 lit. c RODO.

## <span id="page-30-0"></span>**VIII. Warunki udziału w postępowaniu.**

1. O udzielenie zamówienia mogą ubiegać się wykonawcy, którzy nie podlegają wykluczeniu oraz spełniają warunki udziału w postępowaniu.

## **Podstawy wykluczenia, o których mowa w art. 24 ust. 1 ustawy Pzp**

- 2. Z postępowania o udzielenie zamówienia wyklucza się:
	- 1) wykonawcę, który nie wykazał spełniania warunków udziału w postępowaniu lub nie został zaproszony do negocjacji lub złożenia ofert wstępnych albo ofert, lub nie wykazał braku podstaw wykluczenia;

**Dokument potwierdzający:** Rozporządzenie Ministra Rozwoju z dnia 26 lipca 2016 r. w sprawie rodzajów dokumentów, jakich może żądać zamawiający od wykonawcy w postępowaniu o udzielenie zamówienia (Dz. U. z dnia 27 lipca 2016 r., poz. 1126 oraz z 2018 r. poz. 1993 – dalej "Rozporządzenie w sprawie dokumentów") nie przewiduje dokumentów dotyczących tej przesłanki wykluczenia. Oświadczenie składa się w formie jednolitego dokumentu (JEDZ) sporządzonego zgodnie z wzorem standardowego formularza określonego w rozporządzeniu wykonawczym Komisji Europejskiej.

- 2) wykonawcę będącego osobą fizyczną, którego prawomocnie skazano za przestępstwo:
	- a) o którym mowa w art. 165a, art. 181-188, art. 189a, art. 218-221, art. 228-230a, art. 250a, art. 258 lub art. 270-309 ustawy z dnia 6 czerwca 1997 r. - Kodeks karny (Dz. U. z 2018 r. poz. 1600, z późn. zm.) lub art. 46 lub art. 48 ustawy z dnia 25 czerwca 2010 r. o sporcie (Dz. U. z 2019 r. poz. 1468 i 1495),
	- b) o charakterze terrorystycznym, o którym mowa w art. 115 § 20 ustawy z dnia 6 czerwca 1997 r. — Kodeks karny,
	- c) skarbowe,
	- d) o którym mowa w art. 9 lub art. 10 ustawy z dnia 15 czerwca 2012 r. o skutkach powierzania wykonywania pracy cudzoziemcom przebywającym wbrew przepisom na terytorium Rzeczypospolitej Polskiej (Dz. U. poz. 769);

**Dokument potwierdzający:** Informacja z Krajowego Rejestru Karnego w zakresie określonym w art. 24 ust. 1 pkt 13 ustawy Pzp, wystawiona nie wcześniej niż 6 miesięcy przed upływem terminu składania ofert (§ 5 pkt 1 rozporządzenia w sprawie dokumentów).

#### **Oświadczenie z formularza JEDZ:**

(1) Część III Podstawy wykluczenia, sekcja A - Podstawy związane z wyrokami skazującymi za przestępstwo;

<sup>(2)</sup> Część III Podstawy wykluczenia, sekcja C - podsekcja dotycząca naruszenia obowiązków w dziedzinie prawa środowiska, prawa socjalnego i prawa pracy;

<sup>(3)</sup> Część III Podstawy wykluczenia, sekcja D - dotycząca podstaw wykluczenia o charakterze wyłącznie krajowym.

3) wykonawcę, jeżeli urzędującego członka jego organu zarządzającego lub nadzorczego, wspólnika spółki w spółce jawnej lub partnerskiej albo komplementariusza w spółce komandytowej lub komandytowo-akcyjnej lub prokurenta prawomocnie skazano za przestępstwo, o którym mowa w pkt 2;

**Dokument potwierdzający:** Informacja z Krajowego Rejestru Karnego w zakresie określonym w art. 24 ust. 1 pkt 14 ustawy Pzp, wystawiona nie wcześniej niż 6 miesięcy przed upływem terminu składania ofert (§ 5 pkt 1 rozporządzenia w sprawie dokumentów).

#### **Oświadczenie z formularza JEDZ:**

(1) Część III Podstawy wykluczenia, sekcja A - Podstawy związane z wyrokami skazującymi za przestępstwo; (2) Część III Podstawy wykluczenia, sekcja C - podsekcja dotycząca naruszenia obowiązków w dziedzinie prawa środowiska, prawa socjalnego i prawa pracy; (3) Część III Podstawy wykluczenia, sekcja D - dotycząca podstaw wykluczenia o charakterze wyłącznie

krajowym. 4) wykonawcę, wobec którego wydano prawomocny wyrok sądu lub ostateczną decyzję administracyjną o zaleganiu z uiszczeniem podatków, opłat lub składek na ubezpieczenia społeczne lub zdrowotne, chyba że wykonawca dokonał płatności należnych podatków, opłat lub składek na

ubezpieczenia społeczne lub zdrowotne wraz z odsetkami lub grzywnami lub zawarł wiążące porozumienie w sprawie spłaty tych należności;

**Dokument potwierdzający:** Oświadczenie wykonawcy o braku wydania wobec niego prawomocnego wyroku sądu lub ostatecznej decyzji administracyjnej o zaleganiu z uiszczaniem podatków, opłat lub składek na ubezpieczenia społeczne lub zdrowotne albo - w przypadku wydania takiego wyroku lub decyzji – dokumentów potwierdzających dokonanie płatności tych należności wraz z ewentualnymi odsetkami lub grzywnami lub zawarcie wiążącego porozumienia w sprawie spłat tych należności (§ 5 pkt 5 rozporządzenia w sprawie dokumentów).

#### **Oświadczenie z formularza JEDZ:**

Część III Podstawy wykluczenia, sekcja B - Podstawy związane z płatnością podatków lub składek na ubezpieczenie społeczne.

5) wykonawcę, który w wyniku zamierzonego działania lub rażącego niedbalstwa wprowadził zamawiającego w błąd przy przedstawieniu informacji, że nie podlega wykluczeniu, spełnia warunki udziału w postępowaniu lub obiektywne i niedyskryminacyjne kryteria, zwane dalej "kryteriami selekcji", lub który zataił te informacje lub nie jest w stanie przedstawić wymaganych dokumentów;

**Dokument potwierdzający:** Rozporządzenie w sprawie dokumentów nie przewiduje dokumentów dotyczących tej przesłanki wykluczenia.

Oświadczenie składa się w formie jednolitego dokumentu (JEDZ) sporządzonego zgodnie z wzorem standardowego formularza określonego w rozporządzeniu wykonawczym Komisji Europejskiej.

#### **Oświadczenie z formularza JEDZ:**

Część III Podstawy wykluczenia, sekcja C - podsekcja dotycząca wprowadzenia w błąd i zatajenia informacji wymaganych do weryfikacji braku podstaw wykluczenia lub do weryfikacji spełnienia warunków kwalifikacji.

6) wykonawcę, który w wyniku lekkomyślności lub niedbalstwa przedstawił informacje wprowadzające w błąd zamawiającego, mogące mieć istotny wpływ na decyzje podejmowane przez zamawiającego w postępowaniu o udzielenie zamówienia;

**Dokument potwierdzający:** Rozporządzenie w sprawie dokumentów nie przewiduje dokumentów dotyczących tej przesłanki wykluczenia.

Oświadczenie składa się w formie jednolitego dokumentu (JEDZ) sporządzonego zgodnie z wzorem standardowego formularza określonego w rozporządzeniu wykonawczym Komisji Europejskiej.

#### **Oświadczenie z formularza JEDZ:**

Część III Podstawy wykluczenia, sekcja C - podsekcja dotycząca wprowadzenia w błąd i zatajenia informacji wymaganych do weryfikacji braku podstaw wykluczenia lub do weryfikacji spełnienia warunków kwalifikacji.

7) wykonawcę, który bezprawnie wpływał lub próbował wpłynąć na czynności zamawiającego lub pozyskać informacje poufne, mogące dać mu przewagę w postępowaniu o udzielenie zamówienia;

**Dokument potwierdzający:** Rozporządzenie w sprawie dokumentów nie przewiduje dokumentów dotyczących tej przesłanki wykluczenia.

Oświadczenie składa się w formie jednolitego dokumentu (JEDZ) sporządzonego zgodnie z wzorem standardowego formularza określonego w rozporządzeniu wykonawczym Komisji Europejskiej.

#### **Oświadczenie z formularza JEDZ:**

Część III Podstawy wykluczenia, sekcja C - podsekcja dotycząca wprowadzenia w błąd i zatajenia informacji wymaganych do weryfikacji braku podstaw wykluczenia lub do weryfikacji spełnienia warunków kwalifikacji.

8) wykonawcę, który brał udział w przygotowaniu postępowania o udzielenie zamówienia lub którego pracownik, a także osoba wykonująca pracę na podstawie umowy zlecenia, o dzieło, agencyjnej lub innej umowy o świadczenie usług, brał udział w przygotowaniu takiego postępowania, chyba że spowodowane tym zakłócenie konkurencji może być wyeliminowane w inny sposób niż przez wykluczenie wykonawcy z udziału w postępowaniu;

**Dokument potwierdzający:** Rozporządzenie w sprawie dokumentów nie przewiduje dokumentów dotyczących tej przesłanki wykluczenia.

Oświadczenie składa się w formie jednolitego dokumentu (JEDZ) sporządzonego zgodnie z wzorem standardowego formularza określonego w rozporządzeniu wykonawczym Komisji Europejskiej.

#### **Oświadczenie z formularza JEDZ:**

Część III Podstawy wykluczenia, sekcja C - podsekcja dotycząca doradztwa i zaangażowania w przygotowanie postępowania.

9) wykonawcę, który z innymi wykonawcami zawarł porozumienie mające na celu zakłócenie konkurencji między wykonawcami w postępowaniu o udzielenie zamówienia, co zamawiający jest w stanie wykazać za pomocą stosownych środków dowodowych;

**Dokument potwierdzający:** Rozporządzenie w sprawie dokumentów nie przewiduje dokumentów dotyczących tej przesłanki wykluczenia.

Oświadczenie składa się w formie jednolitego dokumentu (JEDZ) sporządzonego zgodnie z wzorem standardowego formularza określonego w rozporządzeniu wykonawczym Komisji Europejskiej.

#### **Oświadczenie z formularza JEDZ:**

Część III Podstawy wykluczenia, sekcja C - podsekcja dotycząca porozumienia mającego na celu zakłócenie konkurencji.

10) wykonawcę będącego podmiotem zbiorowym, wobec którego sąd orzekł zakaz ubiegania się o zamówienia publiczne na podstawie ustawy z dnia 28 października 2002 r. o odpowiedzialności podmiotów zbiorowych za czyny zabronione pod groźbą kary (Dz. U. z 2019 r. poz. 628 i 1214);

**Dokument potwierdzający:** Informacja z Krajowego Rejestru Karnego wystawiona w zakresie określonym w art. 24 ust. 1 pkt 21 ustawy Pzp wystawiona nie wcześniej niż 6 miesięcy przed upływem terminu składania ofert (§ 5 pkt 1 rozporządzenia w sprawie dokumentów).

#### **Oświadczenie z formularza JEDZ:**

Część III Podstawy wykluczenia, sekcja D - dotycząca podstaw wykluczenia o charakterze wyłącznie krajowym.

11) wykonawcę, wobec którego orzeczono tytułem środka zapobiegawczego zakaz ubiegania się o zamówienia publiczne;

**Dokument potwierdzający:** Oświadczenie wykonawcy o braku orzeczenia wobec niego tytułem środka zapobiegawczego zakazu ubiegania się o zamówienia publiczne (§ 5 pkt 6 rozporządzenia w sprawie dokumentów).

#### **Oświadczenie z formularza JEDZ:**

Część III Podstawy wykluczenia, sekcja D - dotycząca podstaw wykluczenia o charakterze wyłącznie krajowym.

12) wykonawców, którzy należąc do tej samej grupy kapitałowej, w rozumieniu ustawy z dnia 16 lutego 2007 r. o ochronie konkurencji i konsumentów (Dz. U. z 2019 r. poz. 369, 1571 i 1667), złożyli odrębne oferty, oferty częściowe lub wnioski o dopuszczenie do udziału w postępowaniu, chyba że wykażą, że istniejące między nimi powiązania nie prowadzą do zakłócenia konkurencji w postępowaniu o udzielenie zamówienia.

**Dokument potwierdzający:** Oświadczenie wykonawcy o przynależności lub braku przynależności do tej samej grupy kapitałowej, które zgodnie z art. 24 ust. 11 ustawy Pzp, **wykonawca składa w terminie 3 dni od dnia przekazania informacji**, o której mowa w art. 86 ust. 5 ustawy Pzp.

- 3. Wykluczenie wykonawcy następuje:
	- 1) w przypadkach, o których mowa w ust. 2 pkt 2 lit. a-c i pkt 3, gdy osoba, o której mowa w tych przepisach została skazana za przestępstwo wymienione w ust. 2 pkt 2 lit. a-c, jeżeli nie upłynęło 5 lat od dnia uprawomocnienia się wyroku potwierdzającego zaistnienie jednej z podstaw wykluczenia, chyba że w tym wyroku został określony inny okres wykluczenia;
	- 2) w przypadkach, o których mowa:
		- a) w ust. 2 pkt 2 lit. d i pkt 3, gdy osoba, o której mowa w tych przepisach, została skazana za przestępstwo wymienione w ust. 2 pkt 2 lit. d,
		- b) w ust. 2 pkt 4,

- jeżeli nie upłynęły 3 lata od dnia odpowiednio uprawomocnienia się wyroku potwierdzającego zaistnienie jednej z podstaw wykluczenia, chyba że w tym wyroku został określony inny okres wykluczenia lub od dnia w którym decyzja potwierdzająca zaistnienie jednej z podstaw wykluczenia stała się ostateczna;

- 3) w przypadkach, o których mowa w ust. 2 pkt 7 i 9, jeżeli nie upłynęły 3 lata od dnia zaistnienia zdarzenia będącego podstawą wykluczenia;
- 4) w przypadku, o którym mowa w ust. 2 pkt 10, jeżeli nie upłynął okres, na jaki został prawomocnie orzeczony zakaz ubiegania się o zamówienia publiczne;
- 5) w przypadku, o którym mowa w ust. 2 pkt 11, jeżeli nie upłynął okres obowiązywania zakazu ubiegania się o zamówienia publiczne.
- 4. Wykonawca, który podlega wykluczeniu na podstawie ust. 2 pkt 2 i 3 oraz 5-9, może przedstawić dowody na to, że podjęte przez niego środki są wystarczające do wykazania jego rzetelności, w szczególności udowodnić naprawienie szkody wyrządzonej przestępstwem lub przestępstwem skarbowym, zadośćuczynienie pieniężne za doznaną krzywdę lub naprawienie szkody, wyczerpujące wyjaśnienie stanu faktycznego oraz współpracę z organami ścigania oraz podjęcie konkretnych środków technicznych, organizacyjnych i kadrowych, które są odpowiednie dla zapobiegania dalszym przestępstwom lub przestępstwom skarbowym lub nieprawidłowemu postępowaniu wykonawcy. Przepisu zdania pierwszego nie stosuje się, jeżeli wobec wykonawcy, będącego podmiotem zbiorowym, orzeczono prawomocnym wyrokiem sądu zakaz ubiegania się o udzielenie zamówienia oraz nie upłynął określony w tym wyroku okres obowiązywania tego zakazu.
- 5. Wykonawca nie podlega wykluczeniu, jeżeli zamawiający, uwzględniając wagę i szczególne okoliczności czynu wykonawcy, uzna za wystarczające dowody przedstawione na podstawie ust. 4.
- 6. W przypadkach, o których mowa w ust. 2 pkt 8, przed wykluczeniem wykonawcy, zamawiający zapewnia temu wykonawcy możliwość udowodnienia, że jego udział w przygotowaniu postępowania o udzielenie zamówienia nie zakłóci konkurencji. Zamawiający wskazuje w protokole sposób zapewnienia konkurencji.

#### **Podstawy wykluczenia, o których mowa w art. 24 ust. 5 ustawy Pzp.**

- 7. Z postępowania o udzielenie zamówienia zamawiający wykluczy wykonawcę:
	- 1) w stosunku do którego otwarto likwidację, w zatwierdzonym przez sąd układzie w postępowaniu restrukturyzacyjnym jest przewidziane zaspokojenie wierzycieli przez likwidację jego majątku lub sąd zarządził likwidację jego majątku w trybie art. 332 ust. 1 ustawy z dnia 15 maja 2015 r. – Prawo restrukturyzacyjne (Dz. U. z 2019 r. poz. 243, 326, 912 i 1655) lub którego upadłość ogłoszono, z wyjątkiem wykonawcy, który po ogłoszeniu upadłości zawarł układ zatwierdzony prawomocnym postanowieniem sądu, jeżeli układ nie przewiduje zaspokojenia wierzycieli przez likwidację majątku upadłego, chyba że sąd zarządził likwidację jego majątku w trybie art. 366 ust. 1 ustawy z dnia 28 lutego 2003 r. – Prawo upadłościowe (Dz. U. z 2019 r. poz. 498, 912, 1495 i 1655);

**Dokument potwierdzający:** Odpis z właściwego rejestru lub z centralnej ewidencji i informacji o działalności gospodarczej, jeżeli odrębne przepisy wymagają wpisu do rejestru lub ewidencji w celu potwierdzenia braku podstaw wykluczenia na podstawie art. 24 ust. 5 pkt 1 ustawy Pzp (§ 5 pkt 4 rozporządzenia w sprawie dokumentów).

Dotyczy odpisu z Krajowego Rejestru Sądowego (dla podmiotów wpisanych do KRS) lub odpisu z Centralnej Ewidencji Działalności Gospodarczej (dla podmiotów wpisanych do CEDIG).

#### **Oświadczenie z formularza JEDZ:**

Cześć III Podstawy wykluczenia, sekcja C - podsekcja dotycząca bankructwa, postępowania upadłościowego i układu z wierzycielami.

2) który w sposób zawiniony poważnie naruszył obowiązki zawodowe, co podważa jego uczciwość, w szczególności gdy wykonawca w wyniku zamierzonego działania lub rażącego niedbalstwa nie wykonał lub nienależycie wykonał zamówienie, co zamawiający jest w stanie wykazać za pomocą stosownych środków dowodowych; (podstawa prawna: art. 24 ust. 5 pkt 2 ustawy Pzp);

**Dokument potwierdzający:** Rozporządzenie w sprawie dokumentów nie przewiduje dokumentów dotyczących tej przesłanki wykluczenia.

#### **Oświadczenie z formularza JEDZ:**

Cześć III Podstawy wykluczenia, sekcja C - podsekcja dotycząca poważnego wykroczenia zawodowego.

- 3) jeżeli **wykonawca lub osoby**, o których mowa w art. 24 ust. 1 pkt 14 ustawy Pzp *(osoby tzn. urzędujący członek organu zarządzającego lub nadzorczego wykonawcy, wspólnik spółki w spółce jawnej lub partnerskiej albo komplementariusz w spółce komandytowej lub komandytowo-akcyjnej lub prokurent*), uprawnione do reprezentowania wykonawcy pozostają w relacjach, określonych w art. 17 ust. 1 pkt 2–4 ustawy Pzp z:
	- a) zamawiającym,
	- b) osobami uprawnionymi do reprezentowania zamawiającego,
	- c) członkami komisji przetargowej,
	- d) osobami, które złożyły oświadczenie, o którym mowa w art. 17 ust. 2a ustawy Pzp

– chyba że jest możliwe zapewnienie bezstronności po stronie zamawiającego w inny sposób niż przez wykluczenie wykonawcy z udziału w postępowaniu;

**Dokument potwierdzający:** Rozporządzenie w sprawie dokumentów nie przewiduje dokumentów dotyczących tej przesłanki wykluczenia.

#### **Oświadczenie z formularza JEDZ:**

Cześć III Podstawy wykluczenia, sekcja C - podsekcja dotycząca konfliktu interesów.

4) który, z przyczyn leżących po jego stronie, nie wykonał albo nienależycie wykonał w istotnym stopniu wcześniejszą umowę w sprawie zamówienia publicznego lub umowę koncesji, zawartą z zamawiającym, o którym mowa w art. 3 ust. 1 pkt 1–4 ustawy Pzp, co doprowadziło do rozwiązania umowy lub zasądzenia odszkodowania;

**Dokument potwierdzający:** Rozporządzenie w sprawie dokumentów nie przewiduje dokumentów dotyczących tej przesłanki wykluczenia.

#### **Oświadczenie z formularza JEDZ:**

Cześć III Podstawy wykluczenia, sekcja C - podsekcja dotycząca rozwiązania przed czasem wcześniejszej umowy w sprawie zamówienia publicznego lub umowy w sprawie koncesji.

5) będącego osobą fizyczną, którego prawomocnie skazano za wykroczenie przeciwko prawom pracownika lub wykroczenie przeciwko środowisku, jeżeli za jego popełnienie wymierzono karę aresztu, ograniczenia wolności lub karę grzywny nie niższą niż 3000 złotych;

#### **Dokumenty potwierdzające:**

- (1) Informacja z Krajowego Rejestru Karnego, odnośnie skazania za wykroczenie na karę aresztu, w zakresie określonym przez zamawiającego na podstawie art. 24 ust. 5 pkt 5 ustawy Pzp, wystawiona nie wcześniej niż 6 miesięcy przed upływem terminu składania ofert (§ 5 pkt 1 rozporządzenia w sprawie dokumentów);
- (2) Oświadczenie wykonawcy o braku wydania prawomocnego wyroku sądu skazującego za wykroczenie na karę ograniczenia wolności lub grzywny w zakresie określonym przez zamawiającego na podstawie art. 24 ust. 5 pkt 5 ustawy Pzp (§ 5 pkt 7 rozporządzenia w sprawie dokumentów).

Oświadczenie składa się w formie jednolitego dokumentu (JEDZ) sporządzonego zgodnie z wzorem standardowego formularza określonego w rozporządzeniu wykonawczym Komisji Europejskiej.

#### **Oświadczenie z formularza JEDZ:**

Część III Podstawy wykluczenia, sekcja C – podsekcja dotycząca naruszenia obowiązków w dziedzinie prawa środowiska, prawa socjalnego i prawa pracy.

6) jeżeli urzędującego członka jego organu zarządzającego lub nadzorczego, wspólnika spółki w spółce jawnej lub partnerskiej albo komplementariusza w spółce komandytowej lub komandytowoakcyjnej lub prokurenta prawomocnie skazano za wykroczenie, o którym mowa w pkt 5;

#### **Dokumenty potwierdzające:**

- (1) Informacja z Krajowego Rejestru Karnego, odnośnie skazania za wykroczenie na karę aresztu, w zakresie określonym przez zamawiającego na podstawie art. 24 ust. 5 pkt 6 ustawy Pzp, wystawiona nie wcześniej niż 6 miesięcy przed upływem terminu składania ofert (§ 5 pkt 1 rozporządzenia w sprawie dokumentów);
- (2) Oświadczenie wykonawcy o braku wydania prawomocnego wyroku sądu skazującego za wykroczenie na karę ograniczenia wolności lub grzywny w zakresie określonym przez zamawiającego na podstawie art. 24 ust. 5 pkt 6 ustawy Pzp (§ 5 pkt 7 rozporządzenia w sprawie dokumentów).

Oświadczenie składa się w formie jednolitego dokumentu (JEDZ) sporządzonego zgodnie z wzorem standardowego formularza określonego w rozporządzeniu wykonawczym Komisji Europejskiej.

#### **Oświadczenie z formularza JEDZ:**

Część III Podstawy wykluczenia, sekcja C – podsekcja dotycząca naruszenia obowiązków w dziedzinie prawa środowiska, prawa socjalnego i prawa pracy.

7) wobec którego wydano ostateczną decyzję administracyjną o naruszeniu obowiązków wynikających z przepisów prawa pracy, prawa ochrony środowiska lub przepisów o zabezpieczeniu społecznym, jeżeli wymierzono tą decyzją karę pieniężną nie niższą niż 3000 złotych;

**Dokument potwierdzający:** Oświadczenie wykonawcy o braku wydania wobec niego ostatecznej decyzji administracyjnej o naruszeniu obowiązków wynikających z przepisów prawa pracy, prawa
ochrony środowiska lub przepisów o zabezpieczeniu społecznym w zakresie określonym przez zamawiającego na podstawie art. 24 ust. 5 pkt 7 ustawy Pzp (§ 5 pkt 8 rozporządzenia w sprawie dokumentów).

#### **Oświadczenie z formularza JEDZ:**

Część III Podstawy wykluczenia, sekcja C – podsekcja dotycząca naruszenia obowiązków w dziedzinie prawa środowiska, prawa socjalnego i prawa pracy.

8) który naruszył obowiązki dotyczące płatności podatków, opłat lub składek na ubezpieczenia społeczne lub zdrowotne, co zamawiający jest w stanie wykazać za pomocą stosownych środków dowodowych, z wyjątkiem przypadku, o którym mowa w art. 24 ust. 1 pkt 15 ustawy Pzp, chyba że wykonawca dokonał płatności należnych podatków, opłat lub składek na ubezpieczenia społeczne lub zdrowotne wraz z odsetkami lub grzywnami lub zawarł wiążące porozumienie w sprawie spłaty tych należności.

#### **Dokumenty potwierdzające:**

- (1) Zaświadczenie właściwego naczelnika urzędu skarbowego potwierdzające, że wykonawca nie zalega z opłacaniem podatków, wystawione nie wcześniej niż 3 miesiące przed upływem terminu składania ofert lub inny dokument potwierdzający, że wykonawca zawarł porozumienie z właściwym organem podatkowym w sprawie spłat tych należności wraz z ewentualnymi odsetkami lub grzywnami, w szczególności uzyskał przewidziane prawem zwolnienie, odroczenie lub rozłożenie na raty zaległych płatności lub wstrzymanie w całości wykonania decyzji właściwego organu (§ 5 pkt 2 rozporządzenia w sprawie dokumentów);
- (2) Zaświadczenie właściwej terenowej jednostki organizacyjnej Zakładu Ubezpieczeń Społecznych lub Kasy Rolniczego Ubezpieczenia Społecznego albo inny dokument potwierdzający, że wykonawca nie zalega z opłacaniem składek na ubezpieczenia społeczne lub zdrowotne, wystawione/y nie wcześniej niż 3 miesiące przed upływem terminu składania ofert, lub inny dokument potwierdzający, że wykonawca zawarł porozumienie z właściwym organem w sprawie spłat tych należności wraz z ewentualnymi odsetkami lub grzywnami, w szczególności uzyskał przewidziane prawem zwolnienie, odroczenie lub rozłożenie na raty zaległych płatności lub wstrzymanie w całości wykonania decyzji właściwego organu. (§ 5 pkt 3 rozporządzenia w sprawie dokumentów);
- (3) Oświadczenie wykonawcy o niezaleganiu z opłacaniem podatków i opłat lokalnych, o których mowa w ustawie z dnia 12 stycznia 1991 r. o podatkach i opłatach lokalnych (Dz. U. z 1991 r. Nr 9, poz. 31 z późn. zm.) (§ 5 pkt 9 rozporządzenia w sprawie dokumentów).

#### **Oświadczenie z formularza JEDZ:**

Cześć III Podstawy wykluczenia, sekcja B - Podstawy związane z płatnością podatków lub składek na ubezpieczenie społeczne.

- 8. Wykluczenie wykonawcy następuje w przypadkach, o których mowa w ust. 7:
	- 1) pkt 2 i 4, jeżeli nie upłynęły 3 lata od dnia zaistnienia zdarzenia będącego podstawą wykluczenia.
	- 2) pkt 5-7, jeżeli nie upłynęły 3 lata od dnia odpowiednio uprawomocnienia się wyroku potwierdzającego zaistnienie jednej z podstaw wykluczenia, chyba że w tym wyroku został określony inny okres wykluczenia lub od dnia w którym decyzja potwierdzająca zaistnienie jednej z podstaw wykluczenia stała się ostateczna.
- 9. Wykonawca, który podlega wykluczeniu na podstawie ust. 7, może przedstawić dowody na to, że podjęte przez niego środki są wystarczające do wykazania jego rzetelności, w szczególności udowodnić naprawienie szkody wyrządzonej przestępstwem lub przestępstwem skarbowym, zadośćuczynienie pieniężne za doznaną krzywdę lub naprawienie szkody, wyczerpujące wyjaśnienie stanu faktycznego oraz

współpracę z organami ścigania oraz podjęcie konkretnych środków technicznych, organizacyjnych i kadrowych, które są odpowiednie dla zapobiegania dalszym przestępstwom lub przestępstwom skarbowym lub nieprawidłowemu postępowaniu wykonawcy. Przepisu zdania pierwszego nie stosuje się, jeżeli wobec wykonawcy, będącego podmiotem zbiorowym, orzeczono prawomocnym wyrokiem sądu zakaz ubiegania się o udzielenie zamówienia oraz nie upłynął określony w tym wyroku okres obowiązywania tego zakazu.

- 10. Wykonawca nie podlega wykluczeniu, jeżeli zamawiający, uwzględniając wagę i szczególne okoliczności czynu wykonawcy, uzna za wystarczające dowody przedstawione na podstawie ust. 9.
- 11. Zamawiający może wykluczyć wykonawcę na każdym etapie postępowania o udzielenie zamówienia.

#### **Warunki udziału**

- 12. Wykonawca biorący udział w postępowaniu musi spełniać następujące warunki udziału dotyczące:
	- 1) kompetencji lub uprawnień do prowadzenia określonej działalności zawodowej, o ile wynika to z odrębnych przepisów:

Zamawiający nie stawia warunków w tym zakresie.

- 2) sytuacji ekonomicznej lub finansowej: Zamawiający nie stawia warunków w tym zakresie.
- 3) zdolności technicznej lub zawodowej:

Zamawiający nie stawia warunków w tym zakresie.

- 13. Zamawiający może, na każdym etapie postępowania, uznać, że wykonawca nie posiada wymaganych zdolności, jeżeli zaangażowanie zasobów technicznych lub zawodowych wykonawcy w inne przedsięwzięcia gospodarcze wykonawcy może mieć negatywny wpływ na realizację zamówienia.
- **IX. Wykaz oświadczeń lub dokumentów, potwierdzających spełnianie warunków udziału w postępowaniu oraz brak podstaw wykluczenia.**
	- 1. Wraz z ofertą Wykonawca składa:
		- 1) **aktualne na dzień składania ofert oświadczenie** w zakresie wskazanym przez zamawiającego w ogłoszeniu o zamówieniu lub w specyfikacji istotnych warunków zamówienia (SIWZ) **w formie jednolitego dokumentu (JEDZ)** sporządzonego zgodnie z wzorem standardowego formularza określonego w rozporządzeniu wykonawczym Komisji Europejskiej wydanym na podstawie art. 59 ust. 2 dyrektywy 2014/24/UE oraz art. 80 ust. 3 dyrektywy 2014/25/UE zwanego także dalej "jednolitym dokumentem" lub "JEDZ".

Szczegółowe informacje dotyczące sposobu wypełniania jednolitego dokumentu znajdują się w Instrukcji dostępnej na stronie www.uzp.gov.pl:

https://www.uzp.gov.pl/baza-wiedzy/jednolity-europejski-dokument-zamowienia

https://espd.uzp.gov.pl/

Zamawiający wskazuje, że **wykonawca może ograniczyć się do wypełnienia sekcji** α **(alfa) części IV JEDZ**. Wykonawca wypełnia jedynie tę sekcję i nie musi wypełniać żadnej z pozostałych sekcji części IV JEDZ dotyczącej kryteriów kwalifikacji, zaś właściwej (dowodowej) weryfikacji spełniania określonych przez zamawiającego warunków udziału w postępowaniu zamawiający dokona na zakończenie postępowania, w oparciu o stosowne dokumenty składane przez wykonawcę, którego oferta została oceniona najwyżej, na wezwanie zamawiającego.

## **Wykonawcy wspólnie ubiegający się o zamówienie:**

W przypadku wspólnego ubiegania się o zamówienie przez Wykonawców oświadczenie na formularzu JEDZ składa każdy z Wykonawców wspólnie ubiegających się o zamówienie.

Oświadczenie to ma potwierdzać spełnianie warunków udziału w postępowaniu oraz brak podstaw wykluczenia w zakresie, w którym każdy z tych Wykonawców powyższe wykazuje. Każdy podmiot składa odrębny formularz podpisany kwalifikowanym podpisem elektronicznym. Każdy JEDZ należy złożyć w postaci osobnego pliku.

- 2) **oświadczenie wykonawcy** w zakresie wypełnienia obowiązków informacyjnych wynikających z RODO.
- 3) **tabela minimalnych parametrów** oferowanych dostaw wraz z kartami katalogowymi sprzętu, potwierdzającymi zaoferowane parametry (jeżeli w danej części jest wymagane).
- 4) **zobowiązanie podmiotów** do oddania mu do dyspozycji niezbędnych zasobów na potrzeby realizacji zamówienia**,** jeżeli Wykonawca polega na zdolnościach lub sytuacji innych podmiotów, aby udowodnić zamawiającemu, że realizując zamówienie, Wykonawca będzie dysponował niezbędnymi zasobami tych podmiotów.

W celu oceny, czy wykonawca polegając na zdolnościach lub sytuacji innych podmiotów na zasadach określonych w art. 22a ustawy Pzp, będzie dysponował niezbędnymi zasobami w stopniu umożliwiającym należyte wykonanie zamówienia publicznego oraz oceny, czy stosunek łączący wykonawcę z tymi podmiotami gwarantuje rzeczywisty dostęp do ich zasobów, zamawiający żąda dokumentów, które określają w szczególności:

- a) zakres dostępnych wykonawcy zasobów innego podmiotu;
- b) sposób wykorzystania zasobów innego podmiotu, przez wykonawcę, przy wykonywaniu zamówienia publicznego;
- c) zakres i okres udziału innego podmiotu przy wykonywaniu zamówienia publicznego;
- d) czy podmiot, na zdolnościach którego wykonawca polega w odniesieniu do warunków udziału w postępowaniu dotyczących wykształcenia, kwalifikacji zawodowych lub doświadczenia, zrealizuje roboty budowlane lub usługi, których wskazane zdolności dotyczą.
- 5) **Wadium w formie niepieniężnej**, wystawione na potrzeby postępowania, w oryginale, opatrzone kwalifikowanym podpisem elektronicznym.
- 2. Informacje zawarte w oświadczeniu o którym mowa w ust. 1 stanowią wstępne potwierdzenie, że wykonawca nie podlega wykluczeniu oraz spełnia warunki udziału w postępowaniu.
- 3. Wykonawca, który powołuje się na zasoby innych podmiotów, w celu wykazania braku istnienia wobec nich podstaw wykluczenia oraz spełniania, w zakresie, w jakim powołuje się na ich zasoby, warunków udziału w postępowaniu składa także jednolite dokumenty dotyczące tych podmiotów.
- 4. Zamawiający żąda, aby wykonawca, który zamierza powierzyć wykonanie części zamówienia podwykonawcom, w celu wykazania braku istnienia wobec nich podstaw wykluczenia z udziału w postępowaniu złożył jednolite dokumenty dotyczące podwykonawców.
- 5. W przypadku wspólnego ubiegania się o zamówienie przez wykonawców, jednolity dokument składa każdy z wykonawców wspólnie ubiegających się o zamówienie. Dokumenty te potwierdzają spełnianie warunków udziału w postępowaniu oraz brak podstaw wykluczenia w zakresie, w którym każdy z wykonawców wykazuje spełnianie warunków udziału w postępowaniu oraz brak podstaw wykluczenia.
- 6. W celu **potwierdzenia braku podstaw wykluczenia** wykonawcy z udziału w postępowaniu wykonawca, na **wezwanie Zamawiającego**, składa **aktualne na dzień składania** następujące dokumenty:
	- 1) informację z Krajowego Rejestru Karnego w zakresie określonym w art. 24 ust. 1 pkt 13, 14 i 21 ustawy Pzp oraz, odnośnie skazania za wykroczenie na karę aresztu, w zakresie określonym przez

zamawiającego na podstawie art. 24 ust. 5 pkt 5 i 6 ustawy Pzp, wystawiona nie wcześniej niż 6 miesięcy przed upływem terminu składania ofert;

*Dokument potwierdza brak podstaw wykluczenia z art. 24 ust. 1 pkt 13, 14 i 21 oraz z art. 24 ust. 5 pkt 5 i 6*

2) zaświadczenie właściwego naczelnika urzędu skarbowego potwierdzającego, że wykonawca nie zalega z opłacaniem podatków, wystawionego nie wcześniej niż 3 miesiące przed upływem terminu składania ofert, lub innego dokumentu potwierdzającego, że wykonawca zawarł porozumienie z właściwym organem podatkowym w sprawie spłat tych należności wraz z ewentualnymi odsetkami lub grzywnami, w szczególności uzyskał przewidziane prawem zwolnienie, odroczenie lub rozłożenie na raty zaległych płatności lub wstrzymanie w całości wykonania decyzji właściwego organu;

#### *Dokument potwierdza brak podstaw wykluczenia z art. 24 ust. 5 pkt 8*

3) zaświadczenie właściwej terenowej jednostki organizacyjnej Zakładu Ubezpieczeń Społecznych lub Kasy Rolniczego Ubezpieczenia Społecznego albo innego dokumentu potwierdzającego, że wykonawca nie zalega z opłacaniem składek na ubezpieczenia społeczne lub zdrowotne, wystawionego nie wcześniej niż 3 miesiące przed upływem terminu składania ofert, lub innego dokumentu potwierdzającego, że wykonawca zawarł porozumienie z właściwym organem w sprawie spłat tych należności wraz z ewentualnymi odsetkami lub grzywnami, w szczególności uzyskał przewidziane prawem zwolnienie, odroczenie lub rozłożenie na raty zaległych płatności lub wstrzymanie w całości wykonania decyzji właściwego organu;

*Dokument potwierdza brak podstaw wykluczenia z art. 24 ust. 5 pkt 8 ustawy Pzp.*

- 4) odpis z właściwego rejestru lub z centralnej ewidencji i informacji o działalności gospodarczej, jeżeli odrębne przepisy wymagają wpisu do rejestru lub ewidencji, w celu potwierdzenia braku podstaw wykluczenia na podstawie art. 24 ust. 5 pkt 1 ustawy Pzp; *Dokument potwierdza brak podstaw wykluczenia – z art. 24 ust. 5 pkt 1;*
- 5) oświadczenie wykonawcy o braku wydania wobec niego prawomocnego wyroku sądu lub
- ostatecznej decyzji administracyjnej o zaleganiu z uiszczaniem podatków, opłat lub składek na ubezpieczenia społeczne lub zdrowotne albo – w przypadku wydania takiego wyroku lub decyzji – dokumentów potwierdzających dokonanie płatności tych należności wraz z ewentualnymi odsetkami lub grzywnami lub zawarcie wiążącego porozumienia w sprawie spłat tych należności;

*Dokument potwierdza brak podstaw wykluczenia z art. 24 ust. 1 pkt 15,*

6) oświadczenie wykonawcy o braku orzeczenia wobec niego tytułem środka zapobiegawczego zakazu ubiegania się o zamówienia publiczne;

*Dokument potwierdza brak podstaw wykluczenia z art. 24 ust. 1 pkt 22 oraz z art. 24 ust. 5 pkt 6,*

7) oświadczenie wykonawcy o braku wydania prawomocnego wyroku sądu skazującego za wykroczenie na karę ograniczenia wolności lub grzywny w zakresie określonym przez zamawiającego na podstawie art. 24 ust. 5 pkt 5 i 6 ustawy Pzp;

*Dokument potwierdza brak podstaw wykluczenia z art. 24 ust. 5 pkt 5 i 6,*

8) oświadczenie wykonawcy o braku wydania wobec niego ostatecznej decyzji administracyjnej o naruszeniu obowiązków wynikających z przepisów prawa pracy, prawa ochrony środowiska lub przepisów o zabezpieczeniu społecznym w zakresie określonym przez zamawiającego na podstawie art. 24 ust. 5 pkt 7 ustawy Pzp;

*Dokument potwierdza brak podstaw wykluczenia z art. 24 ust. 5 pkt 7,*

9) oświadczenie wykonawcy o niezaleganiu z opłacaniem podatków i opłat lokalnych, o których mowa w ustawie z dnia 12 stycznia 1991 r. o podatkach i opłatach lokalnych (Dz. U. z 1991 r. Nr 9, poz. 31 z późn. zm.).

#### *Dokument potwierdza braku podstaw wykluczenia z art. 24 ust. 5 pkt 8*

- 7. Jeżeli wykonawca ma siedzibę lub miejsce zamieszkania poza terytorium Rzeczypospolitej Polskiej, zamiast dokumentów, o których mowa w ust. 6:
	- 1) pkt 1 składa, aktualną na dzień składania, informację z odpowiedniego rejestru albo, w przypadku braku takiego rejestru, inny równoważny dokument wydany przez właściwy organ sądowy lub administracyjny kraju, w którym wykonawca ma siedzibę lub miejsce zamieszkania lub miejsce zamieszkania ma osoba, której dotyczy informacja albo dokument, w zakresie określonym w art. 24 ust. 1 pkt 13, 14 i 21 oraz ust. 5 pkt 5 i 6 ustawy Pzp;
	- 2) pkt 2–4 składa, aktualny na dzień składania, dokument lub dokumenty wystawione w kraju, w którym wykonawca ma siedzibę lub miejsce zamieszkania, potwierdzające odpowiednio, że:
		- a) nie zalega z opłacaniem podatków, opłat, składek na ubezpieczenie społeczne lub zdrowotne albo że zawarł porozumienie z właściwym organem w sprawie spłat tych należności wraz z ewentualnymi odsetkami lub grzywnami, w szczególności uzyskał przewidziane prawem zwolnienie, odroczenie lub rozłożenie na raty zaległych płatności lub wstrzymanie w całości wykonania decyzji właściwego organu,
		- b) nie otwarto jego likwidacji ani nie ogłoszono upadłości.
- 8. Dokumenty, o których mowa w ust. 7 pkt 1 i pkt 2 lit. b, powinny być wystawione nie wcześniej niż 6 miesięcy przed upływem terminu składania ofert . Dokument, o którym mowa w ust. 7 pkt 2 lit. a, powinien być wystawiony nie wcześniej niż 3 miesiące przed upływem tego terminu.
- 9. Jeżeli w kraju, w którym wykonawca ma siedzibę lub miejsce zamieszkania lub miejsce zamieszkania ma osoba, której dokument dotyczy, nie wydaje się dokumentów, o których mowa w ust. 7, zastępuje się je dokumentem zawierającym odpowiednio oświadczenie wykonawcy, ze wskazaniem osoby albo osób uprawnionych do jego reprezentacji, lub oświadczenie osoby, której dokument miał dotyczyć, złożone przed notariuszem lub przed organem sądowym, administracyjnym albo organem samorządu zawodowego lub gospodarczego właściwym ze względu na siedzibę lub miejsce zamieszkania wykonawcy lub miejsce zamieszkania tej osoby. Przepis ust. 8 stosuje się.
- 10. Wykonawca mający siedzibę na terytorium Rzeczypospolitej Polskiej, w odniesieniu do osoby mającej miejsce zamieszkania poza terytorium Rzeczypospolitej Polskiej, której dotyczy dokument wskazany w ust. 6 pkt 1, składa dokument, o którym mowa w ust. 7 pkt 1, w zakresie określonym w art. 24 ust. 1 pkt 14 i 21 oraz ust. 5 pkt 6 ustawy Pzp. Jeżeli w kraju, w którym miejsce zamieszkania ma osoba, której dokument miał dotyczyć, nie wydaje się takich dokumentów, zastępuje się go dokumentem zawierającym oświadczenie tej osoby złożonym przed notariuszem lub przed organem sądowym, administracyjnym albo organem samorządu zawodowego lub gospodarczego właściwym ze względu na miejsce zamieszkania tej osoby. Przepis ust. 8 zdanie pierwsze stosuje się.
- 11. Wykonawca, w terminie 3 dni od dnia zamieszczenia na stronie internetowej informacji, o której mowa w art. 86 ust. 5 ustawy Pzp, przekazuje zamawiającemu oświadczenie o przynależności lub braku przynależności do tej samej grupy kapitałowej, o której mowa w art. 24 ust. 1 pkt 23 ustawy Pzp. Wraz ze złożeniem oświadczenia, wykonawca może przedstawić dowody, że powiązania z innym wykonawcą nie prowadzą do zakłócenia konkurencji w postępowaniu o udzielenie zamówienia.
- 12. Zamawiający żąda od wykonawcy, który:
	- 1) polega na zdolnościach lub sytuacji innych podmiotów na zasadach określonych w art. 22a ustawy Pzp, przedstawienia w odniesieniu do tych podmiotów dokumentów potwierdzających brak podstaw wykluczenia tych podmiotów z udziału w postępowaniu, wskazanych w ust. 6 pkt 1–9;
- 2) zamierza powierzyć wykonanie części zamówienia podwykonawcy nie będącego podmiotem, na którego zdolnościach lub sytuacji wykonawca polega na zasadach określonych w art. 22a ustawy Pzp, przedstawienia dokumentów dotyczących tego podwykonawcy, potwierdzających brak podstaw wykluczenia tego podwykonawcy z udziału w postępowaniu, wskazanych w ust. 6 pkt 1–9.
- 13. Powierzenie podwykonawcy wykonania części zamówienia na usługi w trakcie jego realizacji:
	- 1) Jeżeli powierzenie podwykonawcy wykonania części zamówienia na usługi następuje w trakcie jego realizacji, wykonawca na żądanie zamawiającego przedstawia oświadczenie, o którym mowa w art. 25a ust. 1 ustawy Pzp, lub oświadczenia lub dokumenty potwierdzające brak podstaw wykluczenia wobec tego podwykonawcy.
	- 2) Jeżeli zamawiający stwierdzi, że wobec danego podwykonawcy zachodzą podstawy wykluczenia, wykonawca obowiązany jest zastąpić tego podwykonawcę lub zrezygnować z powierzenia wykonania części zamówienia podwykonawcy.
	- 3) Przepisy pkt 1 i 2 stosuje się wobec dalszych podwykonawców.
	- 4) Powierzenie wykonania części zamówienia podwykonawcom nie zwalnia wykonawcy z odpowiedzialności za należyte wykonanie tego zamówienia.
- 14. Jeżeli jest to niezbędne do zapewnienia odpowiedniego przebiegu postępowania o udzielenie zamówienia, zamawiający może na każdym etapie postępowania wezwać wykonawców do złożenia wszystkich lub niektórych oświadczeń lub dokumentów potwierdzających, że nie podlegają wykluczeniu, spełniają warunki udziału w postępowaniu, a jeżeli zachodzą uzasadnione podstawy do uznania, że złożone uprzednio oświadczenia lub dokumenty nie są już aktualne, do złożenia aktualnych oświadczeń lub dokumentów.
- 15. Wykonawca nie jest obowiązany do złożenia oświadczeń lub dokumentów potwierdzających brak podstaw wykluczenia z postępowania i spełnienie warunków udziału w postępowaniu, jeżeli Zamawiający posiada oświadczenia lub dokumenty dotyczące tego wykonawcy (i są one aktualne) lub może je uzyskać za pomocą bezpłatnych i ogólnodostępnych baz danych, w szczególności rejestrów publicznych w rozumieniu ustawy z dnia 17 lutego 2005 r. o informatyzacji działalności podmiotów realizujących zadania publiczne (Dz. U. z 2019 r. poz. 700, 730, 848 i 1590).
- 16. Zamawiający przed udzieleniem zamówienia, **wzywa wykonawcę**, którego oferta została najwyżej oceniona, do złożenia w wyznaczonym, nie krótszym niż 10 dni, terminie aktualnych na dzień złożenia oświadczeń lub dokumentów potwierdzających spełnianie warunków udziału w postępowaniu oraz brak podstaw wykluczenia.
- 17. Zamawiający w niniejszym postępowaniu stosuje procedurę odwróconą (art. 24aa ustawy Pzp) co oznacza, że w toku czynności oceny ofert, nie dokonuje podmiotowej oceny wszystkich wykonawców (ocena spełniania warunków udziału w postępowaniu, braku podstaw do wykluczenia), nie bada wszystkich wstępnych oświadczeń wykonawców, składanych w szczególności w formie jednolitego europejskiego dokumentu zamówienia, lecz w pierwszej kolejności dokonuje oceny ofert pod kątem przesłanek odrzucenia oferty (art. 89 ust. 1 ustawy Pzp) oraz kryteriów oceny ofert opisanych w SIWZ, po czym dopiero wyłącznie w odniesieniu do wykonawcy, którego oferta została oceniona jako najkorzystniejsza (uplasowała się na najwyższej pozycji rankingowej), dokona oceny podmiotowej wykonawcy, tj. zbada oświadczenie wstępne, a następnie wezwie wykonawcę do złożenia w wyznaczonym, nie krótszym niż **10** dni, terminie **aktualnych na dzień złożenia** oświadczeń lub dokumentów potwierdzających spełnianie warunków udziału w postępowaniu oraz brak podstaw wykluczenia.
- 18. Jeżeli wykonawca, o którym mowa w ust. 17, uchyla się od zawarcia umowy, zamawiający może zbadać, czy nie podlega wykluczeniu oraz czy spełnia warunki udziału w postępowaniu wykonawca, który złożył ofertę najwyżej ocenioną spośród pozostałych ofert.
- 19. W celu oceny, czy wykonawca polegając na zdolnościach lub sytuacji innych podmiotów na zasadach określonych w art. 22a ustawy Pzp, będzie dysponował niezbędnymi zasobami w stopniu umożliwiającym należyte wykonanie zamówienia publicznego oraz oceny, czy stosunek łączący wykonawcę z tymi podmiotami gwarantuje rzeczywisty dostęp do ich zasobów, zamawiający żąda dokumentów, które określają w szczególności:
	- 1) zakres dostępnych wykonawcy zasobów innego podmiotu;
	- 2) sposób wykorzystania zasobów innego podmiotu, przez wykonawcę, przy wykonywaniu zamówienia publicznego;
	- 3) zakres i okres udziału innego podmiotu przy wykonywaniu zamówienia publicznego;
	- 4) czy podmiot, na zdolnościach którego wykonawca polega w odniesieniu do warunków udziału w postępowaniu dotyczących wykształcenia, kwalifikacji zawodowych lub doświadczenia, zrealizuje roboty budowlane lub usługi, których wskazane zdolności dotyczą.
- 20. Dokumenty lub oświadczenia, o których mowa w Rozporządzeniu w sprawie dokumentów, składane są w oryginale w postaci dokumentu elektronicznego lub w elektronicznej kopii dokumentu lub oświadczenia poświadczonej za zgodność z oryginałem.
- 21. Poświadczenia za zgodność z oryginałem dokonuje odpowiednio wykonawca, podmiot, na którego zdolnościach lub sytuacji polega wykonawca, wykonawcy wspólnie ubiegający się o udzielenie zamówienia publicznego albo podwykonawca, w zakresie dokumentów lub oświadczeń, które każdego z nich dotyczą.
- 22. Poświadczenie za zgodność z oryginałem elektronicznej kopii dokumentu lub oświadczenia, o której mowa w ust. 20, następuje przy użyciu kwalifikowanego podpisu elektronicznego.
- 23. Dokumenty sporządzone w języku obcym są składane wraz z tłumaczeniem na język polski.
- 24. W przypadku, wskazania przez wykonawcę dostępności oświadczeń lub dokumentów, w formie elektronicznej pod określonymi adresami internetowymi ogólnodostępnych i bezpłatnych baz danych, zamawiający pobiera samodzielnie z tych baz danych wskazane przez wykonawcę oświadczenia lub dokumenty i żąda od wykonawcy przedstawienia tłumaczenia na język polski wskazanych przez wykonawcę i pobranych samodzielnie przez zamawiającego dokumentów.

# **X. Porozumiewanie się Zamawiającego z Wykonawcami przy użyciu środków komunikacji elektronicznej z wykorzystaniem miniPortalu, opis sposobu przygotowywania ofert.**

# **Informacje ogólne.**

- 1. W postępowaniu o udzielenie zamówienia komunikacja między Zamawiającym a Wykonawcami odbywa się przy użyciu:
	- − miniPortalu: https://miniportal.uzp.gov.pl/
	- − ePUAPu: https://obywatel.gov.pl/nforms/ezamowienia lub https://epuap.gov.pl/wps/portal
	- − poczty elektronicznej: Bogumila.Mandat@wroclawskaedukacja.pl
	- − adres skrzynki podawczej /LOXVWRO/SkrytkaESP
- 2. Zamawiający wyznacza następujące osoby do kontaktu z Wykonawcami:
	- imię i nazwisko Bogumiła Mandat, adres e-mail: Bogumiła.Mandat@wroclawskaedukacja.pl
- 3. Wykonawca zamierzający wziąć udział w postępowaniu o udzielenie zamówienia publicznego, musi posiadać konto na ePUAP. Wykonawca posiadający konto na ePUAP ma dostęp do formularzy: złożenia, zmiany, wycofania oferty lub wniosku oraz do formularza do komunikacji.
- 4. Wymagania techniczne i organizacyjne wysyłania i odbierania dokumentów elektronicznych, elektronicznych kopii dokumentów i oświadczeń oraz informacji przekazywanych przy ich użyciu opisane zostały w Regulaminie korzystania z miniPortalu oraz Regulaminie ePUAP
- 5. Maksymalny rozmiar plików przesyłanych za pośrednictwem dedykowanych formularzy do: złożenia, zmiany, wycofania oferty lub wniosku oraz do komunikacji wynosi 150 MB.
- 6. Za datę przekazania oferty, wniosków, zawiadomień, dokumentów elektronicznych, oświadczeń lub elektronicznych kopii dokumentów lub oświadczeń oraz innych informacji przyjmuje się datę ich przekazania na ePUAP.
- 7. Identyfikator postępowania i klucz publiczny dla danego postępowania o udzielenie zamówienia dostępne są na Liście wszystkich postępowań na miniPortalu oraz stanowi załącznik do niniejszej SIWZ.

# **Złożenie i treść oferty.**

- 8. Każdy Wykonawca może złożyć tylko jedną ofertę w danej części.
- 9. Wykonawca składa ofertę za pośrednictwem Formularza do złożenia, zmiany, wycofania oferty dostępnego na ePUAP i udostępnionego również na miniPortalu. Klucz publiczny niezbędny do zaszyfrowania oferty przez Wykonawcę jest dostępny dla wykonawców na miniPortalu. W formularzu oferty Wykonawca zobowiązany jest podać adres skrzynki ePUAP, na którym prowadzona będzie korespondencja związana z postępowaniem.
- 10. Oferta powinna być sporządzona w języku polskim, z zachowaniem postaci elektronicznej w formacie danych .pdf, .doc, .docx, .rtf,.xps lub .odt i podpisana kwalifikowanym podpisem elektronicznym. Sposób złożenia oferty, w tym zaszyfrowania oferty opisany został w Regulaminie korzystania z miniPortal. Ofertę należy złożyć w oryginale.

Zeskanowanie oferty wykonawcy pierwotnie wytworzonej przez niego w postaci papierowej, tj. przekształcenia jej w postać elektroniczną, a następnie opatrzenie powstałego w ten sposób dokumentu elektronicznego kwalifikowanym podpisem elektronicznym wykonawcy, oznacza wolę złożenia oferty, nie zaś kopii oferty.

Ofertę, stanowiącą oświadczenie woli wykonawcy, należy uznać za dokument elektroniczny (ofertę złożoną w postaci elektronicznej) niezależnie od tego, czy jej postać elektroniczna powstała wyłącznie przy użyciu programu komputerowego, czy też na skutek przekształcenia postaci papierowej do postaci elektronicznej, jeżeli tylko dokument elektroniczny zostanie opatrzony kwalifikowanym podpisem elektronicznym.

- 11. Wszelkie informacje stanowiące tajemnicę przedsiębiorstwa w rozumieniu ustawy z dnia 16 kwietnia 1993 r. o zwalczaniu nieuczciwej konkurencji, które Wykonawca zastrzeże jako tajemnicę przedsiębiorstwa, powinny zostać złożone w osobnym pliku wraz z jednoczesnym zaznaczeniem polecenia "Załącznik stanowiący tajemnicę przedsiębiorstwa" a następnie wraz z plikami stanowiącymi jawną część skompresowane do jednego pliku archiwum (ZIP).
- 12. Do oferty należy dołączyć Jednolity Europejski Dokument Zamówienia (JEDZ) w postaci elektronicznej opatrzonej kwalifikowanym podpisem elektronicznym, a następnie wraz z plikami stanowiącymi ofertę skompresować do jednego pliku archiwum (ZIP).
- 13. Treść Oferty stanowi oświadczenie woli wykonawcy zgodne z treścią SIWZ, zawierające w swojej treści sposób realizacji zamówienia, zakres zobowiązania wykonawcy, wskazanie przez wykonawcę części zamówienia, których wykonanie zamierza powierzyć podwykonawcom, i podania przez wykonawcę firm podwykonawców, jeśli jest to wiadome w danym momencie, zobowiązanie podmiotów do oddania mu do dyspozycji niezbędnych zasobów na potrzeby realizacji zamówienia, jeżeli Wykonawca polega na

zdolnościach lub sytuacji innych podmiotów, aby udowodnić zamawiającemu, że realizując zamówienie, Wykonawca będzie dysponował niezbędnymi zasobami tych podmiotów.

- 14. Wykonawca może przed upływem terminu do składania ofert zmienić lub wycofać ofertę za pośrednictwem Formularza do złożenia, zmiany, wycofania oferty dostępnego na ePUAP i udostępnionych również na miniPortalu. Sposób zmiany i wycofania oferty został opisany w Instrukcji użytkownika dostępnej na miniPortalu.
- 15. Wykonawca po upływie terminu do składania ofert nie może skutecznie dokonać zmiany ani wycofać złożonej oferty.

# **Sposób komunikowania się Zamawiającego z Wykonawcami (nie dotyczy składania ofert)**

- 16. W postępowaniu o udzielenie zamówienia komunikacja pomiędzy Zamawiającym a Wykonawcami w szczególności składanie oświadczeń, wniosków (innych niż wskazanych w pkt II), zawiadomień oraz przekazywanie informacji odbywa się elektronicznie za pośrednictwem dedykowanego formularza dostępnego na ePUAP oraz udostępnionego przez miniPortal (Formularz do komunikacji). We wszelkiej korespondencji związanej z niniejszym postępowaniem Zamawiający i Wykonawcy posługują się numerem ogłoszenia (BZP, TED lub ID postępowania).
- 17. Zamawiający może również komunikować się z Wykonawcami za pomocą poczty elektronicznej e-mail: Bogumila.Mandat@wroclawskaedukacja.pl
- 18. Dokumenty elektroniczne, oświadczenia lub elektroniczne kopie dokumentów lub oświadczeń składane są przez Wykonawcę za pośrednictwem Formularza do komunikacji jako załączniki. Zamawiający dopuszcza również możliwość składania dokumentów elektronicznych, oświadczeń lub elektronicznych kopii dokumentów lub oświadczeń za pomocą poczty elektronicznej, na wskazany w pkt 2 adres email.

Sposób sporządzenia dokumentów elektronicznych, oświadczeń lub elektronicznych kopii dokumentów lub oświadczeń musi być zgody z wymaganiami określonymi w rozporządzeniu Prezesa Rady Ministrów z dnia 27 czerwca 2017 r. w sprawie użycia środków komunikacji elektronicznej w postępowaniu o udzielenie zamówienia publicznego oraz udostępniania i przechowywania dokumentów elektronicznych (Dz. U. z 2017 r. poz. 1320 oraz z 2018 r. poz. 1991) oraz Rozporządzeniu Ministra Rozwoju z dnia 26 lipca 2016 r. w sprawie rodzajów dokumentów, jakich może żądać zamawiający od wykonawcy w postępowaniu o udzielenie zamówienia (Dz. U. z 2016 r. poz. 1126 oraz z 2018 r. poz. 1993).

# **XI. Adres strony internetowej zamawiającego.**

Adres strony internetowej zamawiającego: http://www.loxv.wroclaw.pl/?lang=pl

# **XII. Minimalny okres, w którym Wykonawca będzie związany ofertą.**

- 1. Okres w miesiącach: 2 (od ustalonej daty składania ofert).
- 2. Bieg terminu związania ofertą rozpoczyna się wraz z upływem terminu składania ofert.

# **XIII. Miejsce oraz termin składania i otwarcia ofert.**

1. Miejsce oraz termin składania ofert.

Ofertę należy złożyć za pośrednictwem Formularza do złożenia oferty dostępnego na ePUAP i udostępnionego również na miniPortalu w nieprzekraczalnym terminie:

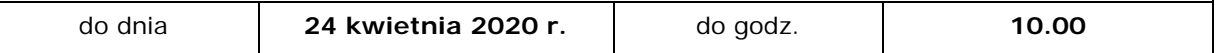

2. Miejsce oraz termin otwarcia ofert.

1) Otwarcie ofert nastąpi w siedzibie Zamawiającego: Liceum Ogólnokształcącego Nr XV im. mjr. Piotra Wysockiego; ul. Wojrowicka 58; 54-436 Wrocław

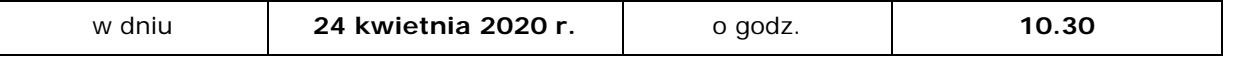

- 2) Otwarcie ofert następuje poprzez użycie aplikacji do szyfrowania ofert dostępnej na miniPortalu i dokonywane jest poprzez odszyfrowanie i otwarcie ofert za pomocą klucza prywatnego.
- 3) Otwarcie ofert jest jawne, Wykonawcy mogą uczestniczyć w sesji otwarcia ofert.
- 4) Niezwłocznie po otwarciu ofert Zamawiający zamieści na stronie internetowej informację z otwarcia ofert.

## **XIV. Opis sposobu obliczenia ceny**

- 1. Podstawą do określenia całkowitej ceny ryczałtowej jest cena za wykonanie przedmiotu zamówienia wskazanego w SIWZ.
- 2. Wykonawca musi uwzględnić w cenie ryczałtowej wszelkie koszty niezbędne dla prawidłowego i pełnego wykonania i ukończenia zamówienia w tym wszystkie wydatki poboczne, wszelkie koszty stałe, zysk, koszty ogólne i podobnego rodzaju obciążenia, opłaty i podatki wynikające z obowiązujących przepisów.
- 3. Cenę ryczałtową oferty należy podawać w PLN z dokładnością do dwóch miejsc po przecinku.
- 4. Jeżeli złożono ofertę, której wybór prowadziłby do powstania u zamawiającego obowiązku podatkowego zgodnie z przepisami o podatku od towarów i usług, zamawiający w celu oceny takiej oferty dolicza do przedstawionej w niej ceny podatek od towarów i usług, który miałby obowiązek rozliczyć zgodnie z tymi przepisami.
	- 1) **Wykonawca**, składając ofertę, **informuje zamawiającego**, czy wybór oferty będzie prowadzić do powstania u zamawiającego obowiązku podatkowego, **wskazując nazwę (rodzaj) towaru lub usługi**, których dostawa lub świadczenie będzie prowadzić do jego powstania, **oraz wskazując ich wartość** bez kwoty podatku.
- 5. Podstawą do określenia całkowitej ceny ryczałtowej jest cena za wykonanie przedmiotu zamówienia wskazanego w SIWZ.
- 6. Obowiązek wykazania, że oferta nie zawiera rażąco niskiej ceny, spoczywa na wykonawcy.
- 7. Zamawiający zawiadamia Prezesa Urzędu oraz Komisję Europejską o odrzuceniu ofert, które według zamawiającego zawierały rażąco niską cenę z powodu udzielenia pomocy publicznej, a wykonawca, w terminie wyznaczonym przez zamawiającego, nie udowodnił, że pomoc ta jest zgodna z prawem w rozumieniu przepisów o postępowaniu w sprawach dotyczących pomocy publicznej.
- **XV. Opis kryteriów, którymi zamawiający będzie się kierował przy wyborze oferty, wraz z podaniem wag tych kryteriów i sposobu oceny ofert.**
	- 1. Zamawiający oceni i porówna jedynie te oferty, które nie zostaną odrzucone.
	- 2. Jeżeli z treści oferty nie będzie jednoznacznie wynikało spełnienie zapisów kryterium pozacenowego, to Wykonawca otrzyma 0 pkt za dane kryterium pozacenowe.
	- 3. Niniejsze zamówienie zostanie udzielone temu wykonawcy, którego oferta uzyska najwyższą liczbę punktów w ostatecznej ocenie punktowej.
	- 4. Jeżeli nie można wybrać oferty najkorzystniejszej z uwagi na to, że dwie lub więcej ofert przedstawia taki sam bilans ceny i innych kryteriów oceny ofert, Zamawiający spośród tych ofert wybierze ofertę z niższą ceną.
	- **CZĘŚĆ 1 – Komputery dla stanowisk komputerowych do poligraficznych procesów przygotowawczych dla uczniów i nauczyciela (17 szt.) oraz słuchawki (17 szt.).**
	- 1.1. Oferty zostaną ocenione przez Zamawiającego w oparciu o następujące kryteria oceny ofert:
		- 1) Cena  $P(C)$  waga 50%,
		- 2) Zainstalowana pamięć RAM P(R) waga 15%
		- 3) Zainstalowany dysk SSD P(D) waga 15%
- 4) Termin płatności P(T) waga 10%,
- 5) Okres gwarancji P(G) waga 10%.
- 1.2. Zasady oceny za kryterium "Cena" P(C).

Punkty za kryterium "Cena" – maksymalnie 50 pkt – zostaną obliczone w następujący sposób:

$$
P_i(C) = \frac{C_{of, min}}{C_{of, bad}} \times 50
$$

gdzie:

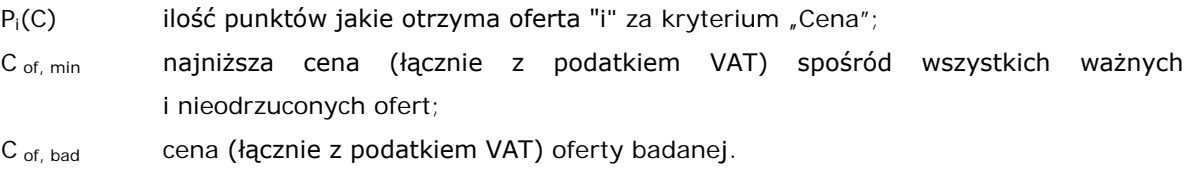

1.3. Zasady oceny kryterium "Zainstalowana pamięć RAM" – P(R)

Punkty za kryterium "Zainstalowana pamięć RAM" – **maksymalnie 15 pkt** – zostaną przyznane w następujący sposób:

Zamawiający oczekuje, że Wykonawca zaoferuje w komputerze dla nauczyciela pamięć RAM min. 32 GB RAM, a w komputerach dla uczniów pamięć RAM min. 16 GB.

Za zainstalowaną pamięć RAM, we wszystkich 17 komputerach, równą lub większą niż 32 GB RAM: 1 pkt Za zainstalowaną pamięć RAM, we wszystkich 17 komputerach, równą lub większą niż 64 GB RAM: 15 pkt Oferta z zaoferowaną pamięcią RAM, mniej niż minimalnie wymagane, zostanie odrzucona na podstawie art. 89 ust. 1 pkt. 2, gdyż treść oferty nie będzie odpowiadała treści specyfikacji istotnych warunków zamówienia.

1.4. Zasady oceny kryterium "Zainstalowany dysk SSD" - **P(D)** 

Punkty za kryterium "Zainstalowany dysk SSD" – maksymalnie 15 pkt – będą przyznane odpowiednio w następujący sposób:

Zamawiający oczekuje, że Wykonawca zaoferuje we wszystkich komputerach dysk min. 256 GB SSD.

Za dysk SSD równy lub większy niż 400 GB: 15 pkt

Oferta z zaoferowanym dyskiem SSD, mniejszym niż minimalnie wymagane 256 GB, zostanie odrzucona na podstawie art. 89 ust. 1 pkt. 2, gdyż treść oferty nie będzie odpowiadała treści specyfikacji istotnych warunków zamówienia.

1.5. Zasady oceny kryterium "Termin płatności" – P(**T**)

Punkty za kryterium "Termin płatności" – maksymalnie 10 pkt – będą przyznane za:

Termin płatności – do 14 dni (włącznie) – 0 pkt

Termin płatności – od 15 dni do 29 dni (włącznie) – 5 pkt

Termin płatności – od 30 dni (włącznie) wzwyż – 10 pkt.

1.6. Zasady oceny kryterium "Okres gwarancji" – **P(G)** 

Punkty za kryterium "Okres gwarancji " – **maksymalnie 10 pkt** – zostaną przyznane w następujący sposób:

Zamawiający oczekuje, że Wykonawca okres gwarancji min. 24 miesiące.

Za okres gwarancji do 36 miesięcy: 0 pkt

Za okres gwarancji od 36 miesięcy (włącznie) do 60 miesięcy: 5 pkt

Za okres gwarancji od 60 miesięcy (włącznie) wzwyż: 10 pkt.

Oferta z zaoferowanym okresem gwarancji, mniej niż minimalnie wymagane 24 miesiące (<24 miesięcy), zostanie odrzucona na podstawie art. 89 ust. 1 pkt. 2, gdyż treść oferty nie będzie odpowiadała treści specyfikacji istotnych warunków zamówienia.

1.7. Ostateczna ocena punktowa:

Ocena punktowa oferty "i" będzie zaokrągloną do dwóch miejsc po przecinku liczbą wynikającą z działania:

$$
P_i = P_i (C) + P_i (R) + P_i (D) + P_i (T) + P_i (G)
$$

gdzie:

- P<sub>i</sub> ilość punktów jakie otrzyma oferta "i";
- P<sub>i</sub> (C) ilość punktów jakie otrzyma oferta "i" za kryterium "Cena";
- $P_i$  (R) ilość punktów jakie otrzyma oferta "i" za kryterium "Zainstalowana pamięć RAM";
- $P_i$  (D) ilość punktów jakie otrzyma oferta "i" za kryterium "Zainstalowany dysk SSD";
- $P_i$  (T) ilość punktów jakie otrzyma oferta "i" za kryterium "Termin płatności";
- $P_i$  (G) ilość punktów jakie otrzyma oferta "i" za kryterium "Okres gwarancji".

#### **CZĘŚĆ 2 – Notebooki (9 szt.)**

- 2.1. Oferty zostaną ocenione przez Zamawiającego w oparciu o następujące kryteria oceny ofert:
	- 1) Cena  $P(C)$  waga 60%,
	- 2) Zainstalowana pamięć RAM P(R) waga 25%
	- 3) Zainstalowany dysk M2 SSD P(D) waga 5%
	- 4) Termin płatności P(T) waga 5%,
	- 5) Okres gwarancji P(G) waga 5%.
- 2.2. Zasady oceny za kryterium "Cena"  $P(C)$ .

Punkty za kryterium "Cena" – **maksymalnie 60 pkt** – zostaną obliczone w następujący sposób:

$$
P_i(C) = \frac{C_{of,min}}{C_{of, bad}} \times 60
$$

gdzie:

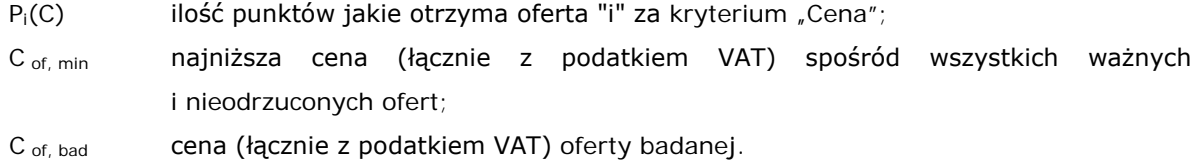

2.3. Zasady oceny kryterium "Zainstalowana pamięć RAM" – **P(R)**

Punkty za kryterium "Zainstalowana pamięć RAM" – **maksymalnie 25 pkt** – zostaną przyznane w następujący sposób:

Zamawiający oczekuje, że Wykonawca zaoferuje w notebooku dla nauczyciela pamięć RAM min. 16 GB, a w notebookach dla uczniów pamięć RAM min. 4 GB.

Za zainstalowaną pamięć RAM, we wszystkich 9 notebookach, równą lub większą niż 16 GB RAM: 1 pkt Za zainstalowaną pamięć RAM, we wszystkich 9 notebookach, równą lub większą niż 32 GB RAM: 25 pkt Oferta z zaoferowaną pamięcią RAM, mniej niż minimalnie wymagane w notebooku dla nauczyciela pamięć RAM min. 16 GB, a w notebookach dla uczniów pamięć RAM min. 4 GB, zostanie odrzucona na podstawie art. 89 ust. 1 pkt. 2, gdyż treść oferty nie będzie odpowiadała treści specyfikacji istotnych warunków zamówienia.

2.4. Zasady oceny kryterium "Zainstalowany dysk M2 SSD" – **P(D)**

Punkty za kryterium "Zainstalowany dysk M2 SSD" – **maksymalnie 5 pkt** – będą przyznane odpowiednio w następujący sposób:

Zamawiający oczekuje, że Wykonawca zaoferuje notebook dla nauczyciela z min. 256 GB M2 SSD.

Za dysk M2 SSD notebooka dla nauczyciela równy lub większy niż 400 GB: 5 pkt Oferta z zaoferowanym dyskiem M2 SSD notebooka dla nauczyciela, mniejszym niż minimalnie wymagane 256 GB, a w notebooku dla ucznia mniejszym niż minimalnie wymagane 1 TB zostanie odrzucona na podstawie art. 89 ust. 1 pkt. 2, gdyż treść oferty nie będzie odpowiadała treści specyfikacji istotnych warunków zamówienia.

- 2.5. Zasady oceny kryterium "Termin płatności" P(T) Punkty za kryterium "Termin płatności" – **maksymalnie 5 pkt** – będą przyznane za: Termin płatności – do 14 dni (włącznie) – 0 pkt Termin płatności – od 15 dni do 29 dni (włącznie) – 1 pkt Termin płatności – od 30 dni (włącznie) wzwyż – 5 pkt.
- 2.6. Zasady oceny kryterium "Okres gwarancji" **P(G)** Punkty za kryterium "Okres gwarancji " – **maksymalnie 5 pkt** – zostaną przyznane w następujący sposób:

Zamawiający oczekuje, że Wykonawca okres gwarancji min. 24 miesiące.

Za okres gwarancji do 36 miesięcy: 0 pkt

Za okres gwarancji od 36 miesięcy (włącznie) do 60 miesięcy: 1 pkt

Za okres gwarancji od 60 miesięcy (włącznie) wzwyż: 5 pkt.

Oferta z zaoferowanym okresem gwarancji, mniej niż minimalnie wymagane 24 miesiące (<24 miesięcy), zostanie odrzucona na podstawie art. 89 ust. 1 pkt. 2, gdyż treść oferty nie będzie odpowiadała treści specyfikacji istotnych warunków zamówienia.

2.7. Ostateczna ocena punktowa:

Ocena punktowa oferty "i" będzie zaokrągloną do dwóch miejsc po przecinku liczbą wynikającą z działania:

 $P_i = P_i (C) + P_i (R) + P_i (D) + P_i (T) + P_i (G)$ 

gdzie:

P<sub>i</sub> ilość punktów jakie otrzyma oferta "i";

- P<sub>i</sub> (C) ilość punktów jakie otrzyma oferta "i" za kryterium "Cena";
- P<sub>i</sub> (R) ilość punktów jakie otrzyma oferta "i" za kryterium "Zainstalowana pamięć RAM";
- P<sub>i</sub> (D) ilość punktów jakie otrzyma oferta "i" za kryterium "Zainstalowany dysk SSD";
- P<sub>i</sub> (T) ilość punktów jakie otrzyma oferta "i" za kryterium "Termin płatności";
- P<sub>i</sub> (G) ilość punktów jakie otrzyma oferta "i" za kryterium "Okres gwarancji".

# **CZĘŚĆ 3 – Monitory (17 szt.)**

- 3.1. Oferty zostaną ocenione przez Zamawiającego w oparciu o następujące kryteria oceny ofert:
	- 1) Cena P(**C**) waga 60%,
	- 2) Termin płatności P(T) waga 20%,
	- 3) Okres gwarancji P(G) waga 20%.
- 3.2. Zasady oceny za kryterium "Cena"  $P(C)$ .

Punkty za kryterium "Cena" – **maksymalnie 60 pkt** – zostaną obliczone w następujący sposób:

$$
\mathbf{P}_i(\mathbf{C}) = \frac{C_{of, min}}{C_{of, bad}} \times 60
$$

gdzie:

 $P_i(C)$  ilość punktów jakie otrzyma oferta "i" za kryterium "Cena";

C of, min najniższa cena (łącznie z podatkiem VAT) spośród wszystkich ważnych i nieodrzuconych ofert ;

C <sub>of, bad</sub> cena (łącznie z podatkiem VAT) oferty badanej.

- 3.3. Zasady oceny kryterium "Termin płatności" P(**T**) Punkty za kryterium "Termin płatności" – maksymalnie 20 pkt – będą przyznane za: Termin płatności – do 14 dni (włącznie) – 0 pkt Termin płatności – od 15 dni do 29 dni (włącznie) – 5 pkt Termin płatności – od 30 dni (włącznie) wzwyż – 20 pkt.
- 3.4. Zasady oceny kryterium "Okres gwarancji" **P(G)** Punkty za kryterium "Okres gwarancji " – maksymalnie 20 pkt – zostaną przyznane w następujący sposób:

Zamawiający oczekuje, że Wykonawca okres gwarancji min. 24 miesiące.

Za okres gwarancji do 36 miesięcy: 0 pkt

Za okres gwarancji od 36 miesięcy (włącznie) do 60 miesięcy: 5 pkt

Za okres gwarancji od 60 miesięcy (włącznie) wzwyż: 20 pkt.

Oferta z zaoferowanym okresem gwarancji, mniej niż minimalnie wymagane 24 miesiące (<24 miesięcy), zostanie odrzucona na podstawie art. 89 ust. 1 pkt. 2, gdyż treść oferty nie będzie odpowiadała treści specyfikacji istotnych warunków zamówienia.

3.5. Ostateczna ocena punktowa:

Ocena punktowa oferty "i" będzie zaokrągloną do dwóch miejsc po przecinku liczbą wynikającą z działania:

$$
P_i = P_i (C) + P_i (T) + P_i (G)
$$

gdzie:

- P<sub>i</sub> ilość punktów jakie otrzyma oferta "i";
- P<sub>i</sub> (C) ilość punktów jakie otrzyma oferta "i" za kryterium "Cena";
- $P_i$  (T) ilość punktów jakie otrzyma oferta "i" za kryterium "Termin płatności";
- Pi (G) ilość punktów jakie otrzyma oferta "i" za kryterium "Okres gwarancji".

#### **CZĘŚĆ 4 – Tablety graficzne (17 szt.) oraz tablety multimedialne (3 szt.)**

- 4.1. Oferty zostaną ocenione przez Zamawiającego w oparciu o następujące kryteria oceny ofert:
	- 1) Cena P(**C**) waga 60%,
	- 2) Termin płatności P(T) waga 20%,
	- 3) Okres gwarancji P(G) waga 20%.
- 4.2. Zasady oceny za kryterium "Cena" P(C).

Punkty za kryterium "Cena" – **maksymalnie 60 pkt** – zostaną obliczone w następujący sposób:

$$
P_i(C) = \frac{C_{of, min}}{C_{of, bad}} \quad x 60
$$

gdzie:

 $P_i(C)$  ilość punktów jakie otrzyma oferta "i" za kryterium "Cena";

C of, min najniższa cena (łącznie z podatkiem VAT) spośród wszystkich ważnych i nieodrzuconych ofert ;

C of, bad cena (łącznie z podatkiem VAT) oferty badanej.

4.3. Zasady oceny kryterium "Termin płatności" – P(T)

Punkty za kryterium "Termin płatności" – maksymalnie 20 pkt – będą przyznane za:

Termin płatności – do 14 dni (włącznie) – 0 pkt

Termin płatności – od 15 dni do 29 dni (włącznie) – 5 pkt Termin płatności – od 30 dni (włącznie) wzwyż – 20 pkt.

4.4. Zasady oceny kryterium "Okres gwarancji" – P(G)

Punkty za kryterium "Okres gwarancji " – maksymalnie 20 pkt – zostaną przyznane w następujący sposób:

Zamawiający oczekuje, że Wykonawca okres gwarancji min. 24 miesiące.

Za okres gwarancji do 36 miesięcy: 0 pkt

Za okres gwarancji od 36 miesięcy (włącznie) do 60 miesięcy: 5 pkt

Za okres gwarancji od 60 miesięcy (włącznie) wzwyż: 20 pkt.

Oferta z zaoferowanym okresem gwarancji, mniej niż minimalnie wymagane 24 miesiące (<24 miesięcy), zostanie odrzucona na podstawie art. 89 ust. 1 pkt. 2, gdyż treść oferty nie będzie odpowiadała treści specyfikacji istotnych warunków zamówienia.

4.5. Ostateczna ocena punktowa:

Ocena punktowa oferty "i" będzie zaokrągloną do dwóch miejsc po przecinku liczbą wynikającą z działania:

$$
P_i = P_i (C) + P_i (T) + P_i (G)
$$

gdzie:

P<sub>i</sub> ilość punktów jakie otrzyma oferta "i";

- P<sub>i</sub> (C) ilość punktów jakie otrzyma oferta "i" za kryterium "Cena";
- $P_i$  (T) ilość punktów jakie otrzyma oferta "i" za kryterium "Termin płatności";
- $P_i$  (G) ilość punktów jakie otrzyma oferta "i" za kryterium "Okres gwarancji".

# **CZĘŚĆ 5 – Pakiety oprogramowania biurowego (26 szt.), systemu operacyjnego (4 szt.) oraz licencji do Windows Server 2016 (10 szt.)**

- 5.1. Oferty zostaną ocenione przez Zamawiającego w oparciu o następujące kryteria oceny ofert:
	- 1) Cena P(**C**) waga 60%,
	- 2) Termin płatności P(T) waga 40%,
- 5.2. Zasady oceny za kryterium "Cena" P(C).

Punkty za kryterium "Cena" – maksymalnie 60 pkt – zostaną obliczone w następujący sposób:

$$
P_i(C) = \frac{C_{of, min}}{C_{of, bad}} \times 60
$$

gdzie:

 $P_i(C)$  ilość punktów jakie otrzyma oferta "i" za kryterium "Cena"; C of, min najniższa cena (łącznie z podatkiem VAT) spośród wszystkich ważnych i nieodrzuconych ofert ; C <sub>of, bad</sub> cena (łącznie z podatkiem VAT) oferty badanej.

5.3. Zasady oceny kryterium "Termin płatności" – P(T)

Punkty za kryterium "Termin płatności" – maksymalnie 40 pkt – będą przyznane za:

Termin płatności – do 14 dni (włącznie) – 0 pkt

Termin płatności – od 15 dni do 29 dni (włącznie) – 20 pkt

Termin płatności – od 30 dni (włącznie) wzwyż – 40 pkt.

5.4. Ostateczna ocena punktowa:

Ocena punktowa oferty "i" będzie zaokrągloną do dwóch miejsc po przecinku liczbą wynikającą z działania:

$$
P_i = P_i (C) + P_i (T)
$$

gdzie:

- P<sub>i</sub> ilość punktów jakie otrzyma oferta "i";
- $P_i$  (C) ilość punktów jakie otrzyma oferta "i" za kryterium "Cena";
- $P_i$  (T) ilość punktów jakie otrzyma oferta "i" za kryterium "Termin płatności".

# **CZĘŚĆ 6 – Urządzenie do sterowania wzrokiem dla uczniów słabowidzących (1 szt.)**

- 6.1. Oferty zostaną ocenione przez Zamawiającego w oparciu o następujące kryteria oceny ofert:
	- 1) Cena P(**C**) waga 60%,
	- 2) Termin płatności P(T) waga 40%,
- 6.2. Zasady oceny za kryterium "Cena" P(C).

Punkty za kryterium "Cena" – maksymalnie 60 pkt – zostaną obliczone w następujący sposób:

$$
P_i(C) = \frac{C_{of, min}}{C_{of, bad}} \quad x \, 60
$$

gdzie:

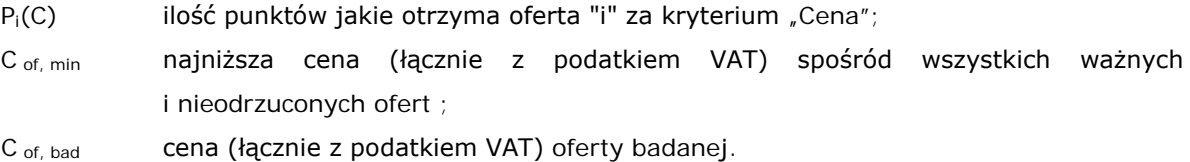

6.3. Zasady oceny kryterium "Termin płatności" – P(T)

Punkty za kryterium "Termin płatności" – maksymalnie 40 pkt – będą przyznane za: Termin płatności – do 14 dni (włącznie) – 0 pkt Termin płatności – od 15 dni do 29 dni (włącznie) – 20 pkt Termin płatności – od 30 dni (włącznie) wzwyż – 40 pkt.

6.4. Ostateczna ocena punktowa:

Ocena punktowa oferty "i" będzie zaokrągloną do dwóch miejsc po przecinku liczbą wynikającą z działania:

$$
P_i = P_i (C) + P_i (T)
$$

gdzie:

P<sub>i</sub> ilość punktów jakie otrzyma oferta "i";

P<sub>i</sub> (C) ilość punktów jakie otrzyma oferta "i" za kryterium "Cena";

 $P_i$  (T) ilość punktów jakie otrzyma oferta "i" za kryterium "Termin płatności".

# **CZĘŚĆ 7 – Program do impozycji (1 szt.)**

- 7.1. Oferty zostaną ocenione przez Zamawiającego w oparciu o następujące kryteria oceny ofert:
	- 1) Cena P(**C**) waga 60%,
	- 2) Termin płatności P(T) waga 40%,
- 7.2. Zasady oceny za kryterium "Cena" P(C).

Punkty za kryterium "Cena" – maksymalnie 60 pkt – zostaną obliczone w następujący sposób:

$$
P_i(C) = \frac{C_{of, min}}{C_{of, bad}} \times 60
$$

gdzie:

 $P_i(C)$  ilość punktów jakie otrzyma oferta "i" za kryterium "Cena";

- C <sub>of, min</sub> majniższa cena (łącznie z podatkiem VAT) spośród wszystkich ważnych i nieodrzuconych ofert ;
- C <sub>of, bad</sub> cena (łącznie z podatkiem VAT) oferty badanej.
- 7.3. Zasady oceny kryterium "Termin płatności" P(T) Punkty za kryterium "Termin płatności" – maksymalnie 40 pkt – będą przyznane za: Termin płatności – do 14 dni (włącznie) – 0 pkt Termin płatności – od 15 dni do 29 dni (włącznie) – 20 pkt Termin płatności – od 30 dni (włącznie) wzwyż – 40 pkt.
- 7.4. Ostateczna ocena punktowa:

Ocena punktowa oferty "i" będzie zaokrągloną do dwóch miejsc po przecinku liczbą wynikającą z działania:

$$
P_i = P_i (C) + P_i (T)
$$

gdzie:

P<sub>i</sub> ilość punktów jakie otrzyma oferta "i";

P<sub>i</sub> (C) ilość punktów jakie otrzyma oferta "i" za kryterium "Cena";

 $P_i$  (T) ilość punktów jakie otrzyma oferta "i" za kryterium "Termin płatności";

#### **CZĘŚĆ 8 – Dysk sieciowy 2x2TB (1 szt.).**

- 8.1. Oferty zostaną ocenione przez Zamawiającego w oparciu o następujące kryteria oceny ofert:
	- 1) Cena P(**C**) waga 60%,
	- 2) Termin płatności P(T) waga 20%,
	- 3) Okres gwarancji P(G) waga 20%.
- 8.2. Zasady oceny za kryterium "Cena" P(C).

Punkty za kryterium "Cena" – maksymalnie 60 pkt – zostaną obliczone w następujący sposób:

$$
\mathbf{P}_i(\mathbf{C}) = \frac{C_{of, min}}{C_{of, bad}} \quad \times 60
$$

gdzie:

 $P_i(C)$  ilość punktów jakie otrzyma oferta "i" za kryterium "Cena"; C <sub>of, min</sub> majniższa cena (łącznie z podatkiem VAT) spośród wszystkich ważnych i nieodrzuconych ofert ; C <sub>of, bad</sub> cena (łącznie z podatkiem VAT) oferty badanej.

- 8.3. Zasady oceny kryterium "Termin płatności" P(T) Punkty za kryterium "Termin płatności" – maksymalnie 20 pkt – beda przyznane za: Termin płatności – do 14 dni (włącznie) – 0 pkt Termin płatności – od 15 dni do 29 dni (włącznie) – 5 pkt Termin płatności – od 30 dni (włącznie) wzwyż – 20 pkt.
- 8.4. Zasady oceny kryterium "Okres gwarancji" **P(G)** Punkty za kryterium "Okres gwarancji " – **maksymalnie 20 pkt** – zostaną przyznane w następujący sposób:

Zamawiający oczekuje, że Wykonawca okres gwarancji min. 24 miesiące.

Za okres gwarancji do 36 miesięcy: 0 pkt

Za okres gwarancji od 36 miesięcy (włącznie) do 60 miesięcy: 5 pkt

Za okres gwarancji od 60 miesięcy (włącznie) wzwyż: 20 pkt.

Oferta z zaoferowanym okresem gwarancji, mniej niż minimalnie wymagane 24 miesiące (<24 miesięcy), zostanie odrzucona na podstawie art. 89 ust. 1 pkt. 2, gdyż treść oferty nie będzie odpowiadała treści specyfikacji istotnych warunków zamówienia.

8.5. Ostateczna ocena punktowa:

Ocena punktowa oferty "i" będzie zaokrągloną do dwóch miejsc po przecinku liczbą wynikającą z działania:

$$
P_i = P_i (C) + P_i (T) + P_i (G)
$$

gdzie:

P<sub>i</sub> ilość punktów jakie otrzyma oferta "i";

- $P_i$  (C) ilość punktów jakie otrzyma oferta "i" za kryterium "Cena";
- $P_i$  (T) ilość punktów jakie otrzyma oferta "i" za kryterium "Termin płatności";
- P<sub>i</sub> (G) ilość punktów jakie otrzyma oferta "i" za kryterium "Okres gwarancji".

# **CZĘŚĆ 9 – Urządzenia sieciowe: szafa montażowa Rack (1 szt.), Switch 24-portowy (1 szt.), AccesPoint (2 szt.) oraz Router (1 szt.)**

- 9.1. Oferty zostaną ocenione przez Zamawiającego w oparciu o następujące kryteria oceny ofert:
	- 1) Cena P(**C**) waga 60%,
	- 2) Termin płatności P(T) waga 20%,
	- 3) Okres gwarancji P(G) waga 20%.
- 9.2. Zasady oceny za kryterium "Cena" P(C).

Punkty za kryterium "Cena" – maksymalnie 60 pkt – zostaną obliczone w następujący sposób:

$$
P_i(C) = \frac{C_{of, min}}{C_{of, bad}} \times 60
$$

gdzie:

 $P_i(C)$  ilość punktów jakie otrzyma oferta "i" za kryterium "Cena";

C of, min najniższa cena (łącznie z podatkiem VAT) spośród wszystkich ważnych i nieodrzuconych ofert ;

C <sub>of, bad</sub> cena (łącznie z podatkiem VAT) oferty badanej.

9.3. Zasady oceny kryterium "Termin płatności" – P(T)

Punkty za kryterium "Termin płatności" – maksymalnie 20 pkt – będą przyznane za:

Termin płatności – do 14 dni (włącznie) – 0 pkt

Termin płatności – od 15 dni do 29 dni (włącznie) – 5 pkt

Termin płatności – od 30 dni (włącznie) wzwyż – 20 pkt.

9.4. Zasady oceny kryterium "Okres gwarancji" – **P(G)** 

Punkty za kryterium "Okres gwarancji " – maksymalnie 20 pkt – zostaną przyznane w następujący sposób:

Zamawiający oczekuje, że Wykonawca okres gwarancji min. 24 miesiące.

Za okres gwarancji do 36 miesięcy: 0 pkt

Za okres gwarancji od 36 miesięcy (włącznie) do 60 miesięcy: 5 pkt

Za okres gwarancji od 60 miesięcy (włącznie) wzwyż: 20 pkt.

Oferta z zaoferowanym okresem gwarancji, mniej niż minimalnie wymagane 24 miesiące (<24 miesięcy), zostanie odrzucona na podstawie art. 89 ust. 1 pkt. 2, gdyż treść oferty nie będzie odpowiadała treści specyfikacji istotnych warunków zamówienia.

9.5. Ostateczna ocena punktowa:

Ocena punktowa oferty "i" będzie zaokrągloną do dwóch miejsc po przecinku liczbą wynikającą z działania:

$$
P_i = P_i (C) + P_i (T) + P_i (G)
$$

gdzie:

- P<sub>i</sub> ilość punktów jakie otrzyma oferta "i";
- P<sub>i</sub> (C) ilość punktów jakie otrzyma oferta "i" za kryterium "Cena";
- P<sub>i</sub> (T) ilość punktów jakie otrzyma oferta "i" za kryterium "Termin płatności";
- P<sub>i</sub> (G) ilość punktów jakie otrzyma oferta "i" za kryterium "Okres gwarancji".

#### **CZĘŚĆ 10 – Mobilna szafka na laptopy (1 szt.)**

- 10.1. Oferty zostaną ocenione przez Zamawiającego w oparciu o następujące kryteria oceny ofert:
	- 1) Cena P(**C**) waga 60%,
	- 2) Termin płatności P(T) waga 20%,
	- 3) Okres gwarancji  $P(G)$  waga 20%.
- 10.2. Zasady oceny za kryterium "Cena"  $P(C)$ . Punkty za kryterium "Cena" – **maksymalnie 60 pkt** – zostaną obliczone w następujący sposób:

$$
P_i(C) = \frac{C_{of, min}}{C_{of, bad}} \quad x 60
$$

gdzie:

P<sub>i</sub>(C) ilość punktów jakie otrzyma oferta "i" za kryterium "Cena"; C of, min najniższa cena (łącznie z podatkiem VAT) spośród wszystkich ważnych i nieodrzuconych ofert ; C <sub>of, bad</sub> cena (łącznie z podatkiem VAT) oferty badanej.

10.3. Zasady oceny kryterium "Termin płatności" – P(**T**)

Punkty za kryterium "Termin płatności" – maksymalnie 20 pkt – będą przyznane za:

Termin płatności – do 14 dni (włącznie) – 0 pkt

Termin płatności – od 15 dni do 29 dni (włącznie) – 5 pkt

Termin płatności – od 30 dni (włącznie) wzwyż – 20 pkt.

10.4. Zasady oceny kryterium "Okres gwarancji" – **P(G)** 

Punkty za kryterium "Okres gwarancji " - maksymalnie 20 pkt - zostaną przyznane w następujący sposób:

Zamawiający oczekuje, że Wykonawca okres gwarancji min. 24 miesiące.

Za okres gwarancii do 36 miesięcy: 0 pkt

Za okres gwarancji od 36 miesięcy (włącznie) do 60 miesięcy: 5 pkt

Za okres gwarancji od 60 miesięcy (włącznie) wzwyż: 20 pkt.

Oferta z zaoferowanym okresem gwarancji, mniej niż minimalnie wymagane 24 miesiące (<24 miesięcy), zostanie odrzucona na podstawie art. 89 ust. 1 pkt. 2, gdyż treść oferty nie będzie odpowiadała treści specyfikacji istotnych warunków zamówienia.

10.5. Ostateczna ocena punktowa:

Ocena punktowa oferty "i" będzie zaokrągloną do dwóch miejsc po przecinku liczbą wynikającą z działania:

 $P_i = P_i (C) + P_i (T) + P_i (G)$ 

gdzie:

- P<sub>i</sub> ilość punktów jakie otrzyma oferta "i";
- $P_i$  (C) ilość punktów jakie otrzyma oferta "i" za kryterium "Cena";
- $P_i$  (T) ilość punktów jakie otrzyma oferta "i" za kryterium "Termin płatności";
- P<sub>i</sub> (G) ilość punktów jakie otrzyma oferta "i" za kryterium "Okres gwarancji".

#### **CZĘŚĆ 11 – Drukarka 3D (1 szt.).**

- 11.1. Zamawiający oceni i porówna jedynie te oferty, które nie zostaną odrzucone.
- 11.2. Oferty zostaną ocenione przez Zamawiającego w oparciu o następujące kryteria oceny ofert:
	- 1) Cena P(**C**) waga 60%,
	- 2) Termin płatności P(T) waga 20%,
	- 3) Okres gwarancji  $P(G)$  waga 20%.
- 11.3. Zasady oceny za kryterium "Cena"  $P(C)$ .

Punkty za kryterium "Cena" – maksymalnie 60 pkt – zostaną obliczone w następujący sposób:

$$
P_i(C) = \frac{C_{of, min}}{C_{of, bad}} \quad x \, 60
$$

gdzie:

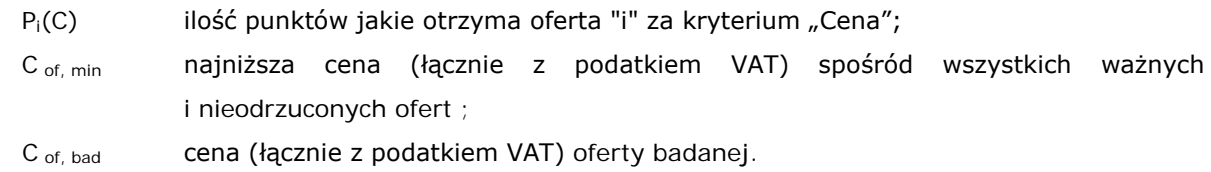

11.4. Zasady oceny kryterium "Termin płatności" – P(T)

Punkty za kryterium "Termin płatności" – maksymalnie 20 pkt – będą przyznane za:

Termin płatności – do 14 dni (włącznie) – 0 pkt

Termin płatności – od 15 dni do 29 dni (włącznie) – 5 pkt

Termin płatności – od 30 dni (włącznie) wzwyż – 20 pkt.

11.5. Zasady oceny kryterium "Okres gwarancji" – **P(G)**

Punkty za kryterium "Okres gwarancji " – maksymalnie 20 pkt – zostaną przyznane w następujący sposób:

Zamawiający oczekuje, że Wykonawca okres gwarancji min. 24 miesiące.

Za okres gwarancji do 36 miesięcy: 0 pkt

Za okres gwarancji od 36 miesięcy (włącznie) do 60 miesięcy: 5 pkt

Za okres gwarancji od 60 miesięcy (włącznie) wzwyż: 20 pkt.

Oferta z zaoferowanym okresem gwarancji, mniej niż minimalnie wymagane 24 miesiące (<24 miesięcy), zostanie odrzucona na podstawie art. 89 ust. 1 pkt. 2, gdyż treść oferty nie będzie odpowiadała treści specyfikacji istotnych warunków zamówienia.

11.6. Ostateczna ocena punktowa:

Ocena punktowa oferty "i" będzie zaokrągloną do dwóch miejsc po przecinku liczbą wynikającą z działania:

 $P_i = P_i (C) + P_i (T) + P_i (G)$ 

gdzie:

P<sub>i</sub> ilość punktów jakie otrzyma oferta "i";

P<sub>i</sub> (C) ilość punktów jakie otrzyma oferta "i" za kryterium "Cena";

- P<sub>i</sub> (T) ilość punktów jakie otrzyma oferta "i" za kryterium "Termin płatności";
- $P_i$  (G) ilość punktów jakie otrzyma oferta "i" za kryterium "Okres gwarancji".

# **CZĘŚĆ 12 – Skaner 3D (1 szt.).**

- 12.1. Oferty zostaną ocenione przez Zamawiającego w oparciu o następujące kryteria oceny ofert:
	- 1) Cena P(**C**) waga 60%,
	- 2) Termin płatności P(T) waga 20%,
	- 3) Okres gwarancji P(G) waga 20%.
- 12.2. Zasady oceny za kryterium "Cena"  $P(C)$ .

Punkty za kryterium "Cena" – maksymalnie 60 pkt – zostaną obliczone w następujący sposób:

$$
P_i(C) = \frac{C_{of, min}}{C_{of, bad}} \times 60
$$

gdzie:

P<sub>i</sub>(C) ilość punktów jakie otrzyma oferta "i" za kryterium "Cena";

- C of, min najniższa cena (łącznie z podatkiem VAT) spośród wszystkich ważnych i nieodrzuconych ofert ;
- C <sub>of, bad</sub> cena (łącznie z podatkiem VAT) oferty badanej.
- 12.3. Zasady oceny kryterium "Termin płatności" P(**T**)

Punkty za kryterium "Termin płatności" – maksymalnie 20 pkt – będą przyznane za:

Termin płatności – do 14 dni (włącznie) – 0 pkt

Termin płatności – od 15 dni do 29 dni (włącznie) – 5 pkt

Termin płatności – od 30 dni (włącznie) wzwyż – 20 pkt.

12.4. Zasady oceny kryterium "Okres gwarancji" – P(G)

Punkty za kryterium "Okres gwarancji " – **maksymalnie 20 pkt** – zostaną przyznane w następujący sposób:

Zamawiający oczekuje, że Wykonawca okres gwarancji min. 24 miesiące.

Za okres gwarancji do 36 miesięcy: 0 pkt

Za okres gwarancji od 36 miesięcy (włącznie) do 60 miesięcy: 5 pkt

Za okres gwarancji od 60 miesięcy (włącznie) wzwyż: 20 pkt.

Oferta z zaoferowanym okresem gwarancji, mniej niż minimalnie wymagane 24 miesiące (<24 miesięcy), zostanie odrzucona na podstawie art. 89 ust. 1 pkt. 2, gdyż treść oferty nie będzie odpowiadała treści specyfikacji istotnych warunków zamówienia.

# 12.5. Ostateczna ocena punktowa:

Ocena punktowa oferty "i" będzie zaokrągloną do dwóch miejsc po przecinku liczbą wynikającą z działania:

$$
P_i = P_i (C) + P_i (T) + P_i (G)
$$

gdzie:

P<sub>i</sub> ilość punktów jakie otrzyma oferta "i";

- P<sub>i</sub> (C) ilość punktów jakie otrzyma oferta "i" za kryterium "Cena";
- $P_i$  (T) ilość punktów jakie otrzyma oferta "i" za kryterium "Termin płatności";
- $P_i$  (G) ilość punktów jakie otrzyma oferta "i" za kryterium "Okres gwarancji".

# **CZĘŚĆ 13 – Monitor interaktywny 65" (1 szt.).**

- 13.1. Oferty zostaną ocenione przez Zamawiającego w oparciu o następujące kryteria oceny ofert:
	- 1) Cena P(**C**) waga 60%,
	- 2) Termin płatności P(T) waga 20%,
	- 3) Okres gwarancji  $P(G)$  waga 20%.
- 13.2. Zasady oceny za kryterium "Cena"  $P(C)$ .

Punkty za kryterium "Cena" – maksymalnie 60 pkt – zostaną obliczone w następujący sposób:

$$
P_i(C) = \frac{C_{of, min}}{C_{of, bad}} \quad x 60
$$

gdzie:

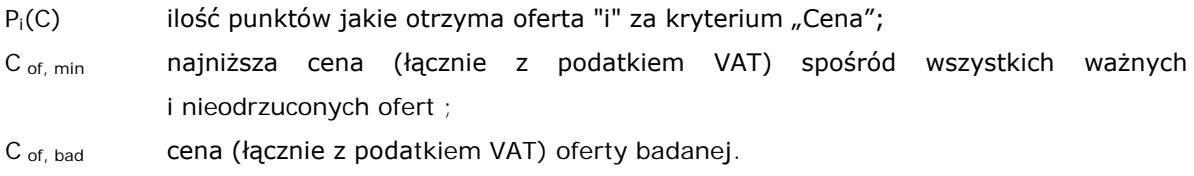

- 13.3. Zasady oceny kryterium "Termin płatności" P(**T**) Punkty za kryterium "Termin płatności" – maksymalnie 20 pkt – będą przyznane za: Termin płatności – do 14 dni (włącznie) – 0 pkt Termin płatności – od 15 dni do 29 dni (włącznie) – 5 pkt Termin płatności – od 30 dni (włącznie) wzwyż – 20 pkt.
- 13.4. Zasady oceny kryterium "Okres gwarancji" **P(G)**

Punkty za kryterium "Okres gwarancji " – maksymalnie 20 pkt – zostaną przyznane w następujący sposób:

Zamawiający oczekuje, że Wykonawca okres gwarancji min. 24 miesiące.

Za okres gwarancji do 36 miesięcy: 0 pkt

Za okres gwarancji od 36 miesięcy (włącznie) do 60 miesięcy: 5 pkt

Za okres gwarancji od 60 miesięcy (włącznie) wzwyż: 20 pkt.

Oferta z zaoferowanym okresem gwarancji, mniej niż minimalnie wymagane 24 miesiące (<24 miesięcy), zostanie odrzucona na podstawie art. 89 ust. 1 pkt. 2, gdyż treść oferty nie będzie odpowiadała treści specyfikacji istotnych warunków zamówienia.

# 13.5. Ostateczna ocena punktowa:

Ocena punktowa oferty "i" będzie zaokrągloną do dwóch miejsc po przecinku liczbą wynikającą z działania:

$$
P_i = P_i (C) + P_i (T) + P_i (G)
$$

gdzie:

P<sub>i</sub> ilość punktów jakie otrzyma oferta "i";

- $P_i$  (C) ilość punktów jakie otrzyma oferta "i" za kryterium "Cena";
- P<sub>i</sub> (T) ilość punktów jakie otrzyma oferta "i" za kryterium "Termin płatności";
- P<sub>i</sub> (G) ilość punktów jakie otrzyma oferta "i" za kryterium "Okres gwarancji".

# **CZĘŚĆ 14 – Sieciowa drukarka kolorowa z duplexem A3 (1 szt.).**

14.1. Oferty zostaną ocenione przez Zamawiającego w oparciu o następujące kryteria oceny ofert:

- 1) Cena P(**C**) waga 50%,
- 2) Termin płatności P(T) waga 10%,
- 3) Okres gwarancji P(G) waga 20%.
- 4) Koszt wydrukowania jednej strony– P(K) waga 20%

# 14.2. Zasady oceny za kryterium "Cena" –  $P(C)$ .

Punkty za kryterium "Cena" – **maksymalnie 50 pkt** – zostana obliczone w następujący sposób:

$$
P_i(C) = \frac{C_{of, min}}{C_{of, bad}} \times 50
$$

gdzie:

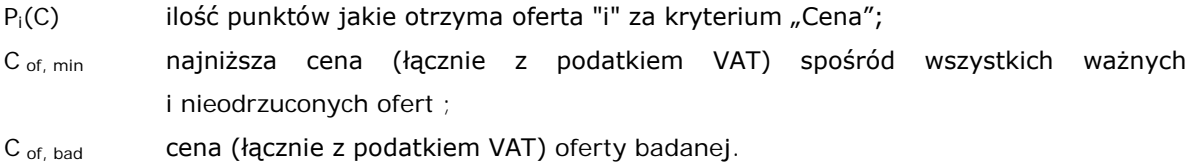

- 14.3. Zasady oceny kryterium "Termin płatności" P(**T**) Punkty za kryterium "Termin płatności" – maksymalnie 10 pkt – bedą przyznane za: Termin płatności – do 14 dni (włącznie) – 0 pkt Termin płatności – od 15 dni do 29 dni (włącznie) – 1 pkt Termin płatności – od 30 dni (włącznie) wzwyż – 10 pkt.
- 14.4. Zasady oceny kryterium "Okres gwarancji" **P(G)** Punkty za kryterium "Okres gwarancji " – maksymalnie 20 pkt – zostaną przyznane w następujący sposób:

Zamawiający oczekuje, że Wykonawca okres gwarancji min. 24 miesiące.

Za okres gwarancji do 36 miesięcy: 0 pkt

Za okres gwarancji od 36 miesięcy (włącznie) do 60 miesięcy: 5 pkt

Za okres gwarancji od 60 miesięcy (włącznie) wzwyż: 20 pkt.

Oferta z zaoferowanym okresem gwarancji, mniej niż minimalnie wymagane 24 miesiące (<24 miesięcy), zostanie odrzucona na podstawie art. 89 ust. 1 pkt. 2, gdyż treść oferty nie będzie odpowiadała treści specyfikacji istotnych warunków zamówienia.

14.5. Zasady oceny kryterium "Koszt wydrukowania jednej strony" – **P(K)** Punkty za kryterium "Koszt wydrukowania jednej strony" - maksymalnie 20 pkt - zostaną obliczone w następujący sposób:

$$
\mathbf{P}_i(\mathbf{K}) = \frac{K_{\text{ of, min}}}{K_{\text{ of, bad}}} \quad \times 20
$$

gdzie:

 $P_i(K)$  ilość punktów jakie otrzyma oferta "i" za kryterium "Cena";

K of, min and najniższy koszt (łącznie z podatkiem VAT) wydrukowania jednej strony spośród wszystkich ważnych i nieodrzuconych ofert;

K <sub>of, bad</sub> koszt (łącznie z podatkiem VAT) wydrukowania jednej strony oferty badanej.

Sposób obliczenia kosztu wydrukowania jednej strony:

$$
K_{of,} = (C_{czb}/W_{czb} + C_k/W_k) * 0.5 [zł/stronę]
$$

gdzie:

Cczb – cena (łącznie z podatkiem VAT) kasety **oryginalnego** tonera czarnego,

Wczb – wydajność tonera czarnego,

Ck – cena (łącznie z podatkiem VAT) kasety **oryginalnego** tonera kolorowego (dowolny kolor),

Wczb – wydajność tonera kolorowego (odpowiednio).

Przez cenę kasety oryginalnego tonera należy rozumieć cenę kasety producenta oferowanej drukarki.

14.6. Ostateczna ocena punktowa:

Ocena punktowa oferty "i" będzie zaokrągloną do dwóch miejsc po przecinku liczbą wynikającą z działania:

$$
P_i = P_i (C) + P_i (T) + P_i (G) + P_i (K)
$$

gdzie:

P<sub>i</sub> ilość punktów jakie otrzyma oferta "i";

- P<sub>i</sub> (C) ilość punktów jakie otrzyma oferta "i" za kryterium "Cena";
- P<sub>i</sub> (T) ilość punktów jakie otrzyma oferta "i" za kryterium "Termin płatności";
- $P_i$  (G) ilość punktów jakie otrzyma oferta "i" za kryterium "Okres gwarancji".
- $P_i$  (K) ilość punktów jakie otrzyma oferta "i" za kryterium "Koszt wydrukowania jednej strony".

#### **CZĘŚĆ 15 – Solwentowy ploter wielkoformatowy (1 szt.).**

- 15.1. Oferty zostaną ocenione przez Zamawiającego w oparciu o następujące kryteria oceny ofert:
	- 1) Cena P(**C**) waga 60%,
	- 2) Termin płatności P(T) waga 20%,
	- 3) Okres gwarancji P(G) waga 20%.
- 15.2. Zasady oceny za kryterium "Cena"  $P(C)$ .

Punkty za kryterium "Cena" – maksymalnie 60 pkt – zostaną obliczone w następujący sposób:

$$
P_i(C) = \frac{C_{of, min}}{C_{of, bad}} \times 60
$$

gdzie:

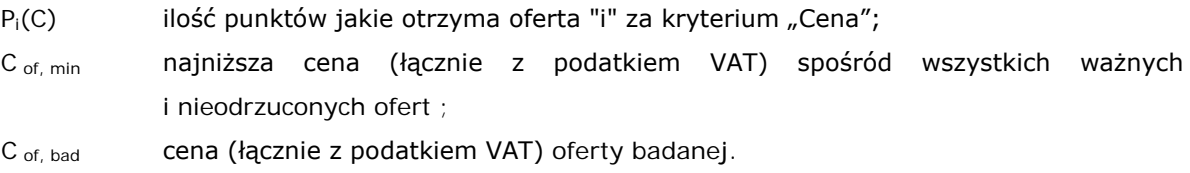

15.3. Zasady oceny kryterium "Termin płatności" – P(**T**)

Punkty za kryterium "Termin płatności" – maksymalnie 20 pkt – będą przyznane za:

Termin płatności – do 14 dni (włącznie) – 0 pkt

Termin płatności – od 15 dni do 29 dni (włącznie) – 5 pkt

Termin płatności – od 30 dni (włącznie) wzwyż – 20 pkt.

15.4. Zasady oceny kryterium "Okres gwarancji" – P(G)

Punkty za kryterium "Okres gwarancji " – maksymalnie 20 pkt – zostaną przyznane w następujący sposób:

Zamawiający oczekuje, że Wykonawca okres gwarancji min. 24 miesiące.

Za okres gwarancji do 36 miesięcy: 0 pkt

Za okres gwarancji od 36 miesięcy (włącznie) do 60 miesięcy: 5 pkt

Za okres gwarancji od 60 miesięcy (włącznie) wzwyż: 20 pkt.

Oferta z zaoferowanym okresem gwarancji, mniej niż minimalnie wymagane 24 miesiące (<24 miesięcy), zostanie odrzucona na podstawie art. 89 ust. 1 pkt. 2, gdyż treść oferty nie będzie odpowiadała treści specyfikacji istotnych warunków zamówienia.

#### 15.5. Ostateczna ocena punktowa:

Ocena punktowa oferty "i" będzie zaokrągloną do dwóch miejsc po przecinku liczbą wynikającą z działania:

$$
P_i = P_i (C) + P_i (T) + P_i (G)
$$

gdzie:

- P<sub>i</sub> ilość punktów jakie otrzyma oferta "i";
- P<sub>i</sub> (C) ilość punktów jakie otrzyma oferta "i" za kryterium "Cena";
- P<sub>i</sub> (T) ilość punktów jakie otrzyma oferta "i" za kryterium "Termin płatności";
- $P_i$  (G) ilość punktów jakie otrzyma oferta "i" za kryterium "Okres gwarancji".

# **XVI. Informacje o formalnościach, jakie powinny zostać dopełnione po wyborze oferty w celu zawarcia umowy w sprawie zamówienia publicznego**

- 1. Po wyborze najkorzystniejszej oferty, wykonawca zostanie poinformowany o terminie i miejscu podpisania umowy.
- 2. Wykonawca dostarczy najpóźniej w dniu podpisania umowy dokument lub dokumenty potwierdzające prawo osób składających podpis pod umową do występowania w imieniu wykonawcy i dokonywania w jego imieniu składania oświadczenia woli (pełnomocnictwo, wypis z rejestru, zaświadczenie), jeżeli nie wynikają z oferty Wykonawcy.
- 3. Jeżeli wykonawca, którego oferta została wybrana, uchyla się od zawarcia umowy, zamawiający może zbadać, czy nie podlega wykluczeniu oraz czy spełnia warunki udziału w postępowaniu wykonawca, który złożył ofertę najwyżej ocenioną spośród pozostałych ofert.

#### **XVII. Wymagania dotyczące wadium.**

# **Wnoszenie wadium.**

- 1. Zamawiający określa kwotę wadium w kwocie:
	- 1) CZĘŚĆ 1 Komputery dla stanowisk komputerowych do poligraficznych procesów przygotowawczych dla uczniów i nauczyciela (17 szt.) oraz słuchawki (17 szt.) – 1 500 zł
	- 2) CZĘŚĆ 2 Notebooki (9 szt.) 500 zł
	- 3) CZĘŚĆ 3 Monitory (17 szt.) 300 zł
	- 4) CZĘŚĆ 4 Tablety graficzne (17 szt.) oraz tablety multimedialne (3 szt.) 800 zł
	- 5) CZĘŚĆ 5 Pakiety oprogramowania biurowego (26 szt.), systemu operacyjnego (4 szt.) oraz licencji do Windows Server 2016 (10 szt.) – 300 zł
	- 6) CZĘŚĆ 6 Urządzenia do sterowania wzrokiem dla uczniów słabowidzących (1 szt.) 100 zł
	- 7) CZĘŚĆ 7 Programu do impozycji (1 szt.) 50 zł
	- 8) CZĘŚĆ 8 Dysk sieciowy 2x2TB (1 szt.) 60 zł
	- 9) CZĘŚĆ 9 Urządzenia sieciowe: szafa montażowa Rack (1 szt.), Switch 24-portowy (1 szt.), AccesPoint (2 szt.) oraz Router (1 szt.) – 60 zł
	- 10) CZĘŚĆ 10 Mobilna szafki na laptopy (1 szt.) 70 zł
	- 11) CZĘŚĆ 11 Drukarka 3D (1 szt.) 200 zł
	- 12) CZĘŚĆ 12 Skaner 3D (1 szt.) 100 zł
	- 13) CZĘŚĆ 13 Monitor interaktywny 65" (1 szt.) 350 zł
	- 14) CZĘŚĆ 14 Sieciowa drukarka kolorowa z duplexem A3 (1 szt.) 100 zł
	- 15) CZĘŚĆ 15 Solwentowy ploter wielkoformatowy (1 szt.) 1 600 zł
- 2. Wadium może być wnoszone w jednej lub kilku następujących formach:
	- 1) pieniądzu;
	- 2) poręczeniach bankowych lub poręczeniach spółdzielczej kasy oszczędnościowo-kredytowej, z tym że poręczenie kasy jest zawsze poręczeniem pieniężnym;
- 3) gwarancjach bankowych;
- 4) gwarancjach ubezpieczeniowych;
- 5) poręczeniach udzielanych przez podmioty, o których mowa w art. 6b ust. 5 pkt 2 ustawy z dnia 9 listopada 2000 r. o utworzeniu Polskiej Agencji Rozwoju Przedsiębiorczości (Dz. U. z 2019 r. poz. 310, 836 i 1572).
- 3. Wadium wnoszone w pieniądzu wpłaca się przelewem na rachunek bankowy wskazany przez Zamawiającego:

Liceum Ogólnokształcącego Nr XV im. mjr. Piotra Wysockiego; ul. Wojrowicka 58; 54-436 Wrocław Konto bankowe: 53102052260000610204161733

- 4. Zamawiający nie dopuszcza złożenia wadium w walucie innej niż złoty polski i dotyczy to wadium składanego w każdej z możliwych form.
- 5. Wadium należy wnieść przed upływem terminu składania ofert, przy czym wniesienie wadium w pieniądzu za pomocą przelewu bankowego Zamawiający będzie uważał za skuteczne tylko wówczas, gdy bank prowadzący rachunek potwierdzi, że otrzymał przelew przed upływem terminu składania ofert.
- 6. W przypadku składania przez Wykonawcę wadium w formie gwarancji lub poręczeń, powinny być one bezwarunkowe, nieodwołalne i płatne w ciągu 14 dni na pierwsze pisemne żądanie Zamawiającego, wykonalne na terytorium Rzeczypospolitej Polskiej, sporządzone zgodnie z obowiązującym prawem i winny zawierać następujące elementy:
	- 1) Nazwę dającego zlecenie (Wykonawcy), beneficjenta gwarancji/poręczenia (Zamawiającego), gwaranta/poręczyciela (banku lub instytucji ubezpieczeniowej udzielających gwarancji/poręczenia) oraz wskazanie ich siedzib,
	- 2) określenie wierzytelności, która ma być zabezpieczona gwarancją/poręczeniem,
	- 3) kwotę gwarancji/poręczenia,
	- 4) termin ważności gwarancji/poręczenia,
	- 5) zobowiązanie gwaranta do: zapłacenia kwoty gwarancji(poręczenia) w ciągu 14 dni na pierwsze pisemne żądanie Zamawiającego zawierające oświadczenie, iż:
		- a) Wykonawca w odpowiedzi na wezwanie, o którym mowa w art. 26 ust. 3 i 3a ustawy Pzp, z przyczyn leżących po jego stronie, nie złożył oświadczeń lub dokumentów potwierdzających okoliczności, o których mowa w art. 25 ust. 1 ustawy Pzp, oświadczenia, o którym mowa w art. 25a ust. 1 ustawy Pzp, pełnomocnictw lub nie wyraził zgody na poprawienie omyłki, o której mowa w art. 87 ust. 2 pkt 3 ustawy Pzp, co spowodowało brak możliwości wybrania oferty złożonej przez wykonawcę jako najkorzystniejszej, lub
		- b) Wykonawca, którego ofertę wybrano:
			- − odmówił podpisania umowy w sprawie zamówienia publicznego na warunkach określonych w ofercie;
			- zawarcie umowy w sprawie zamówienia publicznego stało się niemożliwe z przyczyn leżących po stronie wykonawcy.
	- 6) Poręczenie wadialne udzielane na potrzeby postępowania o udzielenie zamówienia publicznego **bezwzględnie** powinno wskazywać **termin jego ważności**.
	- 7) W przypadku wniesienia wadium w formie niepieniężnej, oryginał dokumentu należy złożyć razem z ofertą, w formie elektronicznej i ma on być podpisany kwalifikowanym podpisem elektronicznym przez Gwaranta, tj. wystawcę gwarancji/poręczenia.

UWAGA: oryginał dokumentu należy złożyć jako osobny plik (w sposób pozwalający na jego zwrot bez dekompletowania oferty) obok innych plików stanowiących ofertę.

#### **Zasady zwrotu i zatrzymania wadium:**

- 8. Zamawiający zwraca wadium wszystkim wykonawcom niezwłocznie po wyborze oferty najkorzystniejszej lub unieważnieniu postępowania, z wyjątkiem wykonawcy, którego oferta została wybrana jako najkorzystniejsza, z zastrzeżeniem ust. 12 pkt 1.
- 9. Wykonawcy, którego oferta została wybrana jako najkorzystniejsza, zamawiający zwraca wadium niezwłocznie po zawarciu umowy w sprawie zamówienia publicznego.
- 10. Zamawiający zwraca niezwłocznie wadium na wniosek wykonawcy, który wycofał ofertę przed upływem terminu składania ofert.
- 11. Zamawiający żąda ponownego wniesienia wadium przez wykonawcę, któremu zwrócono wadium na podstawie ust. 8, jeżeli w wyniku rozstrzygnięcia odwołania jego oferta została wybrana jako najkorzystniejsza. Wykonawca wnosi wadium w terminie określonym przez Zamawiającego.
- 12. Zamawiający zatrzymuje wadium wraz z odsetkami, jeżeli wykonawca:
	- 1) w odpowiedzi na wezwanie, o którym mowa w art. 26 ust. 3 i 3 a ustawy Pzp, z przyczyn leżących po jego stronie, nie złożył oświadczeń lub dokumentów potwierdzających okoliczności, o których mowa w art. 25 ust. 1 ustawy Pzp, oświadczenia, o którym mowa w art. 25a ust. 1 ustawy Pzp, pełnomocnictw lub nie wyraził zgody na poprawienie omyłki, o której mowa w art. 87 ust. 2 pkt 3 ustawy Pzp, co spowodowało brak możliwości wybrania oferty złożonej przez wykonawcę jako najkorzystniejszej.
	- 2) Zamawiający zatrzymuje wadium wraz z odsetkami, jeżeli wykonawca, którego oferta została wybrana:
		- a) odmówił podpisania umowy w sprawie zamówienia publicznego na warunkach określonych w ofercie;
		- b) zawarcie umowy w sprawie zamówienia publicznego stało się niemożliwe z przyczyn leżących po stronie Wykonawcy.

#### **XVIII. Wymagania dotyczące zabezpieczenia należytego wykonania umowy**

Zamawiający nie żąda wniesienia zabezpieczenia należytego wykonania umowy.

#### **XIX. Wzór umowy**

- 1. Wzór umowy stanowi część II SIWZ.
- 2. Zamawiający przewiduje możliwość zmian postanowień zawartej umowy w stosunku do treści oferty, na podstawie której dokonano wyboru wykonawcy jeżeli:
	- 1) łączna wartość zmian jest mniejsza od 10% wartości zamówienia określonej pierwotnie w umowie, a zmiany postanowień umownych nie prowadzą do zmiany charakteru umowy,
	- 2) zmiany, niezależnie od ich wartości, nie są istotne,
	- 3) zmiany dotyczą terminu wykonania zamówienia i związane są z koordynacja dostaw poszczególnych części zamówienia.

# **XX. Pouczenie o środkach ochrony prawnej przysługujących wykonawcy w toku postępowania o udzielenie zamówienia.**

Szczegółowe zasady dotyczące środków ochrony prawnej określa Dział VI ustawy Pzp – Środki ochrony prawnej.

Odwołanie

1. Odwołanie przysługuje wyłącznie od niezgodnej z przepisami ustawy czynności zamawiającego podjętej w postępowaniu o udzielenie zamówienia lub zaniechania czynności, do której zamawiający jest zobowiązany na podstawie ustawy.

- 2. Odwołanie powinno wskazywać czynność lub zaniechanie czynności zamawiającego, której zarzuca się niezgodność z przepisami ustawy, zawierać zwięzłe przedstawienie zarzutów, określać żądanie oraz wskazywać okoliczności faktyczne i prawne uzasadniające wniesienie odwołania.
- 3. Odwołanie wnosi się do Prezesa Krajowej Izby Odwoławczej w formie pisemnej w postaci papierowej albo w postaci elektronicznej, opatrzone odpowiednio własnoręcznym podpisem albo kwalifikowanym podpisem elektronicznym.
- 4. Odwołujący przesyła kopię odwołania zamawiającemu przed upływem terminu do wniesienia odwołania w taki sposób, aby mógł on zapoznać się z jego treścią przed upływem tego terminu. Domniemywa się, iż zamawiający mógł zapoznać się z treścią odwołania przed upływem terminu do jego wniesienia, jeżeli przesłanie jego kopii nastąpiło przed upływem terminu do jego wniesienia przy użyciu środków komunikacji elektronicznej.
- 5. Odwołanie wnosi się w terminie 10 dni od dnia przesłania informacji o czynności zamawiającego stanowiącej podstawę jego wniesienia - jeżeli zostały przesłane przy użyciu środków komunikacji elektronicznej. albo w terminie 15 dni - jeżeli zostały przesłane w inny sposób.
- 6. Odwołanie wobec treści ogłoszenia o zamówieniu oraz postanowień specyfikacji istotnych warunków zamówienia, wnosi się w terminie 10 dni od dnia publikacji ogłoszenia w Dzienniku Urzędowym Unii Europejskiej lub zamieszczenia specyfikacji istotnych warunków zamówienia na stronie internetowej.
- 7. Odwołanie wobec czynności innych niż określone w ust. 5 i 6 wnosi się w terminie 10 dni od dnia, w którym powzięto lub przy zachowaniu należytej staranności można było powziąć wiadomość o okolicznościach stanowiących podstawę jego wniesienia.
- 8. Jeżeli zamawiający nie przesłał wykonawcy zawiadomienia o wyborze oferty najkorzystniejszej oferty odwołanie wnosi się nie później niż w terminie:
	- 1) 30 dni od dnia publikacji w Dzienniku Urzędowym Unii Europejskiej ogłoszenia o udzieleniu zamówienia,
	- 2) 6 miesięcy od dnia zawarcia umowy, jeżeli zamawiający nie opublikował w Dzienniku Urzędowym Unii Europejskiej ogłoszenia o udzieleniu zamówienia.
- 9. Zamawiający przesyła niezwłocznie, nie później niż w terminie 2 dni od dnia otrzymania, kopię odwołania innym wykonawcom uczestniczącym w postępowaniu o udzielenie zamówienia, a jeżeli odwołanie dotyczy treści ogłoszenia o zamówieniu lub postanowień specyfikacji istotnych warunków zamówienia, zamieszcza ją również na stronie internetowej, na której jest zamieszczone ogłoszenie o zamówieniu lub jest udostępniana specyfikacja, wzywając wykonawców do przystąpienia do postępowania odwoławczego.
- 10. Wykonawca może zgłosić przystąpienie do postępowania odwoławczego w terminie 3 dni od dnia otrzymania kopii odwołania, wskazując stronę, do której przystępuje, i interes w uzyskaniu rozstrzygnięcia na korzyść strony, do której przystępuje. Zgłoszenie przystąpienia doręcza się Prezesowi Izby w postaci papierowej albo elektronicznej opatrzone kwalifikowanym podpisem elektronicznym, a jego kopię przesyła się zamawiającemu oraz wykonawcy wnoszącemu odwołanie.
- 11. Wykonawcy, którzy przystąpili do postępowania odwoławczego, stają się uczestnikami postępowania odwoławczego, jeżeli mają interes w tym, aby odwołanie zostało rozstrzygnięte na korzyść jednej ze stron.
- 12. Do postępowania odwoławczego stosuje się odpowiednio przepisy ustawy z dnia 17 listopada 1964 r. Kodeks postępowania cywilnego o sądzie polubownym (arbitrażowym), jeżeli ustawa nie stanowi inaczej.
- 13. Jeżeli koniec terminu do wykonania czynności przypada na sobotę lub dzień ustawowo wolny od pracy, termin upływa dnia następnego po dniu lub dniach wolnych od pracy.

Skarga

- 14. Na orzeczenie Krajowej Izby Odwoławczej Stronom oraz uczestnikom postępowania odwoławczego przysługuje skarga do Sądu Okręgowego właściwego dla siedziby Zamawiającego.
- 15. Skargę wnosi się za pośrednictwem Prezesa Krajowej Izby Odwoławczej w terminie 7 dni od dnia doręczenia orzeczenia Krajowej Izby Odwoławczej, przesyłając jednocześnie jej odpis przeciwnikowi skargi.
- 16. Skarga powinna czynić zadość wymaganiom przewidzianym dla pisma procesowego oraz zawierać oznaczenie zaskarżonego orzeczenia, przytoczenie zarzutów, zwięzłe ich uzasadnienie, wskazanie dowodów a także wniosek o uchylenie orzeczenia lub o zmianę orzeczenia w całości lub w części.
- 17. Od wyroku sądu lub postanowienia kończącego postępowanie w sprawie nie przysługuje skarga kasacyjna. Przepisu tego nie stosuje się do Prezesa Urzędu Zamówień Publicznych.

# **XXI. Wykaz załączników do niniejszych SIWZ**

- 1. Załącznikami\*) do niniejszej SIWZ są:
	- − Załącznik nr 1 Przykładowy wzór formularza oferty.
	- − Załącznik nr 2 Przykładowy wzór oświadczeń składanych **na wezwanie** Zamawiającego.
	- − Załącznik nr 3 Przykładowy wzór oświadczenia wykonawcy **składanego** (zgodnie z art. 24 ust. 11 ustawy Pzp) **bez wezwania Zamawiającego** w terminie 3 dni od dnia zamieszczenia na stronie internetowej informacji, o której mowa w art. 86 ust. 5 ustawy Pzp, a dotyczącego przynależności lub braku przynależności do tej samej grupy kapitałowej.
- *\*) Są to przykładowe wzory i nie są do obowiązkowego stosowania. Wzory maja ułatwić złożenie oferty. Zamawiający dopuszcza inne wzory, jednak winny one zawierać wszystkie istotne postanowienia treści SIWZ. W przedstawionych wzorach, wymagana treść SIWZ, jest zawarta.*
	- 2. Załączniki są elementem SIWZ oraz są interpretowane jako część SIWZ w kolejności:
		- 1) Specyfikacja istotnych warunków zamówienia CZEŚĆ I Instrukcja dla Wykonawców (IDW).
		- 2) Specyfikacja istotnych warunków zamówienia CZEŚĆ II Wzór umowy.
		- 3) Załączniki do niniejszych SIWZ.

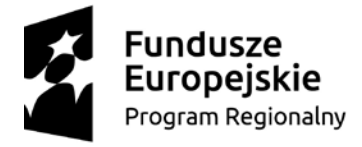

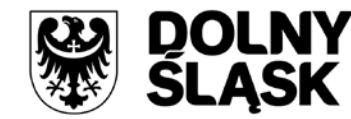

Unia Europejska Europeiskie Fundusze Strukturalne i Inwestycyine

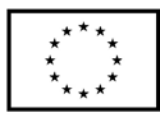

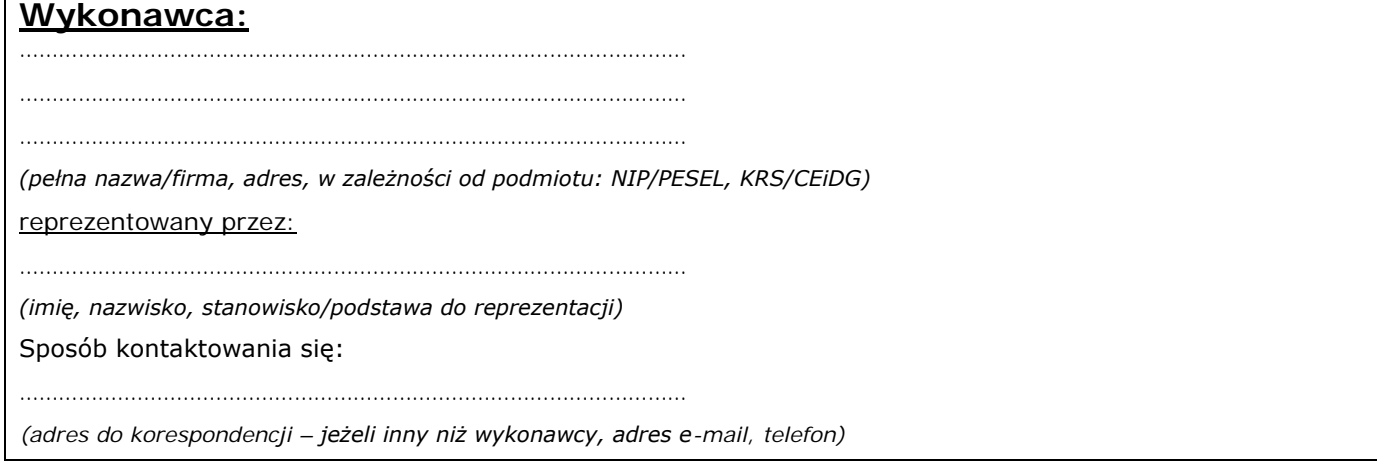

dotyczy: przetargu nieograniczonego pn.: "Modernizacja i wyposażenie w sprzęt i środki dydaktyczne pracowni szkolnych"

# **OFERTA**

Przystępując do postępowania o udzielenie zamówienia publicznego prowadzonego przez Liceum Ogólnokształcącego Nr XV im. mjr. Piotra Wysockiego; ul. Wojrowicka 58; 54-436 Wrocław, działającego w imieniu Gminy Wrocław, pl. Nowy Targ 1-8, 50-141 Wrocław na dostawę pn. "Modernizacja i wyposażenie w sprzęt i środki dydaktyczne pracowni szkolnych", miejsce dostaw: Technikum nr 15 im. Marii Skłodowskiej-Curie, 53-521 Wrocław, ul. Skwierzyńska 1-7 składam niniejszą ofertę.

- 1. Akceptujemy w całości wszystkie warunki zawarte w Specyfikacji Istotnych Warunków Zamówienia oraz gwarantujemy wykonanie całości niniejszego zamówienia zgodnie z treścią SIWZ, wyjaśnień do SIWZ oraz jej zmian.
- 2. Zapoznałem/liśmy się ze wzorem umowy, warunkami określonymi w Specyfikacji Istotnych Warunków Zamówienia i zobowiązujemy się, w przypadku wyboru mojej/naszej oferty, do zawarcia umowy zgodnej z niniejszą ofertą, na warunkach określonych w Specyfikacji Istotnych Warunków Zamówienia, w miejscu i terminie wyznaczonym przez Zamawiającego.
- 3. Oświadczam/y, że w przypadku wyboru mojej/naszej oferty, powyższa cena zawiera wszystkie koszty, jakie ponosi Zamawiający tytułem realizacji przedmiotu zamówienia.
- 4. Jesteśmy związani niniejszą ofertą przez okres 30 dni od dnia upływu terminu składania ofert.
- 5. Oświadczam, że oferowany sprzęt pochodzi z aktualnej linii produkcyjnej, a jego części składowe nie są używane ani rekondycjonowane.
- 6. Oświadczam, że\*):

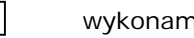

wykonamy mie wykonamy nie wykonamy

całość zamówienia siłami własnymi.

\*) – właściwe oznaczyć

- 7. Wykonanie następujących części zamówienia, zamierzamy powierzyć podwykonawcom\*):
	- 1) Część zamówienia: ……………………………………………………………………………………………
	- Firma podwykonawcy: ……………………………………………………………………………………………
	- 2) Część zamówienia: ……………………………………………………………………………………………
		- Firma podwykonawcy: ……………………………………………………………………………………………
	- 3) Część zamówienia: ……………………………………………………………………………………………
		- Firma podwykonawcy: ……………………………………………………………………………………………

*\*) - Zapis realizuje postanowienie art. 36b ust. 1 ustawy Pzp. Wykonawca wypełnia, jeżeli podwykonawcy są znani na etapie składania ofert.*

- 8. Oświadczam, zgodnie z art. 9[1](#page-66-0) ust. 3a ustawy Pzp, że wybór oferty<sup>1</sup>:
	- $\Box$ **nie będzie** prowadził do powstania u Zamawiającego obowiązku podatkowego VAT.
	- $\Box$ **będzie** prowadził do powstania u Zamawiającego obowiązku podatkowego VAT, i wskazuję:
		- 1) nazwa (rodzaj) towaru lub usługi, których dostawa lub świadczenie będzie prowadzić do jego powstania: ………………………………………………………, Wartość towaru lub usługi, których dostawa lub świadczenie będzie prowadzić do jego powstania bez kwoty podatku: ………………………………………………………
		- 2) nazwa (rodzaj) towaru lub usługi, których dostawa lub świadczenie będzie prowadzić do jego powstania: ………………………………………………………, Wartość towaru lub usługi, których dostawa lub świadczenie będzie prowadzić do jego powstania bez kwoty podatku: ………………………………………………………
- 9. Oświadczam, że należymy do sektora małych i średnich przedsiębiorstw<sup>[2](#page-66-1)</sup>:
	- П tak nie
- 10. Oświadczamy, że zapoznaliśmy się ze specyfikacją istotnych warunków zamówienia, a także opisem przedmiotu zamówienia, wzorem umowy oraz wszystkimi innymi dokumentami i nie wnosimy do nich żadnych zastrzeżeń oraz uznajemy się za związanych określonymi w nich warunkami.
- 11. Oświadczamy, że jesteśmy związani ofertą przez czas wskazany w SIWZ tj. 2 miesiące od upływu ostatecznego terminu składania ofert.
- 12. W przypadku uznania złożonej oferty za najkorzystniejszą zobowiązuję się zawrzeć umowę w miejscu i terminie wskazanym przez Zamawiającego.
- 13. Nie uczestniczę jako Wykonawca w jakiejkolwiek innej ofercie złożonej w celu udzielenia niniejszego zamówienia.
- 14. Oświadczam, że stosuje środki techniczne i organizacyjne gwarantujące bezpieczeństwo danych osobowych zgodnie z wymogami Rozporządzenia Parlamentu Europejskiego i Rady (UE) 2016/679 z dnia 27 kwietnia 2016 r. w sprawie ochrony osób fizycznych z związku z przetwarzaniem danych osobowych i w sprawie swobodnego przepływu takich danych oraz uchylenia dyrektywy 95/46/WE (ogólne rozporządzenie o ochronie danych).

<span id="page-66-0"></span><sup>1</sup> Jeżeli złożono ofertę, której wybór prowadziłby do powstania u zamawiającego obowiązku podatkowego, zgodnie z przepisami o podatku od towarów i usług, zamawiający w celu oceny takiej oferty dolicza do przedstawionej w niej ceny podatek od towarów i usług, który miałby obowiązek rozliczyć zgodnie z tymi przepisami.

<span id="page-66-1"></span><sup>&</sup>lt;sup>2</sup> Sektor obejmuje mikroprzedsiębiorstwa (przedsiębiorstwa, które zatrudniają mniej niż 10 osób i których roczny obrót lub roczna suma bilansowa nie przekracza 2 milionów EUR), małe przedsiębiorstwa (przedsiębiorstwa, które zatrudniają mniej niż 50 osób i których roczny obrót lub roczna suma bilansowa nie przekracza 10 milionów EUR), oraz średnie przedsiębiorstwa (przedsiębiorstwa, które nie są mikroprzedsiębiorstwami ani małymi przedsiębiorstwami i które zatrudniają mniej niż 250 osób i których roczny obrót nie przekracza 50 milionów EUR lub roczna suma bilansowa nie przekracza 43 milionów EUR) zgodnie z definicją zawarta w Załączniku I do Rozporządzenia komisji (WE) 800/2008

- 15. Oświadczam, że wypełniłem obowiązki informacyjne przewidziane w art. 13 lub art. 14 rozporządzenia Parlamentu Europejskiego i Rady (UE) 2016/679 z dnia 27 kwietnia 2016 r. w sprawie ochrony osób fizycznych w związku z przetwarzaniem danych osobowych i w sprawie swobodnego przepływu takich danych oraz uchylenia dyrektywy 95/46/WE (ogólne rozporządzenie o ochronie danych) (Dz. Urz. UE L 119 z 04.05.2016, str. 1) wobec osób fizycznych, od których dane osobowe bezpośrednio lub pośrednio pozyskałem w celu ubiegania się o udzielenie zamówienia publicznego w niniejszym postępowaniu[3](#page-67-0).
- 16. Celem możliwości oceny mojej (naszej) oferty w kryterium\*:

# **UWAGA: Wykonawca wypełnia wyłącznie te części, na które składa ofertę. Pozostałe zaleca się wykreślić lub usunąć.**

**Część 1 - Komputery dla stanowisk komputerowych do poligraficznych procesów przygotowawczych dla uczniów i nauczyciela (17 szt.) oraz słuchawki (17 szt.)**

1) Cena, oferujemy - za realizację całości niniejszego zamówienia **w części 1**:

**cenę (łącznie z podatkiem VAT): ……………………………………………………………… zł**

słownie: …………………………………………………………………………………………………………………………………………………… zł

o następujących parametrach:

| 1. Wymagane parametry komputera dla nauczyciela (1 szt.):                                                                                                    | Zaznacza<br>Wykonawca |
|----------------------------------------------------------------------------------------------------|-----------------------|
| fabrycznie nowe komputery (rok produkcji nie wcześniej niż 2019 r.),                                                                                                    | TAK/NIE               |
| LAN 10/100/1000 Mbps                                                                                                    | TAK/NIE               |
| Wi-Fi 802.11 a/b/g/n/ac                                                                                                    | TAK/NIE               |
| rozdzielczość ekranu: min. 1920 x 1080 (FullHD)                                                                                                    | TAK/NIE               |
| typ dysku twardego: SSD - min. 256 GB                                                                                                    | TAK/NIE               |
| pamięć RAM - min. 32 GB                                                                                                    | TAK/NIE               |
| napęd DVD: DVD+RW - min. 8x; DVD-RW - min. 6x                                                                                                    | TAK/NIE               |
| Procesor obsługuje 64-bitowe systemy operacyjne (taktowanie bazowe nie mniejsze niż<br>3700 MHz, taktowanie turbo nie mniejsze niż 4600 MHz), osiąga średnią wydajność co najmniej                                                                  | <b>TAK/NIE</b>        |
| Karta grafiki min. 4 GB osiąga średnią wydajność co najmniej 6 000 punktów w teście                                                                                                    | <b>TAK/NIE</b>        |
| System operacyjny z licencją: Oryginalny Windows 10 PL Prof. 64-bit lub równoważny<br>W przypadku zaoferowania równoważnego systemu operacyjny, Wykonawca przedstawia<br>oświadczenia i dokumenty potwierdzające równoważność systemu operacyjnego. | TAK/NIE               |
| Adres strony internetowej producenta sprzętu zawierający informacje techniczne dotyczące<br>oferowanego produktu oraz możliwy dostęp do najnowszych sterowników i uaktualnień:                                                                      | TAK/NIE               |
| 2. Wymagane parametry komputerów dla uczniów (16 szt.):                                                                                                    | Zaznacza<br>Wykonawca |
| fabrycznie nowe komputery (rok produkcji nie wcześniej niż 2019 r.),                                                                                                    | TAK/NIE               |
| LAN 10/100/1000 Mbps                                                                                                    | TAK/NIE               |
| Wi-Fi 802.11 a/b/g/n/ac                                                                                                    | <b>TAK/NIE</b>        |

<span id="page-67-0"></span><sup>&</sup>lt;sup>3</sup> W przypadku gdy wykonawca nie przekazuje danych osobowych innych niż bezpośrednio jego dotyczących lub zachodzi wyłączenie stosowania obowiązku informacyjnego, stosownie do art. 13 ust. 4 lub art. 14 ust. 5 RODO treści oświadczenia wykonawca nie składa (usuwa treść oświadczenia np. przez jego wykreślenie).

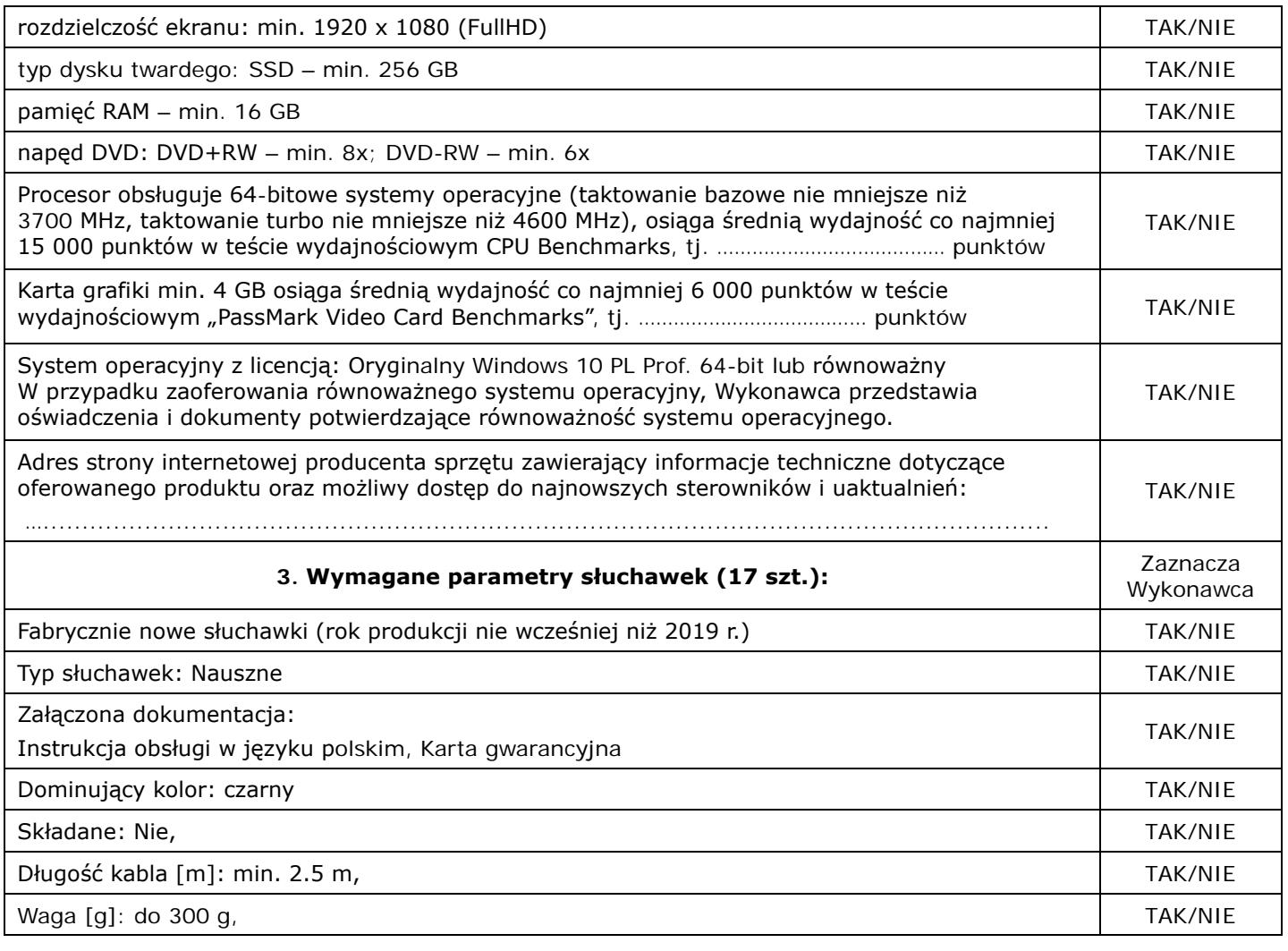

2) Zainstalowana pamięć RAM we wszystkich 17 komputerach – oferujemy we wszystkich 17 komputerach pamięć RAM …………………………… GB RAM

3) Zainstalowany dysk SSD we wszystkich 17 komputerach – oferujemy we wszystkich 17 komputerach – oferujemy dysk SSD o pojemności …………………………… GB SSD

4) Termin płatności – oferujemy termin płatności równy: ………………… dni,

5) Okres gwarancji – oferujemy okres gwarancji równy: ………………… miesięcy.

# **Część 2 - Notebooki (9 szt.)**

1) Cena, oferujemy - za realizację całości niniejszego zamówienia **w części 2**: **cenę (łącznie z podatkiem VAT): ……………………………………………………………… zł** słownie: …………………………………………………………………………………………………………………………………………………… zł

o następujących parametrach

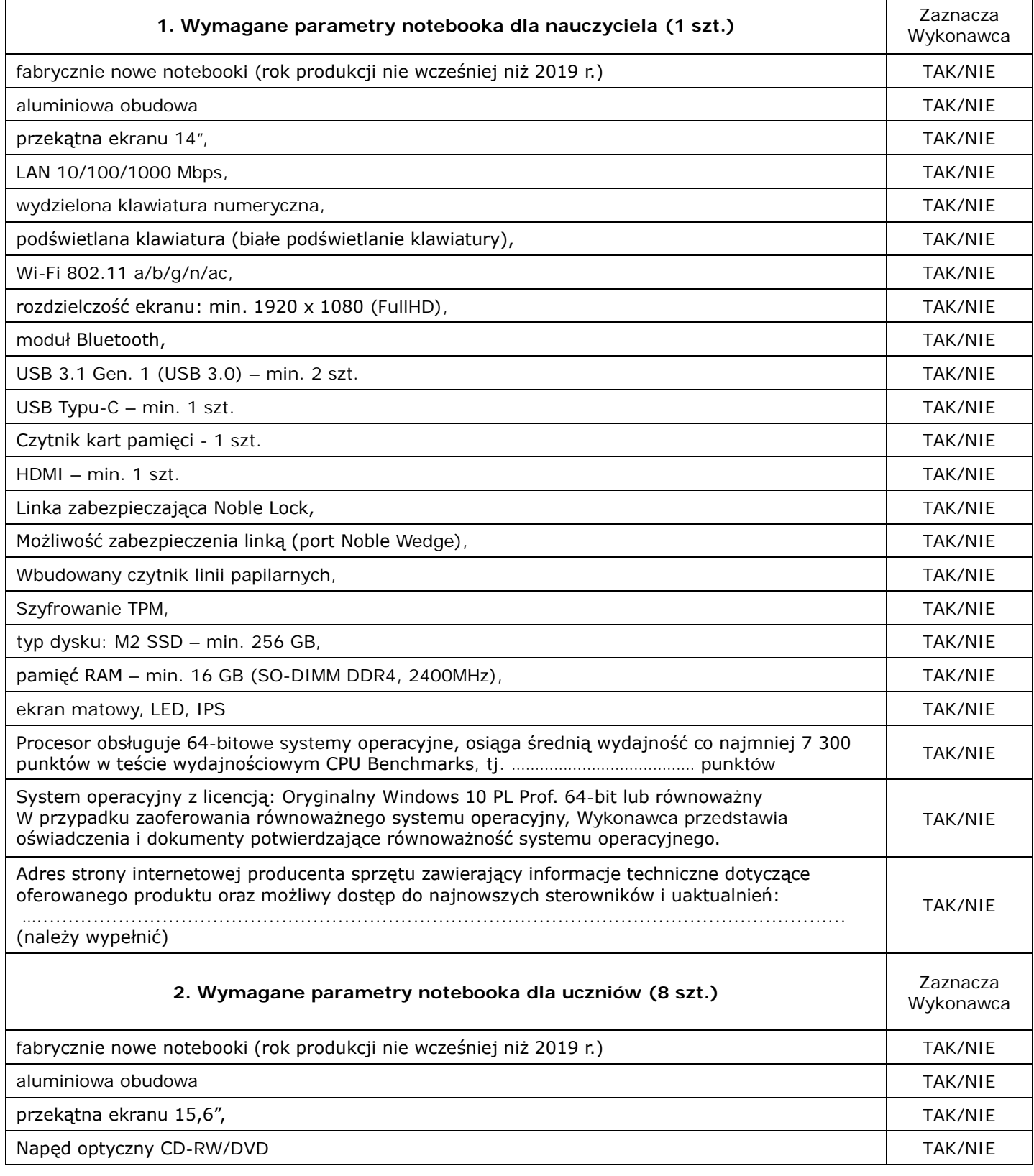

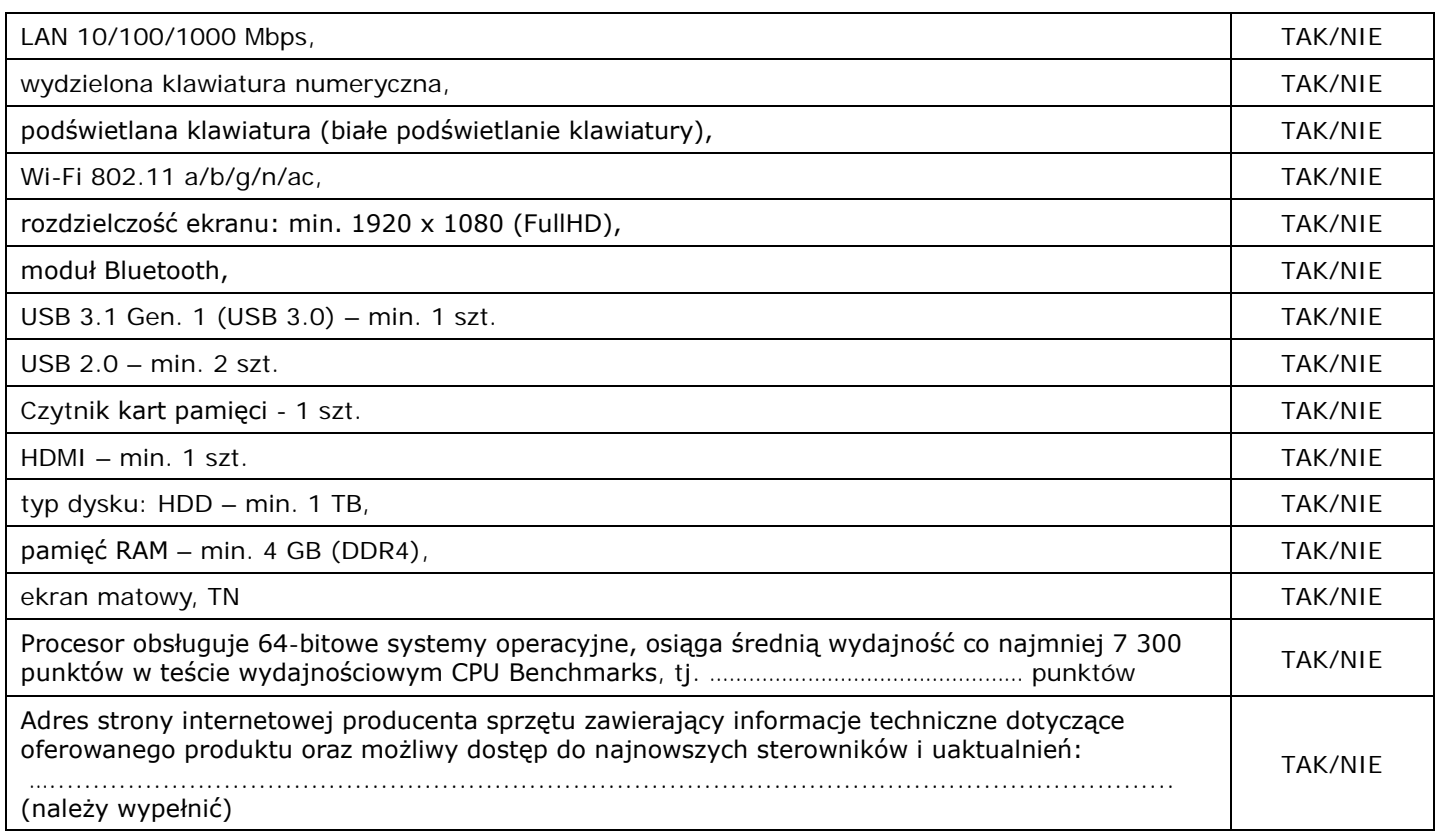

2) Zainstalowana pamięć RAM we wszystkich 9 notebookach – oferujemy we wszystkich 9 notebookach pamięć RAM …………………………… GB RAM

- 3) Zainstalowany dysk M2 SSD w notebooku dla nauczyciela oferujemy w notebooku dla nauczyciela dysk M2 SSD o pojemności …………………………… GB SSD
- 4) Termin płatności oferujemy termin płatności równy: ………………… dni,
- 5) Okres gwarancji oferujemy okres gwarancji równy: ………………… miesięcy.

# **Część 3 - Monitory (17 szt.)**

1) Cena, oferujemy - za realizację całości niniejszego zamówienia **w części 3**:

**cenę (łącznie z podatkiem VAT): ……………………………………………………………… zł**

słownie: …………………………………………………………………………………………………………………………………………………… zł o następujących parametrach

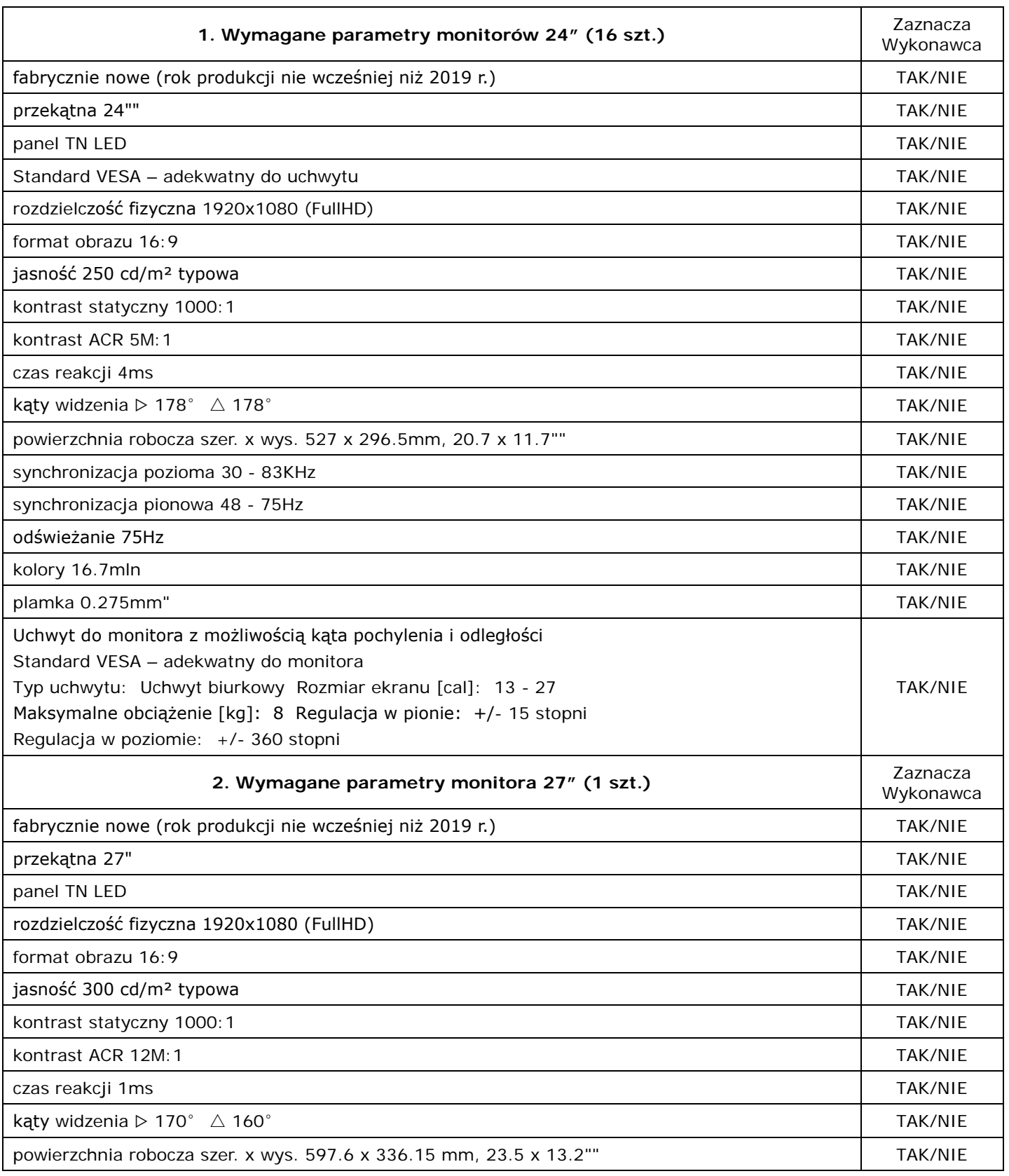
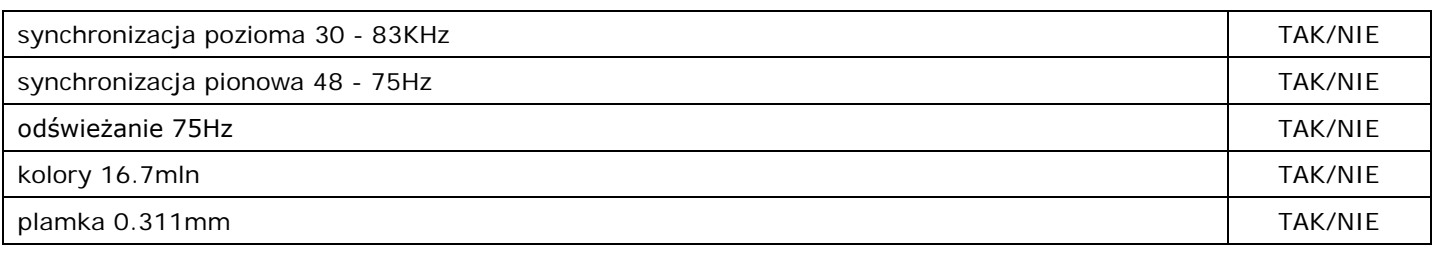

2) Termin płatności – oferujemy termin płatności równy: ………………… dni,

## **Część 4 - Tablety graficzne (17 szt.) oraz tablety multimedialne (3 szt.)**

1) Cena, oferujemy - za realizację całości niniejszego zamówienia **w części 4**:

**cenę (łącznie z podatkiem VAT):** ……………………………………………………………… **zł**

słownie: …………………………………………………………………………………………………………………………………………………… zł

o następujących parametrach:

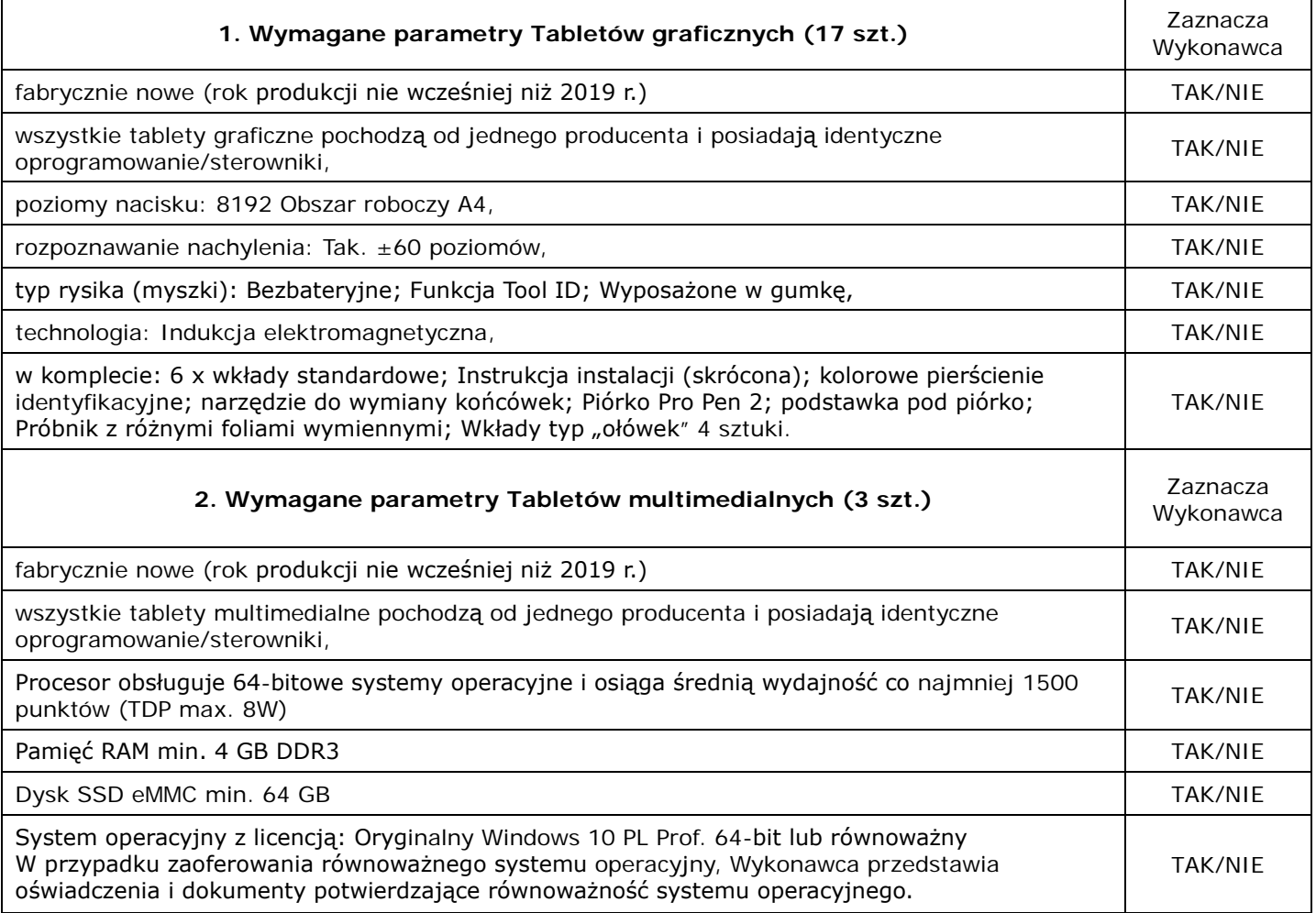

2) Termin płatności – oferujemy termin płatności równy: ………………… dni,

## **Część 5 - Pakiety oprogramowania biurowego (26 szt.), systemu operacyjnego (4 szt.) oraz licencji do Windows Server 2016 (10 szt.)**

1) Cena, oferujemy - za realizację całości niniejszego zamówienia **w części 5**:

**cenę (łącznie z podatkiem VAT): ……………………………………………………………… zł**

słownie: …………………………………………………………………………………………………………………………………………………… zł

o następujących parametrach:

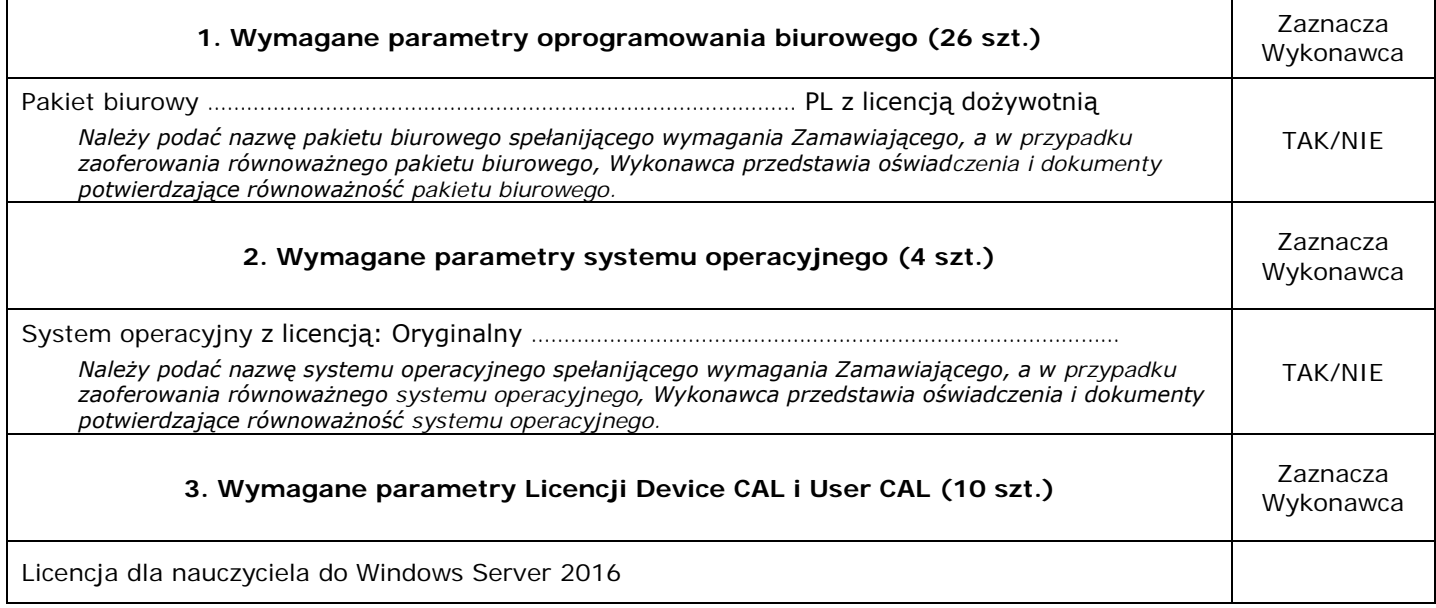

2) Termin płatności – oferujemy termin płatności równy: ………………… dni,

## **Część 6 - Urządzenie do sterowania wzrokiem dla uczniów słabowidzących (1 szt.)**

1) Cena, oferujemy - za realizację całości niniejszego zamówienia **w części 6**:

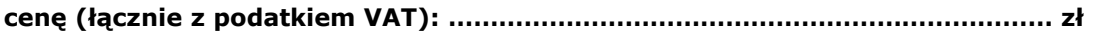

słownie: …………………………………………………………………………………………………………………………………………………… zł

o następujących parametrach:

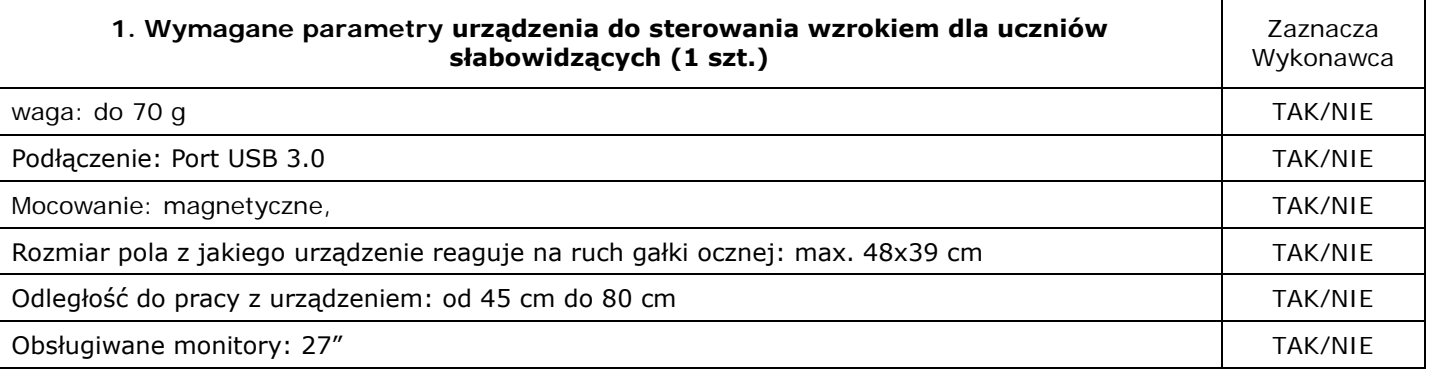

2) Termin płatności – oferujemy termin płatności równy: ………………… dni,

## **Część 7 - Program do impozycji (1 szt.)**

1) Cena, oferujemy - za realizację całości niniejszego zamówienia **w części 7**:

#### **cenę (łącznie z podatkiem VAT): ……………………………………………………………… zł**

słownie: …………………………………………………………………………………………………………………………………………………… zł

o następujących parametrach:

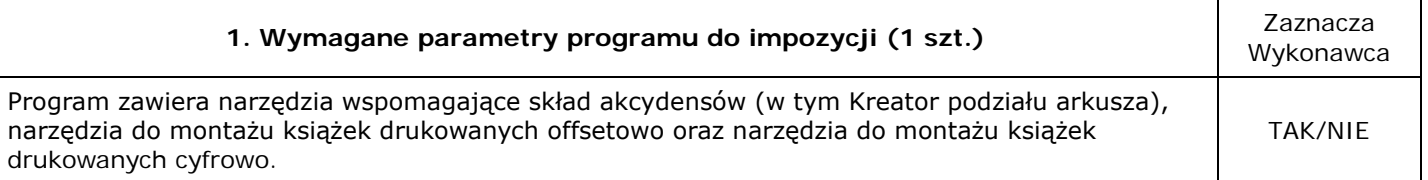

2) Termin płatności – oferujemy termin płatności równy: ………………… dni,

## **Część 8 - Dysk sieciowy 2x2TB (1 szt.)**

1) Cena, oferujemy - za realizację całości niniejszego zamówienia **w części 8**:

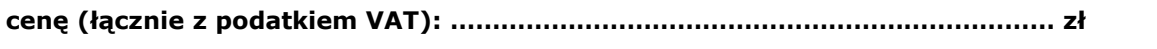

słownie: …………………………………………………………………………………………………………………………………………………… zł

o następujących parametrach:

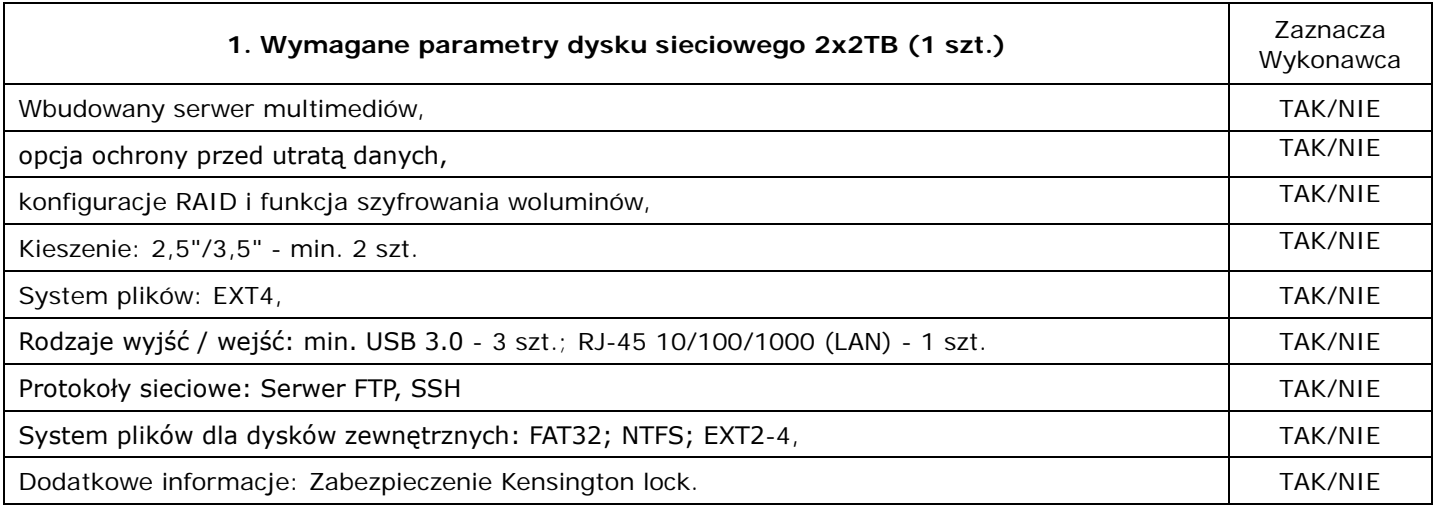

2) Termin płatności – oferujemy termin płatności równy: ………………… dni,

## **Część 9 - Urządzenia sieciowe: szafa montażowa Rack (1 szt.), Switch 24-portowy (1 szt.), AccesPoint (2 szt.) oraz Routera (1 szt.)**

1) Cena, oferujemy - za realizację całości niniejszego zamówienia **w części 9**:

**cenę (łącznie z podatkiem VAT):** ……………………………………………………………… **zł**

## słownie: …………………………………………………………………………………………………………………………………………………… zł

o następujących parametrach:

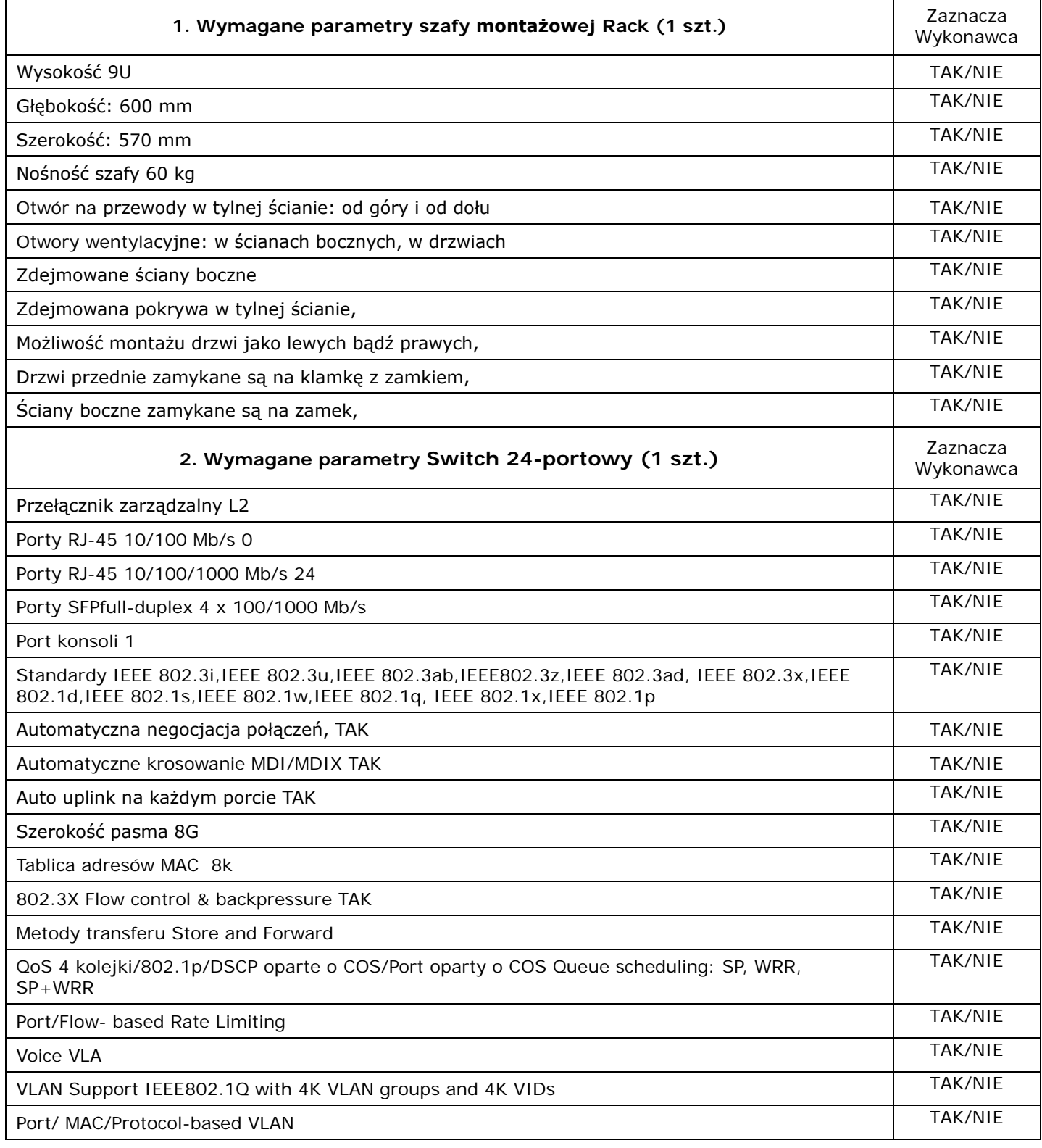

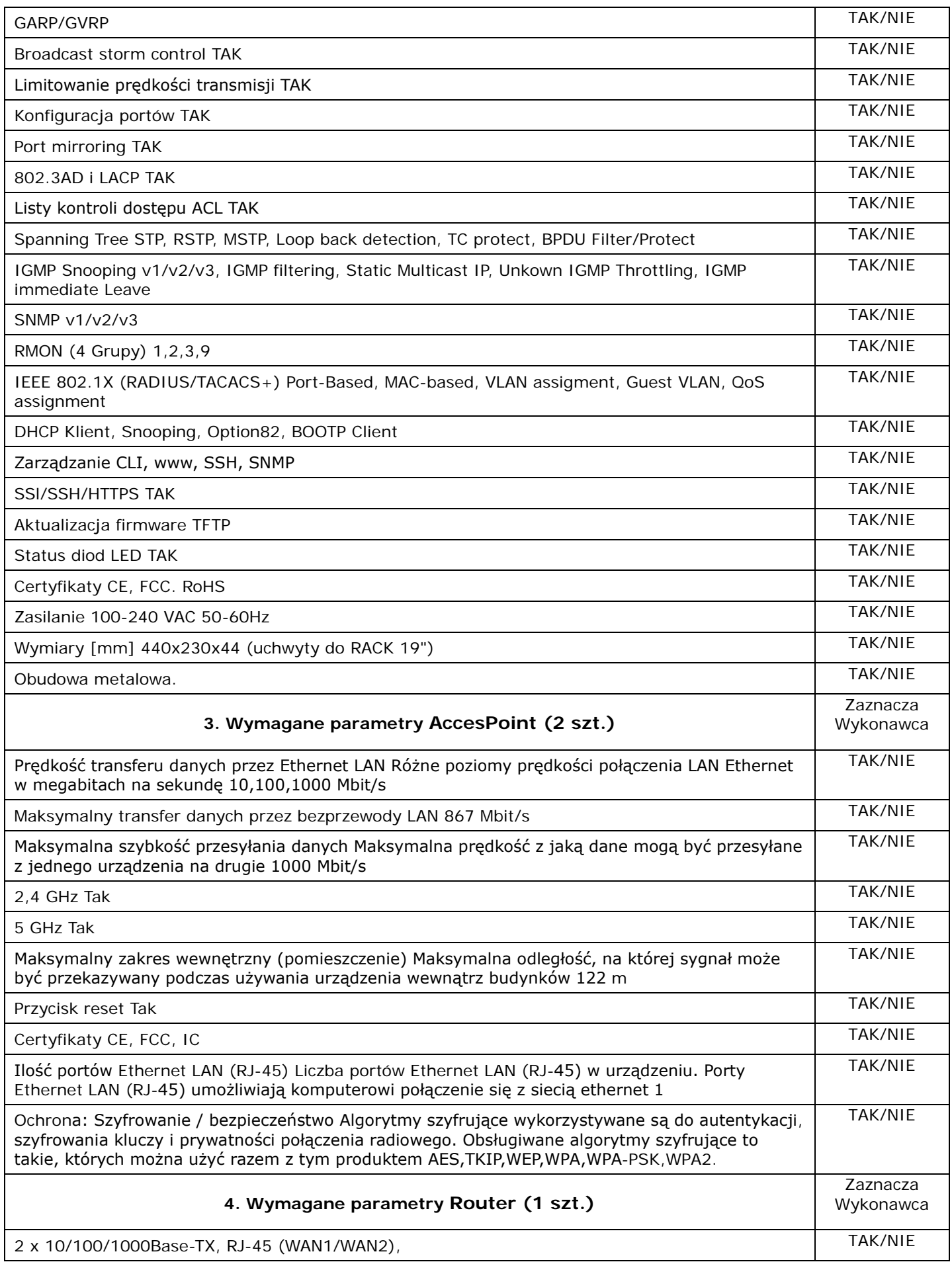

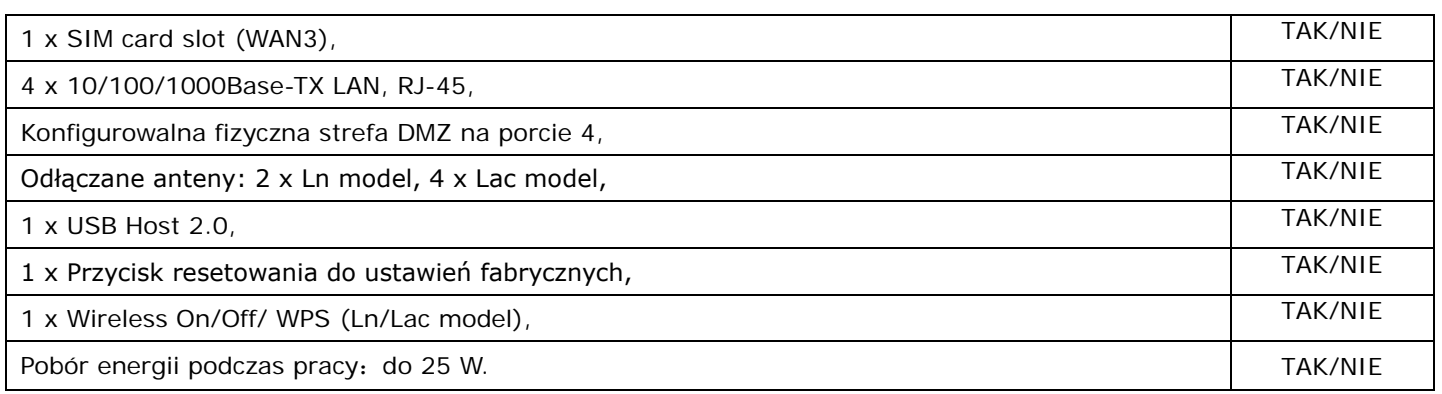

2) Termin płatności – oferujemy termin płatności równy: ………………… dni,

## **Część 10 - Mobilna szafka na laptopy (1 szt.)**

1) Cena, oferujemy - za realizację całości niniejszego zamówienia **w części 10**:

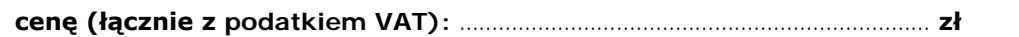

słownie: …………………………………………………………………………………………………………………………………………………… zł

o następujących parametrach:

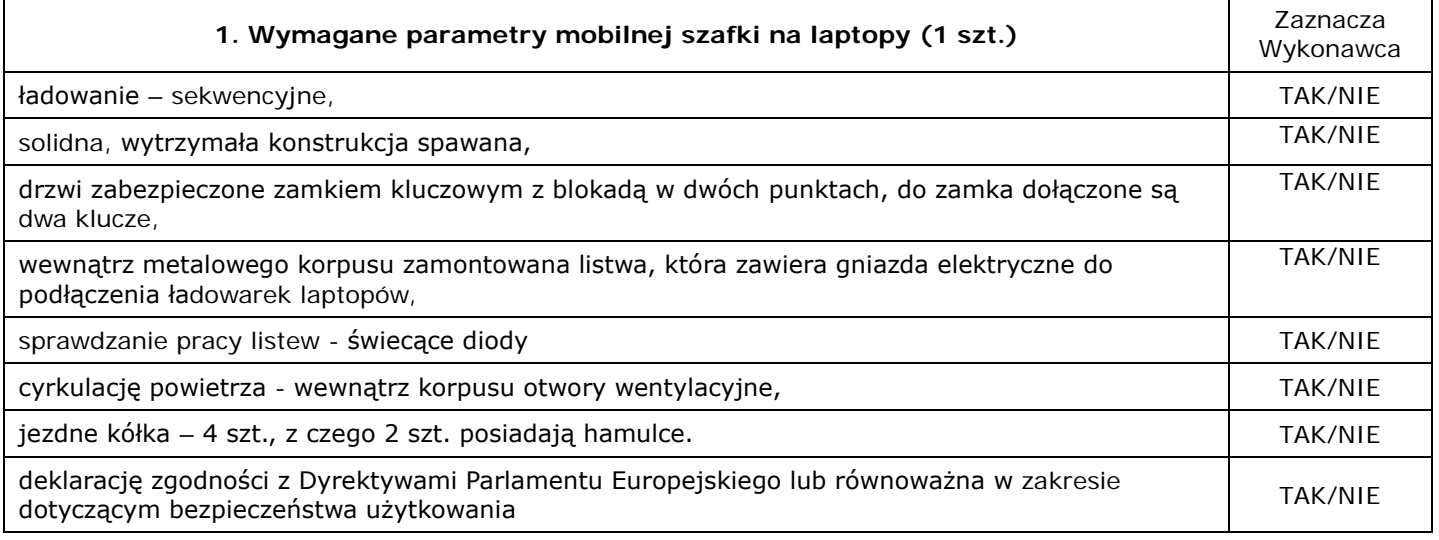

2) Termin płatności – oferujemy termin płatności równy: ………………… dni,

## **Część 11 - Drukarka 3D (1 szt.)**

1) Cena, oferujemy - za realizację całości niniejszego zamówienia **w części 11**:

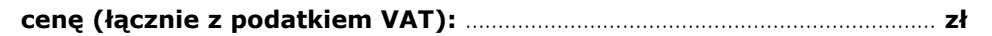

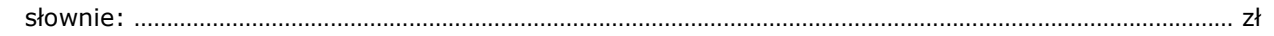

o następujących parametrach:

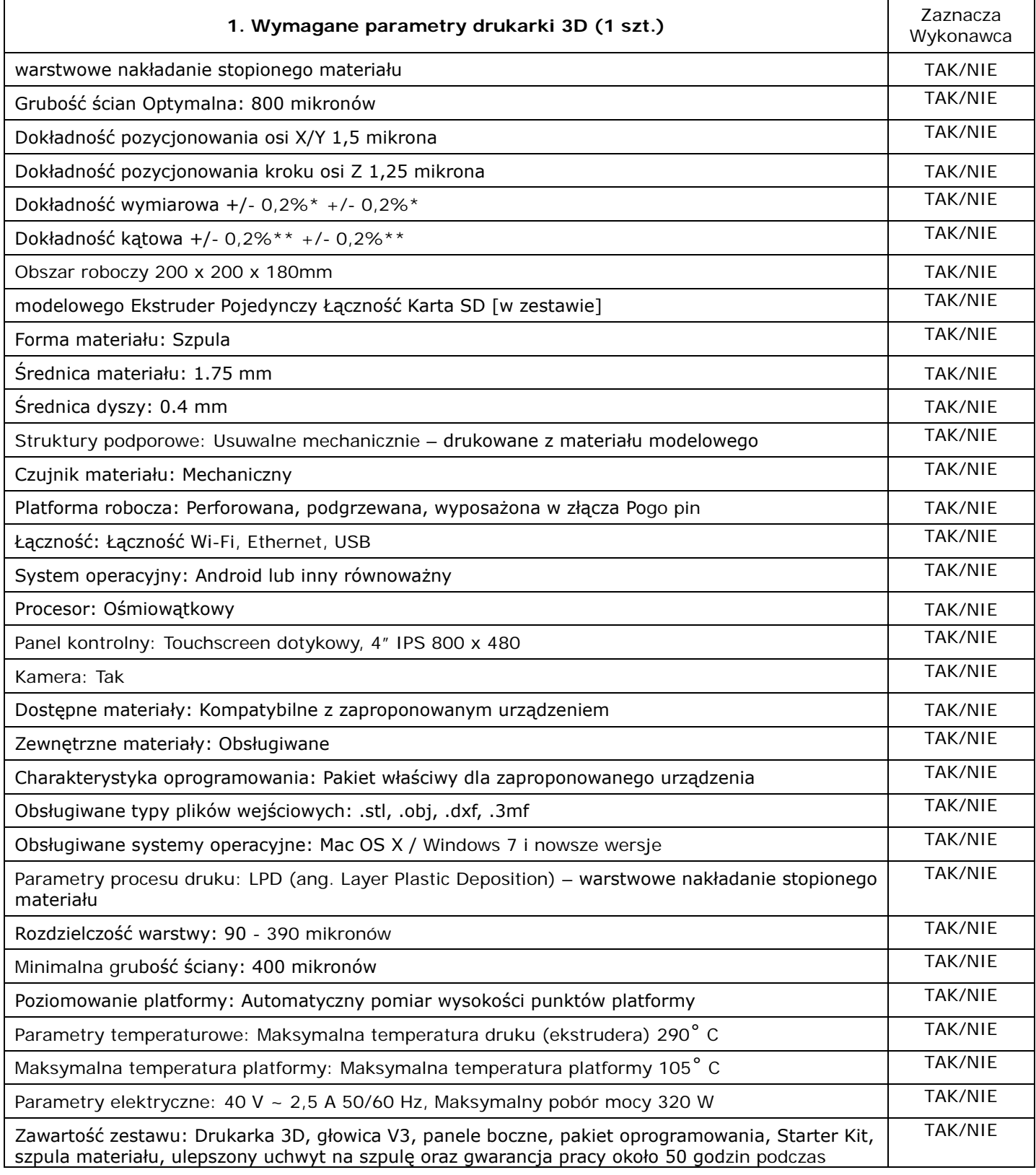

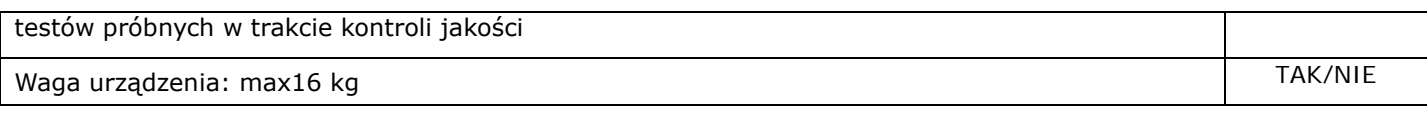

- 2) Termin płatności oferujemy termin płatności równy: ………………… dni,
- 3) Okres gwarancji oferujemy okres gwarancji równy: ………………… miesięcy.

## **Część 12 - Skaner 3D (1 szt.)**

1) Cena, oferujemy - za realizację całości niniejszego zamówienia **w części 12**:

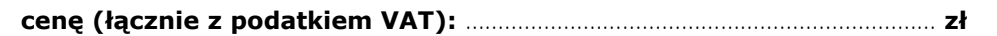

słownie: …………………………………………………………………………………………………………………………………………………… zł

o następujących parametrach:

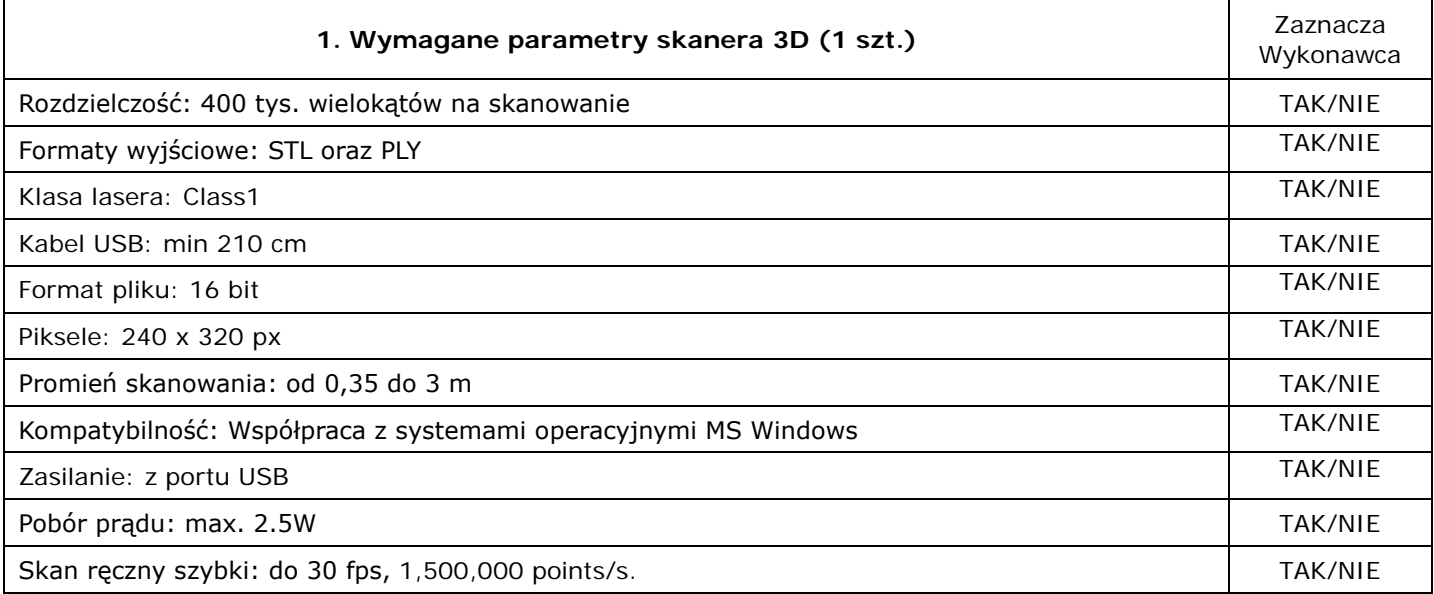

2) Termin płatności – oferujemy termin płatności równy: ………………… dni,

## **Część 13 - Monitor interaktywny 65" (1 szt.)**

1) Cena, oferujemy - za realizację całości niniejszego zamówienia **w części 13**:

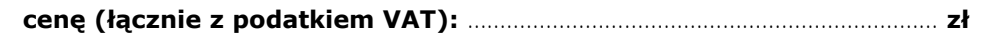

słownie: …………………………………………………………………………………………………………………………………………………… zł

o następujących parametrach:

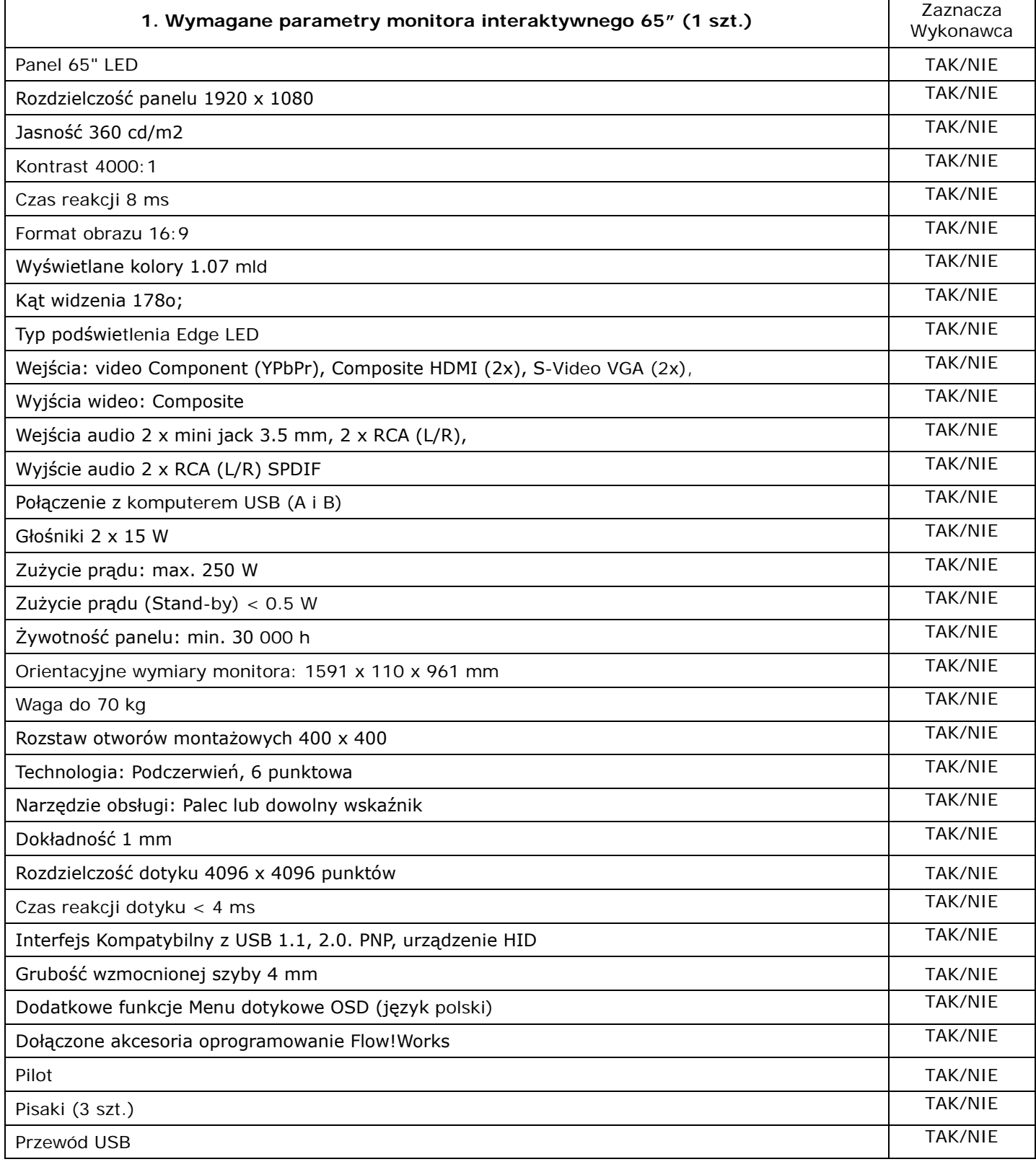

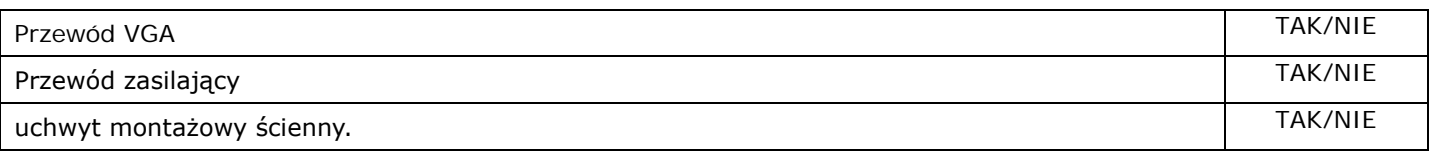

2) Termin płatności – oferujemy termin płatności równy: ………………… dni,

## **Część 14 - Sieciowa drukarka kolorowa z duplexem A3 (1 szt.)**

1) Cena, oferujemy - za realizację całości niniejszego zamówienia **w części 14**:

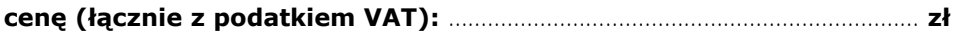

słownie: …………………………………………………………………………………………………………………………………………………… zł

o następujących parametrach:

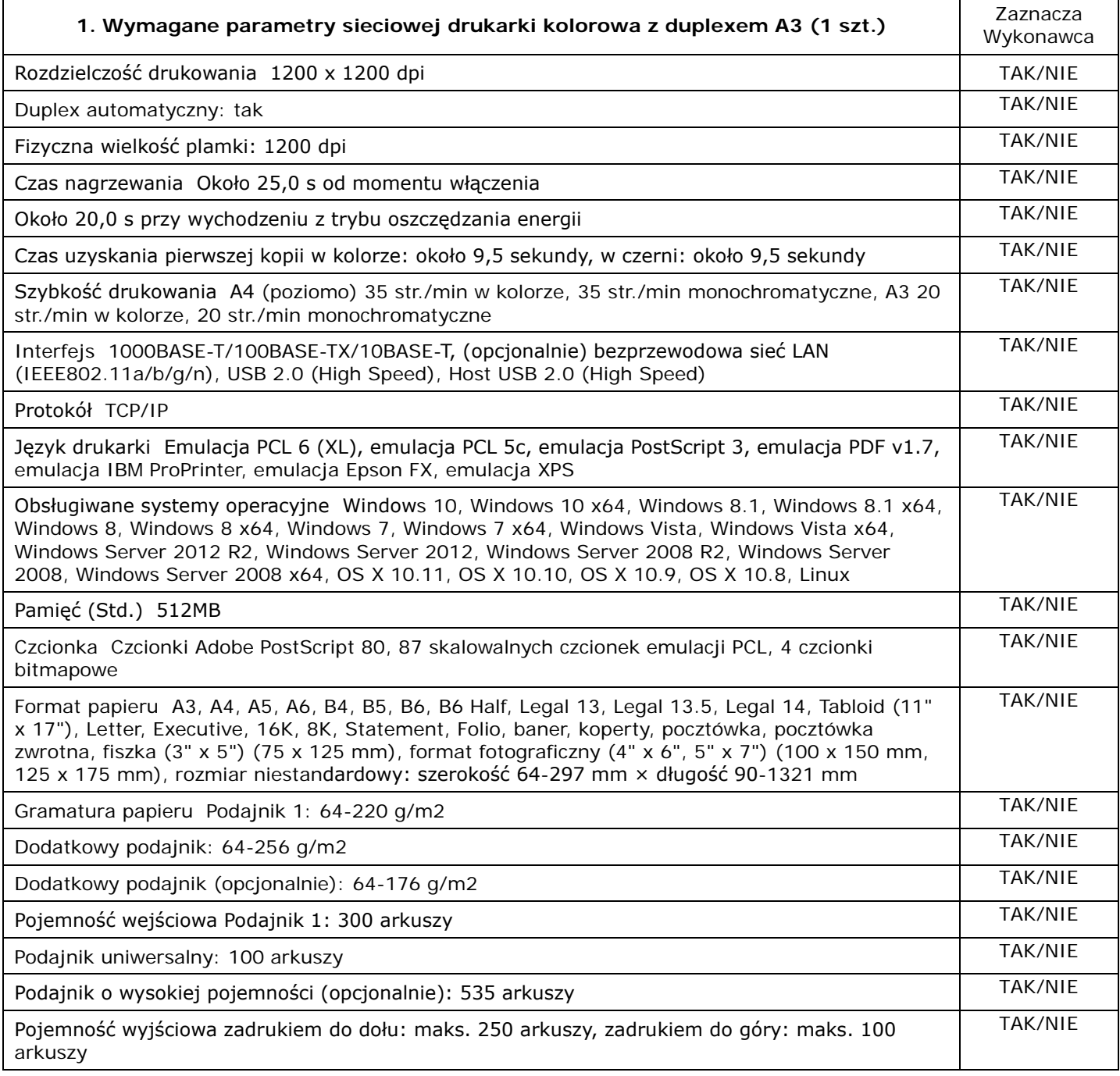

2) Termin płatności – oferujemy termin płatności równy: ………………… dni,

3) Okres gwarancji – oferujemy okres gwarancji równy: ………………… miesięcy.

4) Koszt wydrukowania jednej strony – oferujemy koszt (łącznie z podatkiem VAT) wydrukowania jednej strony …………………… zł, który **wynika z następujących danych wyjściowych**:

Cczb – cena (łącznie z podatkiem VAT) **kasety oryginalnego\*** tonera czarnego [zł]:

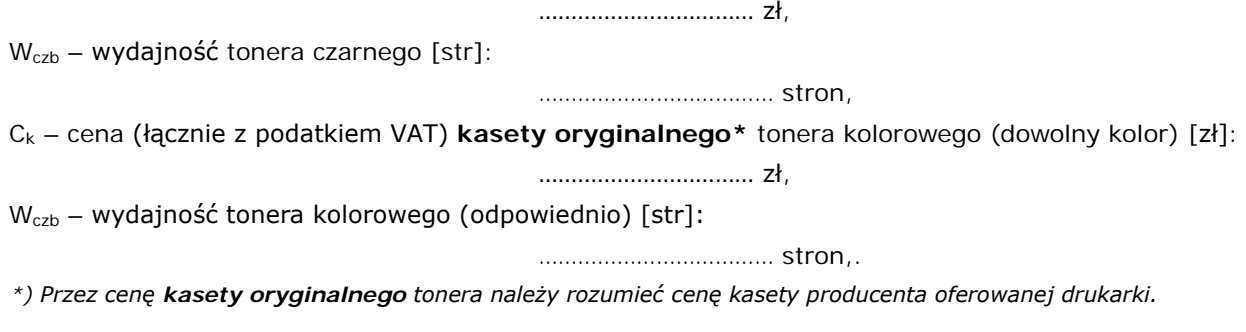

## **Część 15 - Solwentowy ploter wielkoformatowy (1 szt.)**

1) Cena, oferujemy - za realizację całości niniejszego zamówienia **w części 15**: **cenę (łącznie z podatkiem VAT):** ……………………………………………………………… **zł**

słownie: …………………………………………………………………………………………………………………………………………………… zł

o następujących parametrach

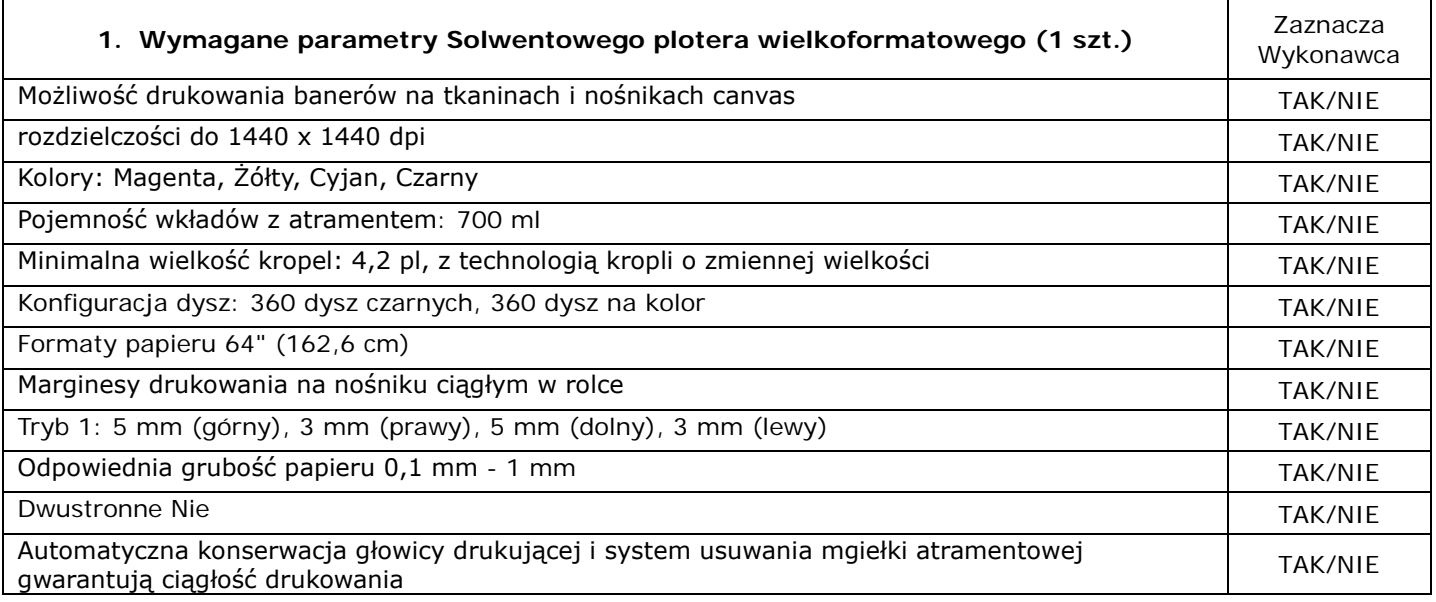

2) Termin płatności – oferujemy termin płatności równy: ………………… dni,

*Załącznik nr 2 – Przykładowy wzór oświadczeń składanych na wezwanie Zamawiającego.*

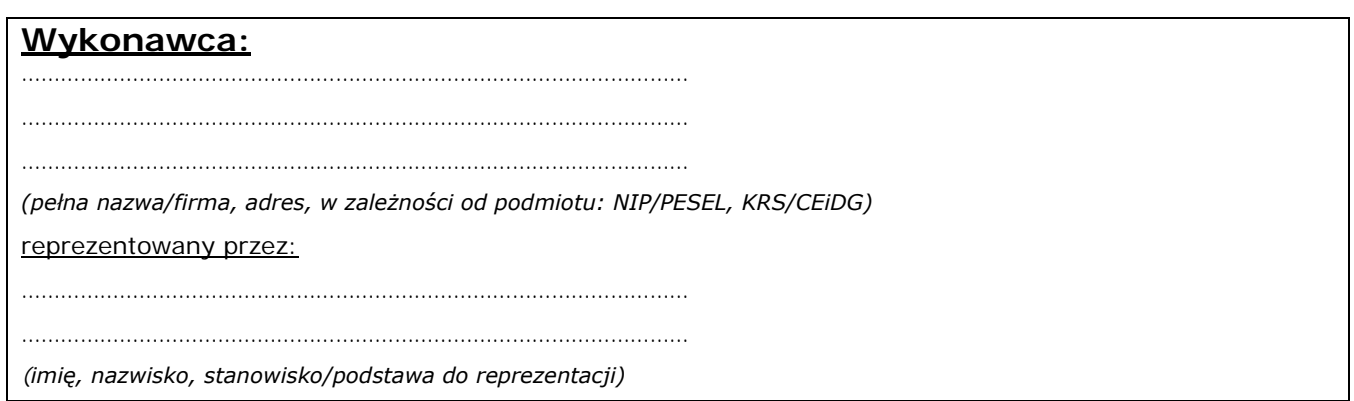

## **OŚWIADCZENIE**

Przystępując do postępowania o udzielenie zamówienia publicznego prowadzonego przez Liceum Ogólnokształcącego Nr XV im. mjr. Piotra Wysockiego; ul. Wojrowicka 58; 54-436 Wrocław, działającego w imieniu Gminy Wrocław, pl. Nowy Targ 1-8, 50-141 Wrocław, na dostawę pn. "Modernizacja i wyposażenie w sprzęt i środki dydaktyczne pracowni szkolnych", miejsce dostawy: Technikum nr 15 im. Marii Skłodowskiej-Curie, 53-521 Wrocław, ul. Skwierzyńska 1-7:

- 1. W celu potwierdzenia braku podstaw wykluczenia z art. 24 ust. 1 ustawy Pzp:
	- 1) oświadczam o braku wydania wobec wykonawcy prawomocnego wyroku sądu lub ostatecznej decyzji administracyjnej o zaleganiu z uiszczaniem podatków, opłat lub składek na ubezpieczenia społeczne lub zdrowotne;

#### **albo – w przypadku wydania takiego wyroku lub decyzji**

- 2) przedkładam dokumenty potwierdzające dokonanie płatności tych należności wraz z ewentualnymi odsetkami lub grzywnami lub zawarcie wiążącego porozumienia w sprawie spłat tych należności;
- 3) oświadczam o braku orzeczenia wobec wykonawcy tytułem środka zapobiegawczego zakazu ubiegania się o zamówienia publiczne;
- 2. W celu potwierdzenia braku podstaw wykluczenia z art. 24 ust. 5 ustawy Pzp oświadczam:
	- 1) o braku wydania prawomocnego wyroku sądu skazującego za wykroczenie na karę ograniczenia wolności lub grzywny w zakresie określonym przez zamawiającego na podstawie art. 24 ust. 5 pkt 5 i 6 ustawy Pzp;
	- 2) o braku wydania wobec wykonawcy ostatecznej decyzji administracyjnej o naruszeniu obowiązków wynikających z przepisów prawa pracy, prawa ochrony środowiska lub przepisów o zabezpieczeniu społecznym w zakresie określonym przez zamawiającego na podstawie art. 24 ust. 5 pkt 7 ustawy Pzp;
	- 3) o niezaleganiu z opłacaniem podatków i opłat lokalnych, o których mowa w ustawie z dnia 12 stycznia 1991 r. o podatkach i opłatach lokalnych (Dz. U. z 1991 r. Nr 9, poz. 31 z późn. zm.).

*Załącznik nr 3 – Przykładowy wzór oświadczenia wykonawcy składanego (zgodnie z art. 24 ust. 11 ustawy Pzp) bez wezwania Zamawiającego w terminie 3 dni od dnia zamieszczenia na stronie internetowej informacji, o której mowa w art. 86 ust. 5 ustawy Pzp, a dotyczącego przynależności lub braku przynależności do tej samej grupy kapitałowej.*

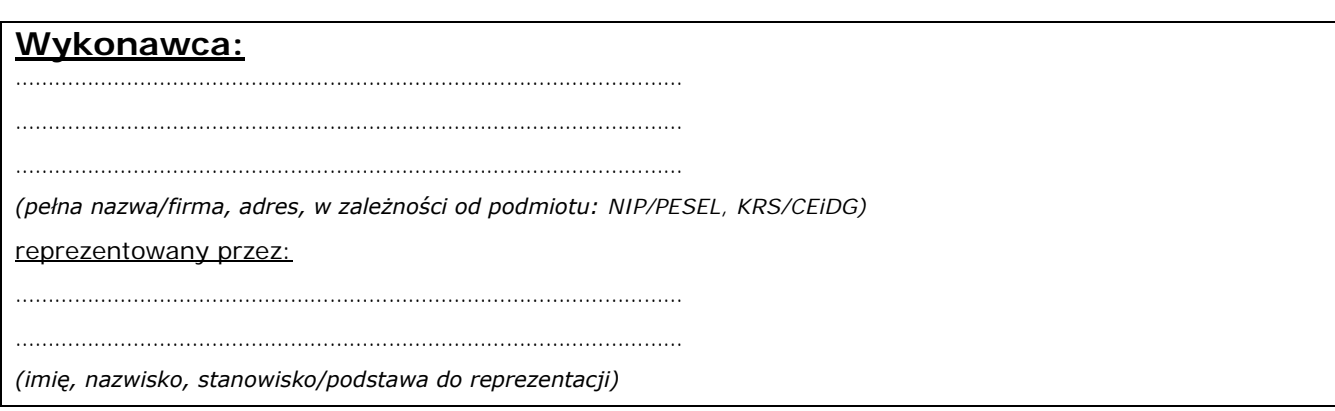

## **Oświadczenie o przynależności lub braku przynależności do tej samej grupy kapitałowej**

Przystępując do postępowania o udzielenie zamówienia publicznego prowadzonego przez Liceum Ogólnokształcącego Nr XV im. mjr. Piotra Wysockiego; ul. Wojrowicka 58; 54-436 Wrocław, działającego w imieniu Gminy Wrocław, pl. Nowy Targ 1-8, 50-141 Wrocław, na dostawę pn. "Modernizacja i wyposażenie w sprzęt i środki dydaktyczne pracowni szkolnych", miejsce dostawy: Technikum nr 15 im. Marii Skłodowskiej-Curie, 53-521 Wrocław, ul. Skwierzyńska 1-7.oświadczam, że:

- nie należę do tej samej grupy kapitałowej w rozumieniu ustawy z dnia 16 lutego 2007 r. o ochronie konkurencji i konsumentów (Dz. U. z 2007 r. Nr 50, poz. 331 z późn. zm.)\*
- należę do tej samej grupy kapitałowej w rozumieniu ustawy z dnia 16 lutego 2007 r. o ochronie konkurencji i konsumentów (Dz. U. z 2007 r. Nr 50, poz. 331 z późn. zm.) z następującym Wykonawcą/cami, którzy złożyli ofertę (podać)\*:

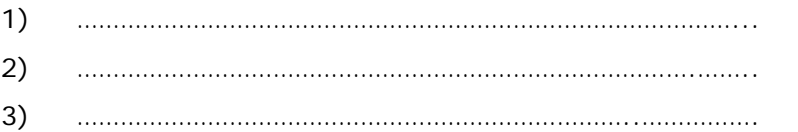

\* niepotrzebne skreślić

## **UWAGA:**

W przypadku przynależności do tej samej grupy kapitałowej Wykonawca może przedstawić dowody, że powiązania z innym wykonawcą nie prowadzą do zakłócenia konkurencji w postępowaniu o udzielenie zamówienia.

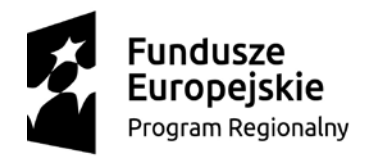

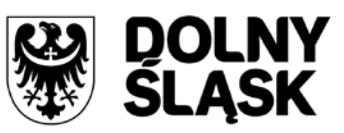

Unia Europejska Europeiskie Fundusze Strukturalne i Inwestycyjne

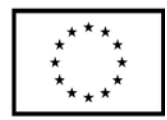

## **SPECYFIKACJA ISTOTNYCH WARUNKÓW ZAMÓWIENIA (SIWZ)**

dla postępowania, prowadzonego zgodnie z postanowieniami ustawy z dnia 29 stycznia 2004 r. Prawo zamówień publicznych (Dz. U. z 2004 r. Nr 19, poz. 177 z późn. zm.) w trybie

## **PRZETARGU NIEOGRANICZONEGO**

**na dostawę:**

**"Modernizacja i wyposażenie w sprzęt i środki dydaktyczne pracowni szkolnych"**

# CZĘŚĆ II – WZÓR UMOWY

Zamówienie dotyczy projektu/programu finansowanego ze środków Unii Europejskiej.

Dofinansowanie projektu w ramach Regionalnego Programu Operacyjnego Województwa Dolnośląskiego 2014-2020 współfinansowany ze środków Unii Europejskiej, Europejskiego Funduszu Rozwoju Regionalnego. Program Operacyjny RPO WD 2014-2020; Oś priorytetowa 7 Infrastruktura edukacyjna Działanie 7.2 Inwestycje w edukację ponadgimnazjalną, w tym zawodową Poddziałanie 2 - 7.2.2 Inwestycje w edukację ponadgimnazjalną, w tym zawodową – ZIT WrOF

#### **UMOWA nr ………………..**

zawarta we Wrocławiu w dniu …………………… 2020 roku pomiędzy:

Gminą Wrocław, pl. Nowy Targ 1-8, 50-141 Wrocław

NIP 897-13-83-551

reprezentowaną przez pełnomocnika:

Bogumiła Mandat – Dyrektor Liceum Ogólnokształcącego Nr XV im. mjr. Piotra Wysockiego, ul. Wojrowicka 58; 54-436 Wrocław

przy udziale Odbierającego (miejsce dostawy):

Technikum nr 15 im. Marii Skłodowskiej-Curie, 53-521 Wrocław, ul. Skwierzyńska 1-7

w imieniu którego działa:

……………………………………………………. – Technikum nr 15

zwaną w dalszej części umowy "**Zamawiającym**",

a

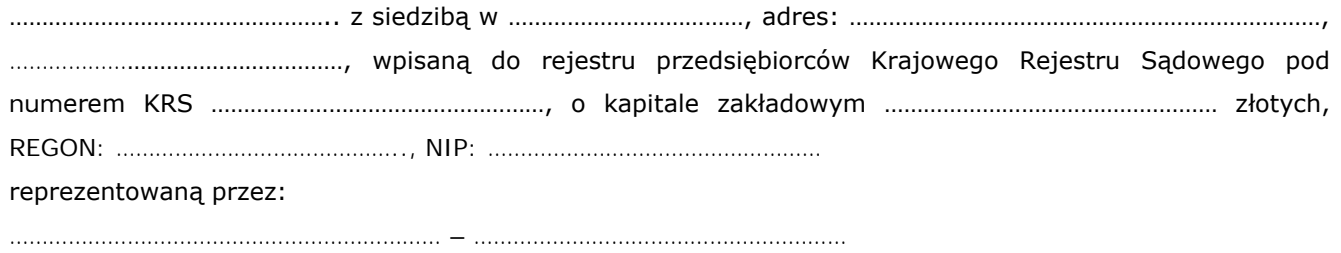

zwaną w dalszej części umowy "Wykonawca".

zwanym dalej "Odbierającym"

a

……………………………………………

zwanym w dalszej części umowy "Wykonawcą", reprezentowanym przez:

……………………………………………

W wyniku przeprowadzonego postępowania przetargowego zgodnie z ustawą Prawo zamówień publicznych została zawarta umowa następującej treści:

## **§ 1**

#### **Przedmiot umowy**

- 1. Przedmiotem zamówienia jest dostawa ………………………………………… **w części**: …………………………………….
- 2. Wykonawca dostarczy Zamawiającemu przedmiot umowy, w terminie określonym w § 2, w dniu roboczym, tj. od poniedziałku do piątku w godzinach 8:00 do 15:00. Wykonawca powiadomi Zamawiającego na 2 dni przed planowanym dostarczeniem przedmiotu umowy.
- 3. Wykonawca oświadcza, że dostarczony przedmiot umowy będzie spełniać wymagania Zamawiającego opisane w Specyfikacji Istotnych Warunków Zamówienia.

4.

#### **§ 2**

#### **Terminy realizacji**

1. Wykonawca wykona przedmiot umowy w terminie do 2 miesięcy od daty podpisania umowy.

- 2. Za datę wykonania przedmiotu umowy uważa się datę podpisania przez Strony protokołu odbioru (jakościowego i ilościowego) wykonania przedmiotu zamówienia.
- 3. Wykonawca zobowiązany jest do pisemnego powiadomienia Zamawiającego o każdym zdarzeniu mogącym mieć wpływ na niewykonanie przedmiotu umowy w wymaganym terminie.

#### **§ 3**

#### **Wartość zamówienia**

1. Za wykonanie przedmiotu umowy Zamawiający zapłaci Wykonawcy wynagrodzenie zgodnie z treścią złożonej oferty Wykonawcy, tj. w wysokości:

**Cena (łącznie z podatkiem VAT): …………………………………………PLN** (słownie: …………………………………PLN)

- 2. W wynagrodzeniu, o którym mowa w ust. 1 zawarte są wszystkie koszty związane z realizacją umowy w tym koszty:
	- 1) przedmiotu dostawy, ubezpieczenia, opakowania i transportu do miejsca przeznaczenia przedmiotu umowy, podatku VAT,
	- 2) rozładunku, zmontowania, instalacja, ustawienia przedmiotu umowy,
	- 3) inne koszty związane z realizacją wymagań wynikających ze Specyfikacji Istotnych Warunków Zamówienia , a w szczególności z Opisu Przedmiotu Zamówienia.

#### **§ 4**

#### **Warunki płatności**

- 1. Płatność nastąpi przelewem na konto Wykonawcy wskazane na fakturze, w ciągu ……… dni od dnia otrzymania przez Zamawiającego prawidłowo wystawionej pod względem formalnym i rachunkowym faktury VAT na Zamawiającego wraz z podpisanym przez Strony protokołem odbioru wykonania przedmiotu zamówienia.
- 2. Strony za dzień zapłaty wskazują dzień obciążenia rachunku bankowego Zamawiającego kwotą należną Wykonawcy.
- 3. Podstawą wystawienia faktury przez Wykonawcę jest zgodnie podpisany przez Strony protokół odbioru wykonania przedmiotu zamówienia.
- 4. Wykonawca może scedować na osobę trzecią należne mu z niniejszej umowy wierzytelności wyłącznie za pisemną zgodą Zamawiającego.

## **§ 5**

## **Dostawa i uruchomienie**

- 1. Wykonawca gwarantuje Zamawiającemu dostawę przedmiotu umowy do siedziby Zamawiającego.
- 2. Wykonawca wraz z przedmiotem umowy dostarczy i przekaże Zamawiającemu: sporządzone w języku polskim instrukcje obsługi, opisy techniczne, schematy, inne dokumenty, także te, które fabrycznie załącza producent, konieczne do prawidłowego korzystania z przedmiotu umowy i eksploatacji oraz zabezpieczenia Zamawiającego przed roszczeniami ze strony osób trzecich z tytułu naruszenia praw autorskich, patentowych, znaku towarowego, licencji lub innych.
- 3. Wykonawca zobowiązany jest dostarczyć kartę gwarancyjną w języku polskim (drukowaną) na dostarczony przedmiot umowy z terminem gwarancji …………………. miesięcy
- 4. Zamawiający dokonuje odbioru przedmiotu umowy z udziałem Wykonawcy, w terminie wyznaczonym przez Zamawiającego nie później jednak niż w terminie 7 dni od dnia zgłoszenia wykonania przedmiotu umowy.
- 5. Odbiór przedmiotu umowy dokonany zostanie poprzez sporządzenie protokołu odbioru ilościowego i jakościowego wykonania przedmiotu zamówienia sporządzonego w 2 egzemplarzach po jednym dla każdej ze stron.
- 6. W przypadku stwierdzenia wad podczas odbioru Zamawiającemu przysługują następujące uprawnienia:
	- 1) jeżeli wady nadają się do usunięcia Zamawiający może:
- a) zażądać usunięcia wad w terminie przez siebie wyznaczonym,
- b) odmówić odbioru do czasu usunięcia wad i w tym wypadku za datę "wykonania przedmiotu zamówienia" uważać się będzie datę podpisania protokołu odbioru ilościowego i jakościowego przedmiotu umowy bez zastrzeżeń.
- 2) jeżeli nie nadają się one do usunięcia Zamawiający może:
	- a) jeżeli nie uniemożliwiają one użytkowania przedmiotu umowy zgodnie z przeznaczeniem Zamawiający może:
		- żądać dostarczenia urządzeń bez wad wyznaczając w tym celu Wykonawcy dodatkowy termin , a po bezskutecznym upływie tego terminu od umowy odstąpić z przyczyn leżących po stronie Wykonawcy Wyznaczenia dodatkowego terminu nie wstrzymuje naliczenia kar umownych z tytułu nienależytej realizacji umowy w terminie.
		- obniżyć odpowiednio wynagrodzenie Wykonawcy,
		- żądać wydłużenia okresu gwarancji,
	- b) jeżeli wady uniemożliwiają użytkowanie urządzenia zgodnie z przeznaczeniem Zamawiający może odstąpić od umowy.
- 7. Czynności dokonywane podczas odbioru, jak i terminy wyznaczone na usunięcie wad, będą zawarte w protokole odbioru ilościowego i jakościowego wykonania przedmiotu zamówienia podpisanym przez upoważnionych przedstawicieli Zamawiającego i Wykonawcy, biorących udział w odbiorze przedmiotu umowy.
- 8. O fakcie usunięcia wad Wykonawca pisemnie powiadamia Zamawiającego celem dokonania odbioru przedmiotu umowy w zakresie uprzednio zakwestionowanym.
- 9. Zamawiający w trakcie czynności odbioru może przerwać te czynności, jeśli stwierdzone wady uniemożliwiają użytkowanie przedmiotu umowy – do czasu ich usunięcia.
- 10. W przypadku gdy Wykonawca odmówi usunięcia wad lub nie usunie ich w wyznaczonym przez Zamawiającego terminie lub z okoliczności wynika, że nie zdoła ich usunąć w tym terminie, Zamawiający ma prawo zlecić usunięcie tych wad osobie trzeciej na koszt i ryzyko Wykonawcy. Zamawiający z tego powodu nie traci uprawnień z tytułu gwarancji udzielonej przez Wykonawcę.

#### **§ 6**

#### **Warunki rękojmi i gwarancji:**

- 1. Wykonawca zapewnia, że przedmiot umowy dostarczony Zamawiającemu jest fabrycznie nowy (rok produkcji nie wcześniej niż 2019 r.) i nieużywany.
- 2. Wykonawca udziela Zamawiającemu **….. miesięcznej** gwarancji (zgodnie z oferta wykonawcy) na przedmiot umowy i zapewnia w tym okresie serwis w ramach ceny oferty.
- 3. Strony rozszerzają okres rękojmi na czas udzielonej gwarancji. Zamawiający może realizować uprawnienia z tytułu rękojmi niezależnie od uprawnień z tytułu gwarancji. Bieg terminu gwarancji i rękojmi rozpoczyna się od daty podpisania przez strony protokołu odbioru ilościowego i jakościowego wykonania przedmiotu zamówienia bez zastrzeżeń.
- 4. Usługi gwarancyjne realizowane będą w miejscu użytkowania przedmiotu umowy lub w serwisie, a koszty dojazdu serwisu i transportu przedmiotu umowy do serwisu i po naprawie do siedziby Zamawiającego ponosić będzie Wykonawca.
- 5. Wykonawca zapewnia, że przystąpi do usunięcia wady najpóźniej w terminie 2 dni roboczych od momentu pisemnego jej zgłoszenia (z dopuszczeniem formy listu elektronicznego lub faksu) i dokona jej usunięcia najpóźniej w terminie kolejnych 7 dni roboczych od dnia zgłoszenia. Jeśli w tym terminie Wykonawca nie podejmie działań w celu usunięcia wady, Zamawiający może zlecić jej usunięcie osobie trzeciej na koszt

i ryzyko Wykonawcy. Zamawiający z tego powodu nie traci uprawnień z tytułu gwarancji udzielonej przez Wykonawcę.

- 6. Zamawiający w ramach udzielonej gwarancji zastrzega sobie prawo do żądania wymiany przedmiotu umowy lub części przedmiotu umowy na fabrycznie nowe przy drugiej ich naprawie w okresie gwarancyjnym niezależnie od tego, czy naprawy będą dotyczyły tej samej czy rożnych wad (uszkodzeń).
- 7. Uszkodzony przedmiot umowy lub jego część nie podlegająca naprawie zostanie wymieniona na fabrycznie nową oraz zgodnie z przepisem art. 581 Kodeksu cywilnego dostarczona bedzie z pełnym okresem udzielonej przez Wykonawce gwarancji wynoszącej …… miesięcy.
- 8. W przypadku wymiany przedmiotu umowy albo dokonania istotnych napraw przedmiotu umowy termin gwarancji biegnie na nowo od dnia podpisania przez Zamawiającego protokołu odbioru nowego lub naprawionego przedmiotu umowy. Jeżeli wymieniona została część przedmiotu umowy przepis powyższy stosuje się odpowiednio do części wymienionej.
- 9. W innych przypadkach okres gwarancji każdorazowo przedłużony zostanie o czas wyłączenia przedmiotu umowy z eksploatacji spowodowanej uszkodzeniem nie wynikłym ze złej jego eksploatacji. Na czas naprawy, liczony od dnia zgłoszenia wady i/lub awarii do dnia podpisania przez Zamawiającego protokołu odbioru naprawionego przedmiotu umowy, upływ okresu gwarancji jakości ulega zawieszeniu.

#### **§ 7**

#### **Kary umowne**

- 1. Strony ustalają odpowiedzialność odszkodowawczą w formie kar umownych z następujących tytułów i w podanych wysokościach:
	- 1) Wykonawca zapłaci kary umowne Zamawiającemu:
		- a) za odstąpienie od umowy z przyczyn leżących po stronie Wykonawcy w wysokości 10%wynagrodzenia netto określonego w § 3 ust. 1,
		- b) za niewykonanie przedmiotu umowy w terminie określonym w § 2 w wysokości 0,5% wynagrodzenia netto określonego w § 3 ust. 1 za każdy dzień liczony od upływu terminu, jeśli niewykonanie przedmiotu umowy w tym terminie trwało nie dłużej niż 5 dni i 0,2% wynagrodzenia netto określonego w § 3 ust. 1 za każdy następny (od 6) dzień niewykonania przedmiotu umowy w terminie,
		- c) za nieusunięcie wad stwierdzonych w czasie odbioru w terminie wyznaczonym przez Zamawiającego w wysokości 0,1% wynagrodzenia netto określonego w § 3 ust. 1 za każdy dzień liczony od upływu terminu wyznaczonego na usunięcie wady,
		- d) za niewykonanie naprawy gwarancyjnej przedmiotu umowy w terminie określonym w § 6 ust. 5 w wysokości 0,1% wynagrodzenia netto określonego w § 3 ust. 1 za każdy dzień liczony od upływu tego terminu, jeśli niewykonanie naprawy gwarancyjnej trwało nie dłużej niż 10 dni i 0,2 % wynagrodzenia netto określonego w § 3 ust. 1, za każdy następny (11) dzień niewykonania naprawy gwarancyjnej w terminie,
	- 2) Wykonawca może naliczyć Zamawiającemu karę umowną za odstąpienie od umowy z winy Zamawiającego w wysokości 10 % wartości wynagrodzenia netto określonej w § 3 ust. 1. Uprawnienie to nie dotyczy sytuacji określonych w § 9.
- 2. Kara umowna będzie płatna w terminie 14 dni od daty otrzymania wezwania do zapłaty kary.
- 3. W przypadku niedotrzymania terminu określonego w ust. 2 kary określone w ust. 1 pkt. 1 będą przez Zamawiającego potrącone w szczególności z wynagrodzenia Wykonawcy wynikającego z niniejszej umowy, innych należności Wykonawcy wynikających z innych umów zawartych z Zamawiającym lub zaspokojone z zabezpieczenia należytego wykonania umowy, o którym mowa w § 8, na co Wykonawca wyraża zgodę.
- 4. Kary umowne nie wyłączają możliwości dochodzenia przez Zamawiającego odszkodowania przewyższającego wysokość kar umownych na zasadach ogólnych, do wysokości rzeczywiście poniesionej szkody.

#### **§ 8**

#### **Zabezpieczenie należytego wykonania umowy**

Zamawiający nie żąda wniesienie należytego wykonania umowy.

#### **§ 9**

#### **Odstąpienie od umowy**

- 1. W razie zaistnienia istotnej zmiany okoliczności powodującej, że wykonanie umowy nie leży w interesie publicznym, czego nie można było przewidzieć w chwili zawarcia umowy, Zamawiający może odstąpić od umowy w terminie 30 dni od powzięcia wiadomości o tych okolicznościach. W takim wypadku Wykonawca może żądać jedynie wynagrodzenia należnego mu z tytułu wykonania części umowy.
- 2. Jeżeli Wykonawca opóźnia się z rozpoczęciem lub zakończeniem realizacji przedmiotu umowy tak dalece, że nie jest prawdopodobne, żeby zdołał go wykonać w terminie wyznaczonym przez Zamawiającego, Zamawiający może bez wyznaczenia terminu dodatkowego od umowy odstąpić jeszcze przed upływem terminu jej wykonania.
- 3. Jeżeli Wykonawca realizuje przedmiot umowy w sposób wadliwy albo sprzeczny z umową, Zamawiający może wezwać go do zmiany sposobu wykonania i wyznaczyć w tym celu odpowiedni termin. Po bezskutecznym upływie wyznaczonego terminu Zamawiający może od umowy odstąpić.
- 4. Z chwilą otrzymania zawiadomienia od Zamawiającego o odstąpieniu od umowy Wykonawca winien wstrzymać wykonanie prac oraz zabezpieczyć to co do tej pory zdołał wykonać.
- 5. Z tytułu odstąpienia od umowy Wykonawcy przysługuje jedynie wynagrodzenie z tytułu wykonanej części umowy. Zakres wykonanych prac zostanie ustalony protokolarnie przez osoby odpowiedzialne za wykonanie umowy.

#### **§ 9a**

#### *(w przypadku, gdy zamówienie będzie realizowane przy udziale podwykonawców)*

- 1. Zakres przedmiotu umowy, który Wykonawca będzie wykonywał za pomocą podwykonawców:
	- 1) .............................................................................................................................
	- 2) .............................................................................................................................
- 2. Zlecenie wykonania części przedmiotu umowy podwykonawcom nie zmienia zobowiązań Wykonawcy wobec Zamawiającego za wykonanie tej części przedmiotu umowy.
- 3. Wykonawca jest odpowiedzialny za działania, zaniechanie działań, uchybienia i zaniedbania dostawców oraz podwykonawców i ich pracowników (działania zawinione i niezawinione), w takim stopniu jakby to były jego własne działania czy uchybienia.
- 4. Na zadania wykonane przez podwykonawców gwarancji i rękojmi udziela Wykonawca.
- 5. Rozliczenie z podwykonawcami prowadzi Wykonawca. Zamawiający nie odpowiada za zobowiązania finansowe Wykonawcy wobec jego podwykonawców.

#### **§ 10**

#### **Zmiany umowy**

- 1. Umowa obowiązuje od dnia jej podpisania przez obie strony.
- 2. Wszelkie zmiany umowy dla swej ważności wymagają zgody obu Stron i zachowania formy pisemnej i mogą być dokonane w zakresie:
	- 1) istotnych zmian przepisów lub norm mających zastosowanie do przedmiotu umowy;
	- 2) gdy nastąpią zmiany obowiązującej stawki VAT, ulec zmianie może wynagrodzenie Wykonawcy w takim zakresie w jakim będzie to wynikało z przepisów;
	- 3) zmiany terminu realizacji przedmiotu umowy ze względu na zmiany terminów w Projekcie, bez zmiany wynagrodzenia Wykonawcy;
- 4) w wypadku wystąpienia okoliczności, za które Wykonawca nie ponosi odpowiedzialności, skutkujących niemożnością dotrzymania przez niego terminu realizacji przedmiotu umowy; wówczas termin ten może ulec przedłużeniu, nie więcej jednak niż o czas trwania tych okoliczności, bez zmiany wynagrodzenia Wykonawcy,
- 5) w wypadku, gdy konieczne będzie wprowadzenie zmian dotyczących treści o charakterze informacyjnym lub instrukcyjnym, niezbędnym do realizacji umowy, w szczególności zmian dotyczących numeru rachunku bankowego Wykonawcy lub Zamawiającego, zmiany osób upoważnionych do komunikowania się, zmiany osób odpowiedzialnych za potwierdzenie prawidłowej realizacji umowy wraz z adresami, numerami telefonów, telefaksów, adresów poczty elektronicznej, itp., przy czym zmiany takie nie wymagają formy aneksu,
- 6) w wypadku, gdy zmiany terminu wykonania zamówienia związane są z koordynacja dostaw innych części zamówienia.

#### **§ 11**

#### **Komunikacja**

- 1. Wszelka komunikacja pomiędzy Stronami powinna być potwierdzona przez drugą stronę.
- 2. Pisma skierowane do Zamawiającego należy wysyłać na adres: Liceum Ogólnokształcące Nr XV im. mjr. Piotra Wysockiego, ul. Wojrowicka 58; 54-436 Wrocław i jednocześnie wysyłać na adres Odbierającego: Technikum nr 15 im. Marii Skłodowskiej-Curie, 53-521 Wrocław, ul. Skwierzyńska 1-7
- 3. Bieżący kontakt z Odbierającym: e-mail: ……………………………………………………………………………………………………………… fax: …………………………………………………; tel. …………………………………………………………………

4. Pisma skierowane do Wykonawcy należy wysyłać na adres:

……………………………………………………………………………………………………………………………………………

5. Bieżący kontakt z Wykonawcą:

e-mail: …………………………………………………………………………………………

fax: ……………………………………………; tel. ………………………………………………

6. O zmianach danych teleadresowych strony obowiązane informować się niezwłocznie, nie później niż 7 dni od chwili zaistnienia zmian, pod rygorem uznania wysyłania korespondencji pod ostatnio znany adres za skutecznie doręczoną lub przekazaną.

#### **§ 12**

#### **Postanowienia końcowe**

- 7. Prawa i obowiązki wynikające z umowy, w szczególności wierzytelności o zapłatę wynagrodzenia mogą być przeniesione na rzecz osób trzecich, wyłącznie za zgodą Stron, wyrażoną w formie pisemnej.
- 8. W sprawach, które nie zostały uregulowanie umową mają zastosowanie przepisy ustawy Prawo zamówień publicznych, ustawa kodeks cywilny i inne przepisy właściwe dla przedmiotu umowy.
- 9. Spory mogące powstać przy wykonywaniu umowy, nie rozwiązane polubownie przez Strony, będą rozstrzygane przez Sąd powszechny właściwy miejscowo dla Zamawiającego.
- 10. Do bezpośredniej współpracy w ramach wykonywania niniejszej umowy są upoważnione osoby:
	- 1) ze strony Zamawiającego: ………………………………..
	- 2) ze strony Wykonawcy:…………………………………………………..
- 11. Umowę sporządzono w dwóch jednobrzmiących egzemplarzach, jeden dla Zamawiającego i jeden dla Wykonawcy.
- 12. Załącznikami do umowy są:
	- 1) Specyfikacja Istotnych Warunków Zamówienia (część I Instrukcja dla wykonawców)
	- 2) Oferta Wykonawcy z dnia …………………..

WYKONAWCA: ZAMAWIAJĄCY: